## VYSOKÉ UČENÍ TECHNICKÉ V BRNĚ BRNO UNIVERSITY OF TECHNOLOGY

FAKULTA STAVEBNÍ ÚSTAV STAVEBNÍ MECHANIKY

FACULTY OF CIVIL ENGINEERING INSTITUTE OF STRUCTURAL MECHANICS

## LOMOVÁ PROCESNÍ ZÓNA A DISIPACE ENERGIE PŘI LOMU KVAZIKŘEHKÝCH MATERIÁLŮ

BAKALÁŘSKÁ PRÁCE BACHELOR'S THESIS

AUTOR PRÁCE JIŘÍ KLON AUTHOR

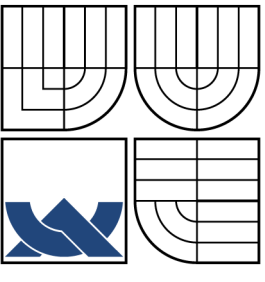

VYSOKÉ UČENÍ TECHNICKÉ V BRNĚ BRNO UNIVERSITY OF TECHNOLOGY

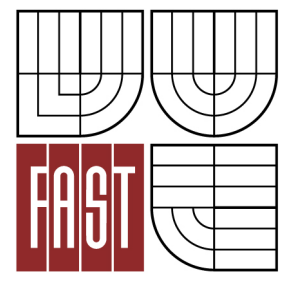

FAKULTA STAVEBNÍ ÚSTAV STAVEBNÍ MECHANIKY

FACULTY OF CIVIL ENGINEERING INSTITUTE OF STRUCTURAL MECHANICS

### LOMOVÁ PROCESNÍ ZÓNA A DISIPACE ENERGIE PŘI LOMU KVAZIKŘEHKÝCH MATERIÁLŮ FRACTURE PROCESS ZONE AND ENERGY DISSIPATION DURING FRACTURE OF QUASI-BRITTLE MATERIALS

BAKALÁŘSKÁ PRÁCE BACHELOR'S THESIS

AUTOR PRÁCE JIŘÍ KLON AUTHOR

**SUPERVISOR** 

VEDOUCÍ PRÁCE Ing. VÁCLAV VESELÝ, Ph.D.

BRNO 2014

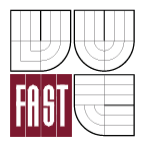

## VYSOKÉ UČENÍ TECHNICKÉ V BRNĚ FAKULTA STAVEBNÍ

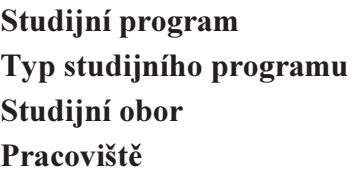

B3607 Stavební inženýrství Bakalářský studijní program s prezenční formou studia 3647R013 Konstrukce a dopravní stavby Ústav stavební mechaniky

# ZADÁNÍ BAKALÁŘSKÉ PRÁCE

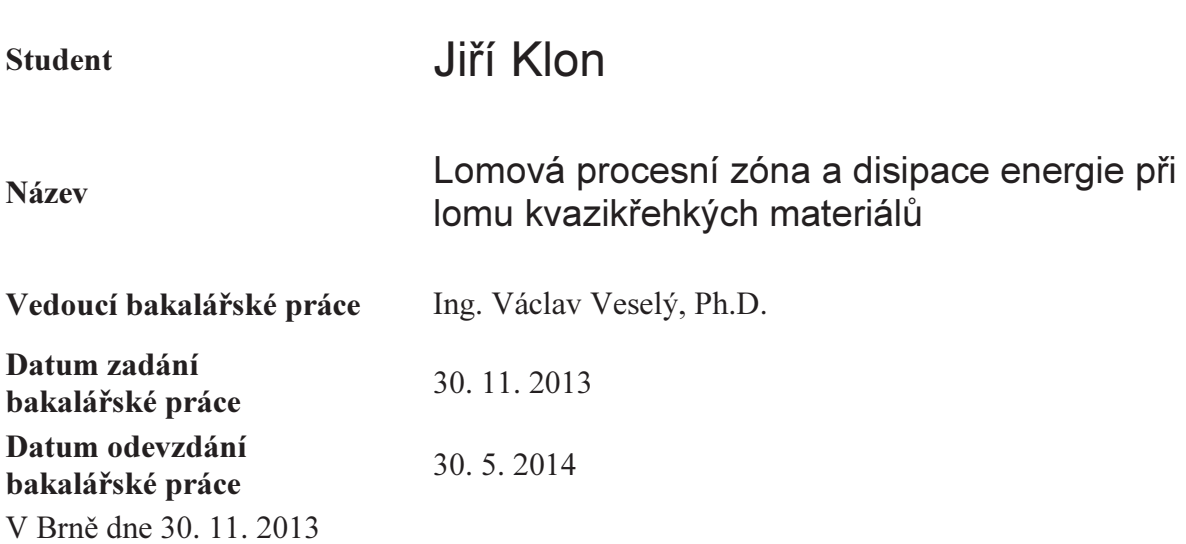

prof. Ing. Drahomír Novák, DrSc. Vedoucí ústavu

............................................. ...................................................

prof. Ing. Rostislav Drochytka, CSc., MBA Děkan Fakulty stavební VUT

#### Podklady a literatura

- ATENA Program Documentation. Cervenka Consulting, Praha.

- ANSYS Users manual, Swanson Analysis System, Inc., Houston.

- Bažant, Z. P., Planas, J. (1998) Fracture and size effect in concrete and other quasi-brittle materials. Boca Raton: CRC Press.

- Karihaloo, B. L. (1995) Fracture mechanics and structural concrete. New York: Longman Scientific & Technical.

- Jirásek, M. (1998) Numerical modeling of deformation and failure of materials. Czech Technical University, Prague.

- Jirásek, M., Zeman, J. (2006) Přetváření a porušování materiálů – dotvarování, plasticita, lom a poškození. Skriptum. České vysoké učení technické v Praze.

- van Mier, J. G. M. (1997) Fracture Processes of Concrete: Assessment of Material Parameters for Fracture Models. Boca Raton: CRC Press.

- Relevantní články z vědeckých časopisů a další podklady dle pokynů vedoucího práce.

#### Zásady pro vypracování

- Vypracujte stručný přehled teorií porušování kvazikřehkých materiálů se zaměřením na vybrané teoretické aspekty materiálových modelů a výpočetních technik implementovaných v použitých softwarech.

- Vypracujte podrobné numerické modely testu v zadaných zkušebních konfiguracích.

- Implementujte vhodné podmínky porušení do zpřístupněného akademického softwaru pro odhad velikosti a tvaru lomové procesní zóny.

- S odladěnými numerickými modely proveďte parametrickou studii vlivu materiálových a parametrů na lomovou odezvu zkušebního tělesa.

#### Předepsané přílohy

.............................................

Ing. Václav Veselý, Ph.D. Vedoucí bakalářské práce

### ABSTRAKT

Práce je zaměřena na porovnání vybraných lomových parametrů kvazikřehkého materiálu, konkrétně betonu, určovaných z výsledků testů na tělesech různých velikostí a délek zářezu. První část práce se zabývá studiem vybraných kritérií plasticity (porušení) a testováním jejich využití v matematickém balíku (MathCAD) za účelem jejich pozdější implementace do programu pro odhad velikosti a tvaru lomové procesní zóny. Další část práce je věnována numerickým simulacím testu tříbodově ohýbaného trámce se zářezem. Tyto simulace byly provedeny pomocí MKP programu ATENA. Výsledky simulací jsou vyhodnoceny lomovými modely; tato práce prezentuje hodnoty lomových parametrů kvantifikující množství energie disipované v lomové procesní zóně.

### KLÍČOVÁ SLOVA

Lomová procesní zóna, kriterium porušení, kvazikřehký materiál, křehký materiál, disipace energie, lomová práce, MKP, numerická simulace

### ABSTRACT

The work is focused on the comparison of selected fracture properties of quasi-brittle materials, particularly concrete, determined from results from tests on specimens of different sizes and notch lengths. The first part deals with the study of selected plasticity (failure) criteria and their testing within the mathematical package (MathCAD) for their later intended implementation in a program for estimation of the size and shape of the fracture process zone. Next part is devoted to numerical simulations of three-point bending test of notched beams. These simulations were performed using the ATENA FEM software. Results of the simulations are evaluated using fracture models; this thesis presents values of fracture parameters quantifying the amount of energy dissipated in the fracture process zone.

### **KEYWORDS**

Fracture process zone, failure criterion, quasi-brittle material, brittle material, energy disipation, work of fracture, FEM, numerical simulation

KLON, Jiří Lomová procesní zóna a disipace energie při lomu kvazikřehkých materiálů: bakalářská práce. Brno: Vysoké učení technické v Brně, Fakulta stavební, Ústav stavební mechaniky, 2014. 76 s. Vedoucí práce byl Ing. Václav Veselý, Ph.D.

### Prohlášení:

Prohlašuji, že jsem bakalářskou práci zpracoval samostatně a že jsem uvedl všechny použité informační zdroje.

Brno . . . . . . . . . . . . . . . . . . . . . . . . . . . . . . . . . . . . . . . . . . . . . . . . .

(podpis autora)

### Poděkování:

Rád bych poděkoval vedoucímu diplomové práce panu Ing. Václavu Veselému, Ph.D. za odborné vedení, konzultace, trpělivost a podnětné návrhy k práci.

## OBSAH

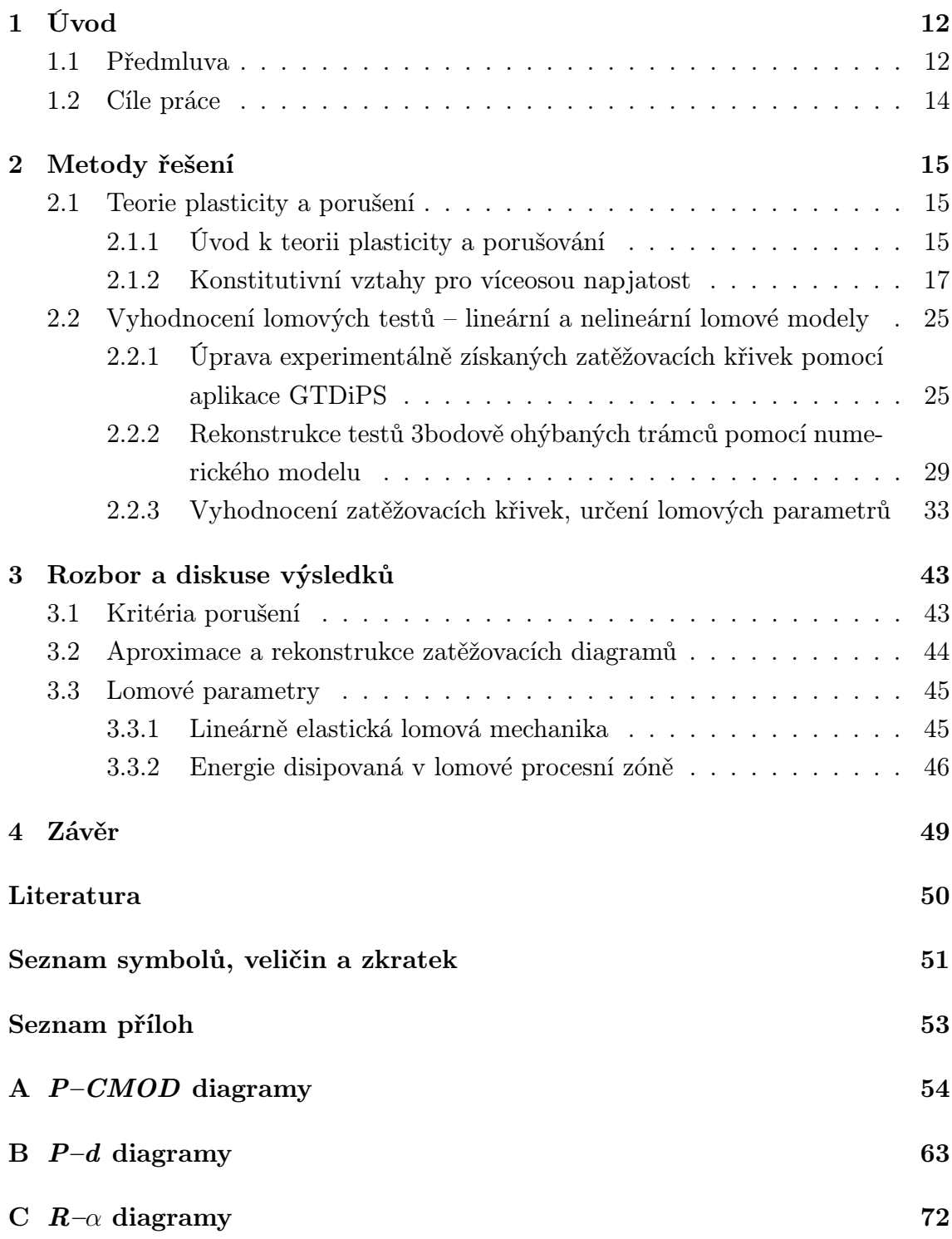

## SEZNAM OBRÁZKŮ

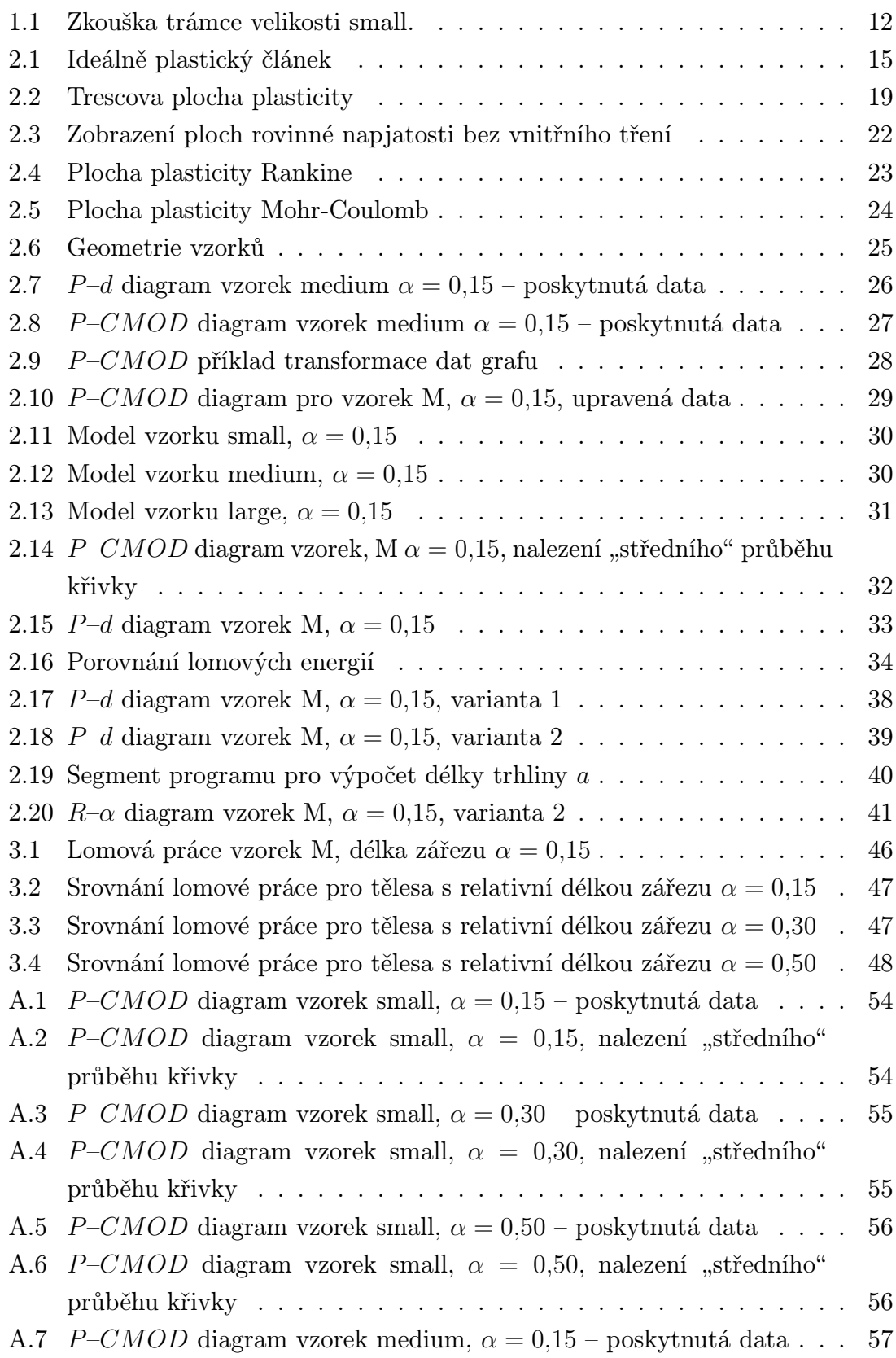

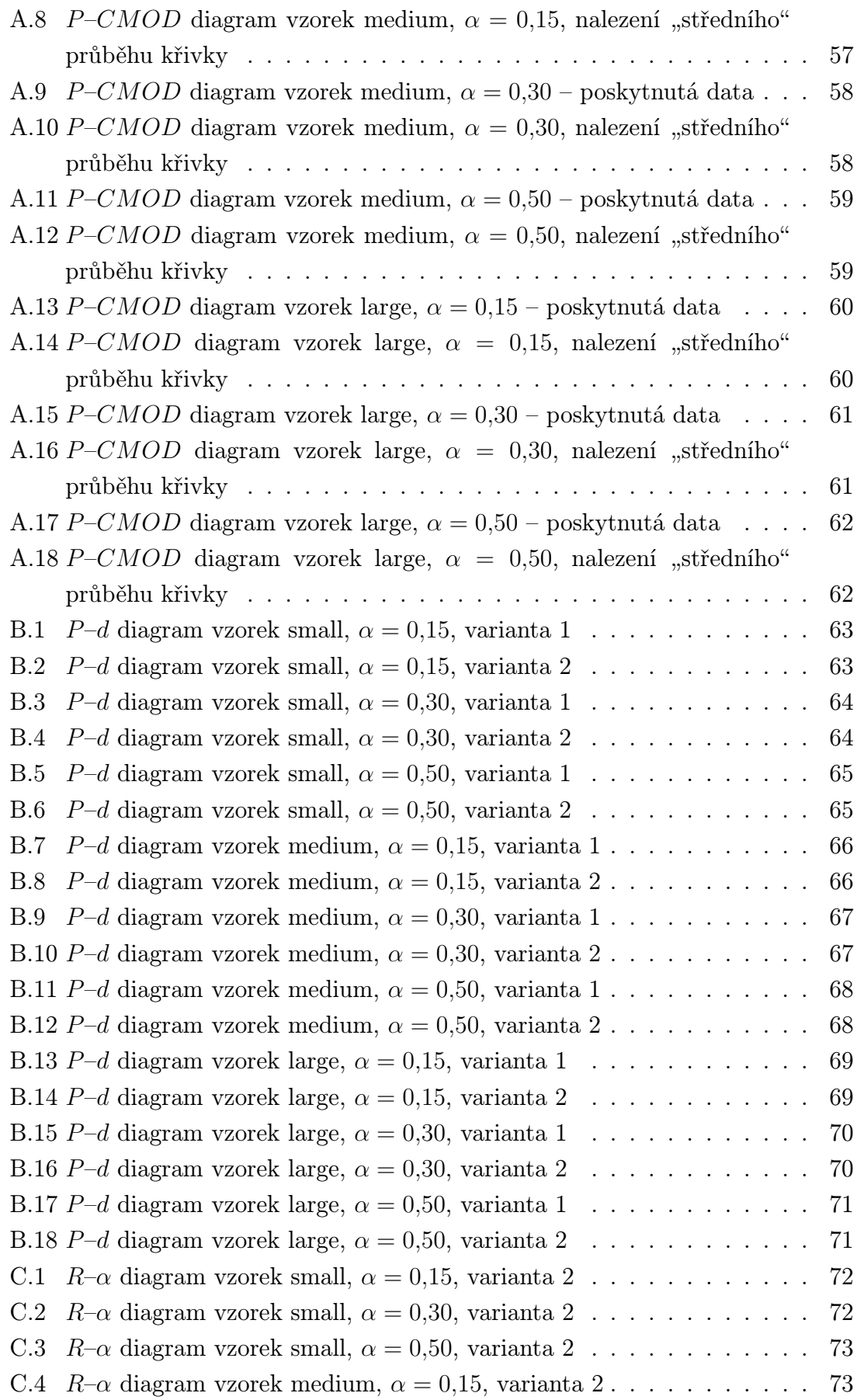

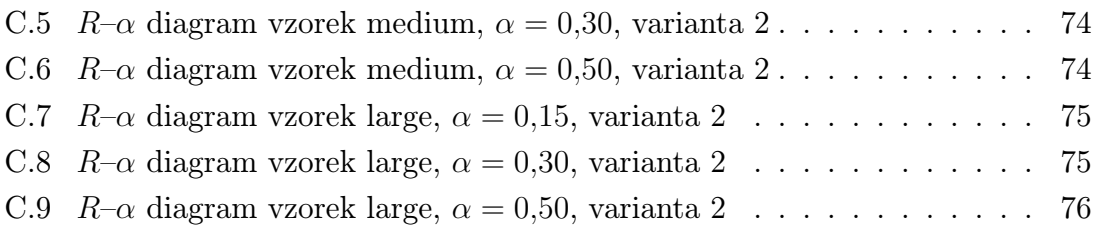

## <span id="page-12-0"></span>1 ÚVOD

### <span id="page-12-1"></span>1.1 Předmluva

Tato práce se zabývá problematikou lomové procesní zóny u kvazikřehkých materiálů, zejména betonu, a jejím vlivem na průběh lomu těchto materiálů.

Lomová procesní zóna je oblast před čelem trhliny, ve které u kvazikřehkých materiálů probíhají mechanizmy zhouževnatění materiálu. Tyto mechanizmy jsou příčinou takzvaného tahového změkčení. Jsou způsobeny např. ohybem trhliny, přemosťováním trhliny zrny kameniva, třením líců trhliny, zaslepením čela trhliny v póru, rozvětvováním trhlin apod. Cílem práce je makroskopicky nasimulovat toto chování pomocí programu ATENA a následně porovnat s modelem využívajícím nástroje klasické lineárně elastické lomové mechaniky a nelineárních lomových modelů pro beton a pokusit se tak vysvětlit některé charakteristické znaky nelineárního lomu jako např. vliv velikosti a geometrie tělesa na hodnoty určených lomových parametrů.

K řešení byly využity výsledky testů 3bodově ohýbaných trámců se zářezem publikované v článku "AE energy release during the fracture of HSC beams" od autorů R. Vidya Sagar, B.K. Raghu Prasad, 2009 [\[9\]](#page-50-1). Lomové testy na tělesech byly doprovázeny měřením akustické emise a z výsledků tohoto měření byly určovány rozsahy lomové procesní zóny. Zkoušky byly prováděny na celkem 90 vzorcích, které tvořily tři betonové a jedna maltová směs. Pro každou betonovou směs byly vyhotoveny tři různé velikosti trámců a každá velikost měla tři délky zářezů (viz. tabulka velikostí dále v textu). Pro redukci chyby měření byly pro trámec každé velikosti a délky zářezu zkoušeny tři vzorky.

<span id="page-12-2"></span>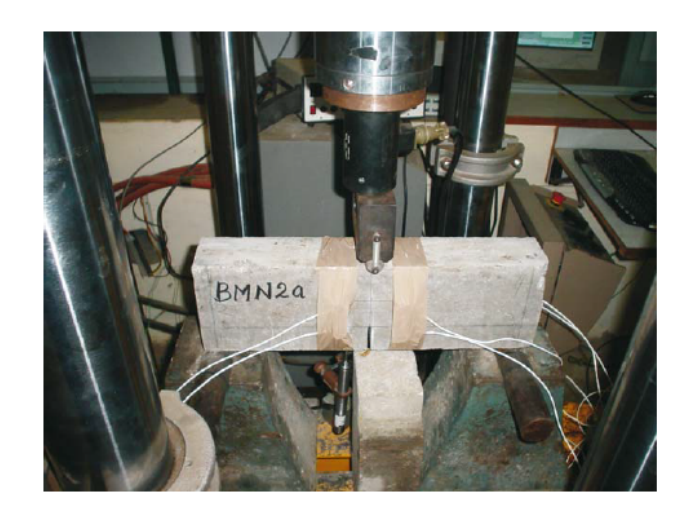

Obr. 1.1: Zkouška trámce velikosti small. Převzato z [\[9\]](#page-50-1)

Pro účely této práce byla vybrána sada výsledků pouze jedné betonové směsi. Při zkoušce byla měřena zatěžovací síla P (předpokládá se, že souvisí pouze s procesy porušování betonu v průřezu uprostřed), otevření líců trhliny CMOD a průhyb d uprostřed rozpětí, dále akustická emise pomocí 8 snímačů umístěných na tělese. Vzhledem k chybným záznamům z  $P-d$  diagramů (viz obr.  $P-d$  bylo nutno tyto rekonstruovat v MKP programu ATENA pomocí výsledků  $P-CMOD$  diagramů. Pro tuto rekonstrukci, byly sestaveny konečněprvkové modely testů trámců třech velikostí se zářezy tří délek. Záznamy virtuálních testů (rekonstrukce zkoušek) byly dále zpracovávány pomocí vyvíjeného modelu pro výpočet lomových parametrů.

## <span id="page-14-0"></span>1.2 Cíle práce

- Shrnutí kritérií porušení pro studovaný materiál a zápis vybraných funkcí plasticity pro dvoudimenzionální úlohu ve tvaru použitelném pro další zpracování.
- Úprava výsledků (zatěžovacích diagramů) získaných ze zkoušek 3bodově ohýbaných trámců se zářezem pro další zpracování pomocí transformací diskrétní posloupnosti bodů programem GTDiPS.
- Sestavení odpovídajících modelů lomové zkoušky pro rekonstrukci chybně naměřených experimentálních dat  $(P-d$  diagramů) a simulace této zkoušky pomocí MKP softwaru ATENA 2D.
- Vyhodnocení výsledků získaných z rekonstrukce testu 3bodového ohybu, určení lomových parametrů a jejich porovnání pro jednotlivá zkušební tělesa, lišící se geometrií a velikostí.

### <span id="page-15-0"></span>2 METODY ŘEŠENÍ

### <span id="page-15-1"></span>2.1 Teorie plasticity a porušení

#### <span id="page-15-2"></span>2.1.1 Úvod k teorii plasticity a porušování

Za plastické chování považujeme takové, při kterém zatěžování a odlehčování nevede k vratným změnám napjatosti a deformace. Zkoumaná tělesa zůstávají po úplném odstranění účinků zatížení zcela, nebo alespoň z částečně deformována, nebo v nich zůstává zbytkové napětí (upraveno z [\[1\]](#page-50-2)). Takovéto chování lze popsat pomocí nástrojů teorie plasticity využívající takzvané funkce plasticity.

Pro vysvětlení funkce plasticity použijeme nejjednodušší jednoosý tuhoplastický model (zpracovaný dle [\[2\]](#page-50-3)). Jeho základním stavebním kamenem je ideálně plastický článek, který je někdy spojován se jmény Tresca nebo Saint-Vénant. Tento článek postihuje tu část deformace, která je způsobena plastickým pokluzem a při odtížení nemizí. Základním parametrem ideálně plastického článku je mez kluzu  $\sigma_0$ , tj. napětí, při kterém dochází k jeho plastickému přetváření. Dokud na článek působí napětí menší než  $\sigma_0$ , zůstává zablokovaný a nedeformuje se. Při dosažení napětí  $\sigma_0$  je aktivován plastický přetvárný proces a deformace neomezeně narůstá za konstantního napětí. To znamená, že ideálně plastický článek nemůže přenést napětí překračující mez kluzu. Při poklesu napětí se plastické přetváření zastaví a deformace se dále nemění. Její hodnota teď již není nulová, ale zůstává rovna hodnotě dosažené v průběhu předcházejícího plastického přetváření.

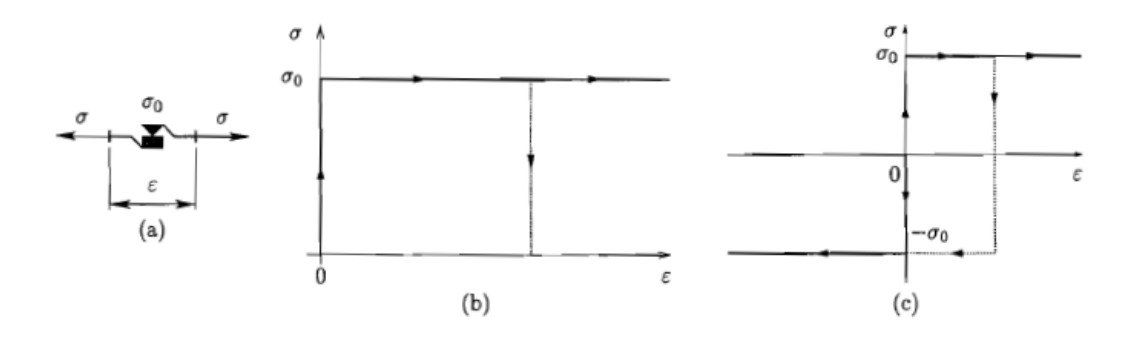

<span id="page-15-3"></span>Obr. 2.1: (a) Ideálně plastický článek, (b-c) pracovní diagramy ideálně tuhoplastického modelu. Převzato z [\[2\]](#page-50-3)

Použijeme-li ideálně plastický článek jako jediný prvek reologického schématu, získáme ideálně tuhoplastický model. Jeho pracovní diagram je zachycen na obr. 2.1b. Dokud napětí zůstává pod mezí kluzu, deformace se nemění a model se chová jako dokonale tuhý. Při dosažení meze kluzu naopak deformace volně narůstá za konstantního napětí a model se chová jako ideálně plastický. Tuhému chování odpovídají svislé části pracovního diagramu, ideálně plastickému pak jeho vodorovné části.

Pokud tento popis převedeme do řeči mamatematických rovnic získáme tzv. funkci plasticity. Pokud budeme uvažovat pouze namáhání tahem (nezáporné hodnoty napětí), můžeme tuto funkci vyjádřit takto

$$
\sigma < \sigma_0 \Longrightarrow \dot{\varepsilon} = 0 \tag{2.1}
$$

$$
\sigma = \sigma_0 \Longrightarrow \dot{\varepsilon} \ge 0 \tag{2.2}
$$

$$
\sigma > \sigma_0 \Longrightarrow \text{ nepřípustné}
$$
\n
$$
\tag{2.3}
$$

Chování modelu je zde popsáno pomocí několika pravidel, z nichž se v dané konkrétní cituaci uplatní vždy pouze jedno. Toto lze zapsat i v ekvivalentním tvaru pomocí podmínek, které jsou splněny v libovolné situaci všechny zároveň.

$$
\sigma - \sigma_0 \le 0, \quad \dot{\varepsilon} \ge 0, \quad (\sigma - \sigma_0)\dot{\varepsilon} = 0 \tag{2.4}
$$

Pokud budeme uvažovat ideálně tuhoplastický materiál se stejnou mezí kluzu v oblasti kladného i záporného napětí, který je zachycen na obr. 2.1c, můžeme rovnice  $(1.1)$  až  $(1.3)$  zapsat ve tvaru

$$
\sigma < -\sigma_0 \Longrightarrow \text{ nepřípustné} \tag{2.5}
$$

$$
\sigma = -\sigma_0 \Longrightarrow \dot{\varepsilon} \le 0 \tag{2.6}
$$

$$
-\sigma_0 < \sigma < \sigma_0 \Longrightarrow \dot{\varepsilon} = 0 \tag{2.7}
$$

$$
\sigma = \sigma_0 \Longrightarrow \dot{\varepsilon} \ge 0 \tag{2.8}
$$

$$
\sigma > \sigma_0 \Longrightarrow \text{ nepřípustné}
$$
\n
$$
\tag{2.9}
$$

Tato pravidla můžeme opět zapsat ve tvaru podobném (1.4), ovšem po určitých úpravách. První podmínku, která vylučuje nepřípustné hodnoty napětí, je třeba zobecnit na  $|\sigma| - \sigma_0 \leq 0$ . Z výše uvedených rovnic lze odvodit, pokud je rychlost deformace nenulová, musí mít stejné znaménko jako napětí. To lze vyjádřit vztahem

$$
\dot{\varepsilon} = \dot{\lambda} \operatorname{sgn} \sigma \tag{2.10}
$$

doplněným podmínkou  $\lambda \geq 0$ . Nově zavedený symbol  $\lambda$  označuje tzv. plastický násobitel a  $\dot{\lambda}$  je jeho rychlost. Po nahrazení rychlosti deformace  $\dot{\varepsilon}$  rychlostí plastického násobitele  $\lambda$  (a napětí jeho absolutní hodnotou) popisují podmínky (1.4) v kombinaci s (1.10) obecnější případ, kdy plastické přetváření může nastat při kladném i záporném napětí. Zavedeme-li tzv. funkci plasticity

$$
f(\sigma) = |\sigma| - \sigma_0 \tag{2.11}
$$

můžeme výslednou upravenou podobu podmínek (1.4) zapsat ve tvaru

$$
f(\sigma) \le 0, \quad \dot{\lambda} \ge 0, \quad \dot{\lambda} f(\sigma) = 0 \tag{2.12}
$$

Podmínka  $f(\sigma) \leq 0$  se nazývá podmínka plastické přípustnosti. Tato podmínka vylučuje hodnoty napětí, které jsou za hranicí meze kluzu a tudíž nemohou být daným materiálem přeneseny. Pokud je splněna v ostrém smyslu, tj. pokud

$$
f(\sigma) < 0
$$

pak nedochází k plastickému přetváření a materiál se chová jako tuhý. K plastickému přetváření může docházet pouze, pokud je splněna rovnost

$$
f(\sigma)=0
$$

která představuje tzv. podmínku plasticity.

#### <span id="page-17-0"></span>2.1.2 Konstitutivní vztahy pro víceosou napjatost

Nyní můžeme přejít ke vztahům pro víceosou napjatost. Základní funkcí napětí zůstává  $f(\sigma)$ , v tomto případě však argument  $\sigma$  má charakter sloupcové matice vyjadřující šest složek napětí v prostoru. Konkrétní tvar funkce závisí na typu materiálu a souvisí s tím, jaký tvar má plasticky přípustná oblast v prostoru napětí, tj. při jakých kombinacích složek napětí dochází v materiálu k plastickému přetváření. Obdobně jako u jednoosé napjatosti platí podmínka

$$
f(\boldsymbol{\sigma}) \leq 0
$$

která říká, že záporná hodnota této funkce odpovídá pružnému stavu, nulová plastickému stavu a kladná odpovídá plasticky nepřípustnému stavu, tj. napětí, které daný materiál nemůže přenést.

#### Podmínky plasticity pro materiály bez vnitřního tření

Pro materiály bez vnitřního tření (např. kovy), které mají obdobné fyzikální vlastnosti v tahu i tlaku, můžeme použít Trescovu podmínku, která pracuje s funkcí plasticity ve tvaru

$$
f(\boldsymbol{\sigma}) = \tau_{max}(\boldsymbol{\sigma}) - \tau_0 \tag{2.13}
$$

kde  $\tau_{max}$  označuje maximální smykové napětí, které vzniká v rovině kolmé na směr prostředního smykového napětí, a to ve směrech půlících pravý úhel mezi směry největšího a nejmenšího hlavního napětí. Velikost tohoto napětí se dá vyjádřit

$$
\tau_{max}(\boldsymbol{\sigma}) = \frac{\sigma_{max}(\boldsymbol{\sigma}) - \sigma_{min}(\boldsymbol{\sigma})}{2} \tag{2.14}
$$

kde  $\sigma_{max}$  a  $\sigma_{min}$  jsou největší a nejmenší hodnoty hlavních napětí, vypočtená pro daný stav napětí  $\sigma$ . Jestliže jsou známa hlavní napětí  $\sigma_1$ ,  $\sigma_2$  a  $\sigma_3$ , ale nejsou uspořádána podle velikosti, je

$$
\tau_{max}(\sigma_1, \sigma_2, \sigma_3) = \frac{1}{2} \max(|\sigma_1 - \sigma_2|, |\sigma_1 - \sigma_3|, |\sigma_2 - \sigma_3|)
$$
\n(2.15)

Trescova podmínka pro rovinnou napjatost, kde jsou nenulové pouze složky napětí  $\sigma_x, \sigma_y$  a  $\tau_{xy}$  se dá charakterizovat pomocí dvou hlavních napětí  $\sigma_1$  a  $\sigma_2$ , která působí v rovině xy. Třetí hlavní napětí  $\sigma_3$  působí kolmo na rovinu analýzy a je v tomto případě rovno nule. Při zobrazení v rovině hlavních napětí  $\sigma_1$  a  $\sigma_2$  už množina bodů splňujících podmínku plasticity  $f(\sigma) = 0$  není plochou, ale křivkou. Je ovšem stále zvykem hovořit o ní jako o "ploše plasticity". Maximální smykové napětí tedy vyjádříme jako

$$
\tau_{max}(\sigma_1, \sigma_2) = \frac{1}{2} \max(|\sigma_1 - \sigma_2|, |\sigma_1|, |\sigma_2|)
$$
\n(2.16)

plasticky přípustně stavy jsou charakterizovány podmínkou  $\tau_{max}(\sigma_1, \sigma_2) \leq \tau_0$ , což můžeme vyjádřit nerovnostmi

$$
-2\tau_0 \leq \sigma_1 - \sigma_2 \leq 2\tau_0
$$

$$
-2\tau_0 \le \sigma_1 \le 2\tau_0
$$

$$
-2\tau_0 \le \sigma_2 \le 2\tau_0
$$

Plasticky přípustná oblast v rovině hlavních napětí se tedy zobrazí jako šestiúhelník

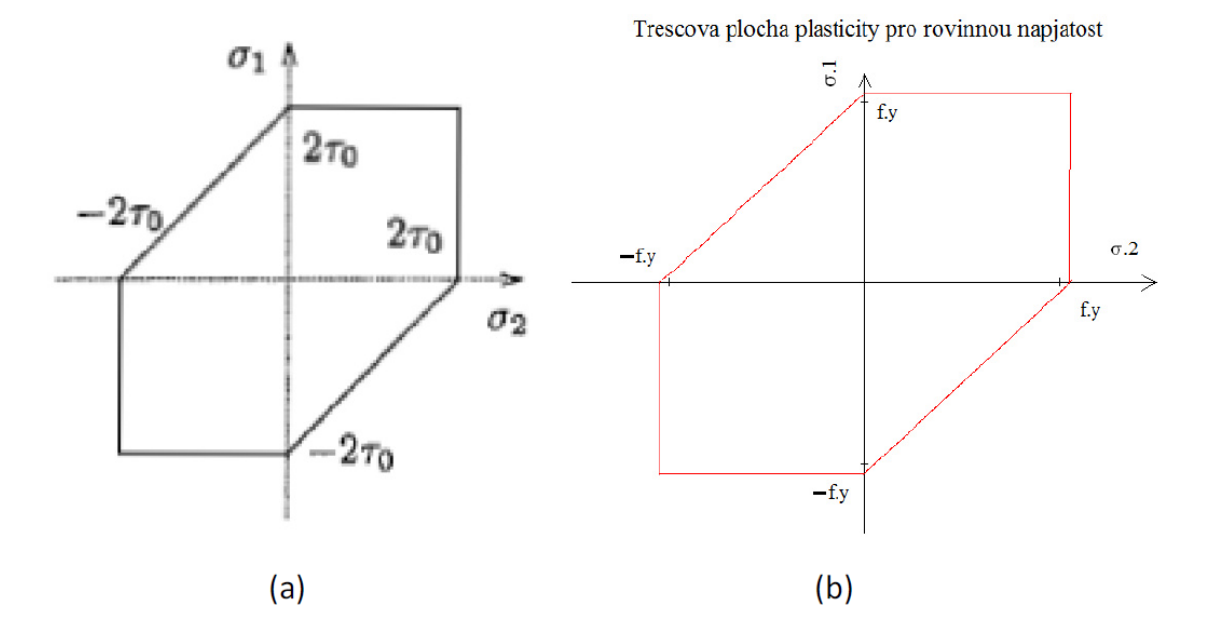

<span id="page-19-0"></span>Obr. 2.2: Řez Trescovou plochou plasticity vyjadřující podmínku pro rovinnou napjatost. (a) převzato z [\[2\]](#page-50-3), (b) vytvořeno v programu MathCAD

ohraničený na osách hlavních napětí hodnotou  $\pm 2\tau_0$ . Rovina hlavních napětí se zobrazí do roviny xy tak, že osa x je totožná s hlavním napětím  $\sigma_2$  a osa y s hlavním napětím  $\sigma_1$ .

Při zatěžování jednoosým tahem se bod odpovídající danému napětí pohybuje po ose  $\sigma_1$  až po hodnotu  $2\tau_0$ , která představuje pevnost v jednoosém tahu a značíme jí  $f_t$ . Obdobně při zatěžování jednoosým tlakem se bod pohybuje po ose  $\sigma_1$  dolů a na ploše plasticity se ocitne při dosažení hodnoty  $-2\tau_0$ . Tato hodnota představuje mez kluzu v jednoosém tahu a značíme ji  $f_c$ . Výše popsané je dobře vidět na obr. 2.2.

Takto zapsaná funkce se ovšem nedá použít pro znázornění v matematickém prostředí, které používá například program MathCAD. Pro znázornění v matematickém balíku MathCAD byl použit níže popsaný zápis. Pro náš model použijeme veličinu  $f_y$ , která stejně jako  $f_c$  značí mez kluzu. Můžeme tedy zapsat

$$
f_c = 2\tau_0 = f_t \tag{2.17}
$$

a z textu výše vyplývá

$$
f_c = f_t = f_y \tag{2.18}
$$

dále tedy budeme používat veličinu  $f_y$ , která značí mez v kluzu. Dále pro zjednodušení a lepší představu využijeme místo os hlavních napětí  $\sigma_1$  a  $\sigma_2$  osy  $x$  a  $y$  jak již bylo napsáno výše, jsou tyto osy totožné. Pro vykreslení Trescovy plochy plasticity v MathCADu využijeme šesti rovnic úseček, které budou definovat lineární části funkce po jejím obvodu.

1. 
$$
y = f_y
$$
,  $x \in (0; f_y)$   
\n2.  $x = f_y$ ,  $y \in (0; f_y)$   
\n3.  $y = x - f_y$ ,  $x \in (0; f_y)$ ,  $y \in (0; -f_y)$   
\n4.  $y = -f_y$ ,  $x \in (-f_y; 0)$   
\n5.  $x = -f_y$ ,  $y \in (-f_y; 0)$   
\n6.  $y = x + f_y$ ,  $x \in (-f_y; 0)$ ,  $y \in (0; f_y)$ 

Takto zadaná plocha plasticity odpovídá původní rovnici pro rovinnou napjatost (1.16). Jediný parametr, který je třeba pro vykreslení plochy plasticity, je mez kluzu  $f_y$ , jejímž zadáním získáme plochu plasticity pro konkrétní materiál. Nyní můžeme na plochu plasticity vykreslit napětí v konkrétním bodě pomocí zadáním $\sigma_x, \, \sigma_y$ a  $\tau_{xy}$ . Takto zadané napětí ovšem nemůžeme přímo vynášet do prostoru, ve kterém pracujeme, ale musíme nejdřív provést přepočet na hlavní napětí, která jsou pro nás totožná s osami  $x$  a  $y$ . Využijeme hodnot hlavních napětí, jež lze odvodit z Mohrovy kružnice

$$
\sigma_1 = \frac{\sigma_x + \sigma_y}{2} + \sqrt{(\tau_{xy})^2 + (\frac{\sigma_x - \sigma_y}{2})^2}
$$
\n(2.19)

$$
\sigma_2 = \frac{\sigma_x + \sigma_y}{2} - \sqrt{(\tau_{xy})^2 + (\frac{\sigma_x - \sigma_y}{2})^2}
$$
\n(2.20)

čímž získáme hodnoty, které již můžeme vynést a zjistit, zda je splněna podmínka  $f(\sigma) < 0$ , bod se nachází uvnitř zobrazené plochy plasticity a jedná se o pružné chování. Pokud se bod nachází na ploše plasticity  $f(\sigma) = 0$ , chová se materiál plasticky, nebo v případě že se bod zobrazuje mimo plochu plasticity  $f(\sigma) > 0$ , jedná se o stav plasticky nepřípustný a dochází k porušení materiálu. Tyto stavy jsou zobrazeny na obr. 2.3.

Nevýhodou Trescovy plochy plasticity je její definice pomocí maximalizace rozdílů mezi dvojicemi hlavních napětí, tudíž její výsledná plocha není hladká. Tuto nevýhodu je možno odstranit použitím podmínky von Misesovy, která je u materiálů bez vnitřního tření vůbec nejčastěji používaná. Pro rovinnou napjatost můžeme Misesovu podmínku zapsat ve tvaru

$$
f(\sigma_1, \sigma_2) = \sqrt{\frac{1}{6} [(\sigma_1 - \sigma_2) + \sigma_1^2 + \sigma_2^2]} - \tau_0 = \sqrt{\frac{1}{3} (\sigma_1^2 + \sigma_1 \sigma_2 + \sigma_2^2)} - \tau_0
$$
 (2.21)

Po dosazení z podmínky plasticity  $f(\sigma_1, \sigma_2) = 0$  získáme

$$
\sigma_1^2 + \sigma_1 \sigma_2 + \sigma_2^2 = 3\tau_0^2 \tag{2.22}
$$

Z této rovnice vyplývá, že se jedná o elipsu natočenou vůči osám hlavního napětí  $\sigma_1$ a  $\sigma_2$  o 45°, jejíž poloosy mají délku  $\sqrt{6}\tau_0$  a µu<br>∖  $2\tau_0$ .

Pro znázornění v MathCADu použijeme úpravu výrazu

$$
3\tau_0^2 = f_y^2 \tag{2.23}
$$

a výraz převedeme na levou stranu

$$
\sigma_1^2 + \sigma_1 \sigma_2 + \sigma_2^2 - f_y^2 = 0 \tag{2.24}
$$

Nyní můžeme funkci zapsat ve tvaru vhodném pro vykreslení Misesovy plochy plasticity v MathCADu jako  $\sigma_1(\sigma_2)$ 

$$
\sigma_1(\sigma_2) = \frac{\sigma_2}{2} \pm \frac{\sqrt{4f_y^2 - 3\sigma_2^2}}{2}
$$
\n(2.25)

Nyní si můžeme všimnout, že po dosazení stejné meze kluzu  $f_y$  pro Trescovu i Misesovu plochu se Misesova eliptická plocha stává opsanou pro Trescův šestiúhelník, jak je znázorněno na obr. 2.3a. Pro tuto plochu, obdobně jako pro Trescovu, platí že pokud  $f(\sigma) < 0$ , leží bod uvnitř elipsy a jedná se o pružné chování materiálu. Když se bod nachází na ploše elipsy  $f(\sigma) = 0$ , chování je plastické. Jestliže je splněna nerovnost  $f(\sigma) > 0$ , nachází se bod mimo elipsu a jedná se o chování plasticky nepřípustné.

Na Trescově a Misesově ploše jsme si vysvětlili, jak plochy plasticity fungují, avšak tyto plochy jsou určeny pro materiály bez vnitřního tření, takže pro kvazihřehké materiály, které mají v tahu a tlaku odlišné vlastnosti, nejsou vhodné.

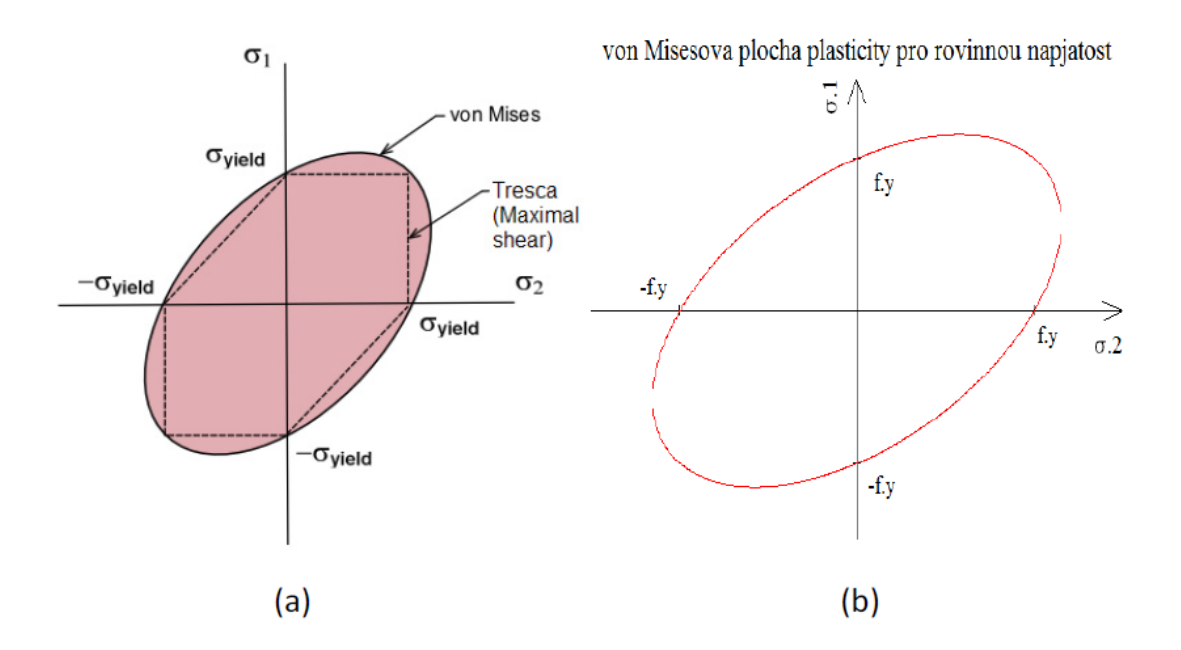

<span id="page-22-0"></span>Obr. 2.3: Zobrazení ploch rovinné napjatosti bez vnitřního tření. (a) převzato z [\[3\]](#page-50-4), (b) vytvořeno v programu MathCAD

Proto nyní přejdeme k plochám plasticity pro materiály s vnitřním třením, u kterých můžeme říct, že v sobě zahrnují i Trescovu a Misesovu plochu jako zvláštní případ, kdy se tahová pevnost  $f_t$  rovná tlakové pevnosti  $f_c$ .

### Podmínky plasticity pro materiály s vnitřním třením

Pro práci s podmínkami pro materiály s vnitřním třením zavádíme do výpočtu dva parametry, pomocí kterých vypočteme tahovou a tlakovou pevnost. Jsou to tzv. úhel vnitřního tření  $\phi$  a soudržnost, kterou označíme  $c_0$  (dle angl. "cohesion").

Na mezní hodnotě maximálního hlavního napětí je založena Rankinova podmínka, která se často používá při popisu tahového porušování betonu a dalších kvazikřehkých materiálů. Pro rovinnou napjatost je plasticky přípustná oblast znázorněna na obr. 2.4. Z vykreslené plochy je patrné, že tlaková pevnost je nekonečná. To znamená že pro Rankinovu podmínku není možné dosáhnout plastického chování pro namáhání tlakem a materiál se chová pro libovolně velké napětí pružně. Omezena je pouze tahová pevnost a to hodnotou  $f_t$ , která se určí ze vztahu

$$
f_t = \frac{2c_0 \cos \phi}{1 + \sin \phi} \tag{2.26}
$$

Pro zápis Rankinovy funkce do MathCADu popíšeme dvě polopřímky, které ohraničují oblast pro rovinnou napjatost

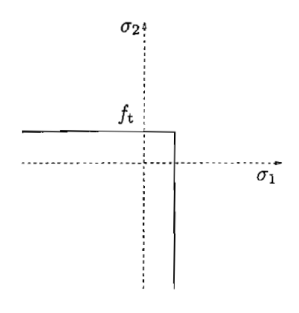

<span id="page-23-0"></span>Obr. 2.4: Řez Rankinovou plochou plasticity odpovídající rovinné napjatosti. Převzato z [\[2\]](#page-50-3)

1.  $y = f_t,$   $x \in (-\infty; f_t)$ 2.  $x = f_t,$   $y \in (-\infty; f_t)$ 

(Pozn: Existuje úprava i pro tlakovou oblast, ve 2D je pak plochou plasticity čtverec).

Další často používanou podmínkou pro materiály s vnitřním třením je Mohr-Coulombova podmínka, jejíž speciálním tvar pro nulový úhel vnitřního tření je Trescova podmínka. Tato podmínka narozdíl od Rankinovy podmínky je omezená i tlakovou pevností materiálu  $f_c$ , kterou dopočítáme ze vztahu

$$
f_c = \frac{2c_0 \cos \phi}{1 - \sin \phi} \tag{2.27}
$$

Vztah pro výpočet tahové pevnosti je stejný jako u Rankina, takže použijeme vztah (1.26). Obecná funkce této podmínky má tvar

$$
\frac{1+\sin\phi}{2}\sigma_1 - c_0\cos\phi = 0\tag{2.28}
$$

Tato funkce má tvar nepravidelného šestiúhelníku jak je vidět na obr. 2.5, použijeme tedy pro zápis v MathCADu rovnice šesti úseček, které nám vymezí plochu plasticity a budou definovat lineární části funkce po jejím obvodu.

1. 
$$
y(x) = f_t
$$
,  $x \in (0; f_t)$   
\n2.  $x(y) = f_t$ ,  $y \in (0; f_t)$   
\n3.  $y(x) = -f_c + x \frac{f_c}{f_t}$ ,  $x \in (0; f_y)$ ,  $x \in (0; f_t)$   
\n4.  $y(x) = -f_c$ ,  $x \in (-f_c; 0)$   
\n5.  $x(y) = -f_c$ ,  $y \in (-f_c; 0)$   
\n6.  $y(x) = f_t + x \frac{f_t}{f_c}$ ,  $x \in (-f_c; 0)$ ,  $y \in (0; f_y)$ 

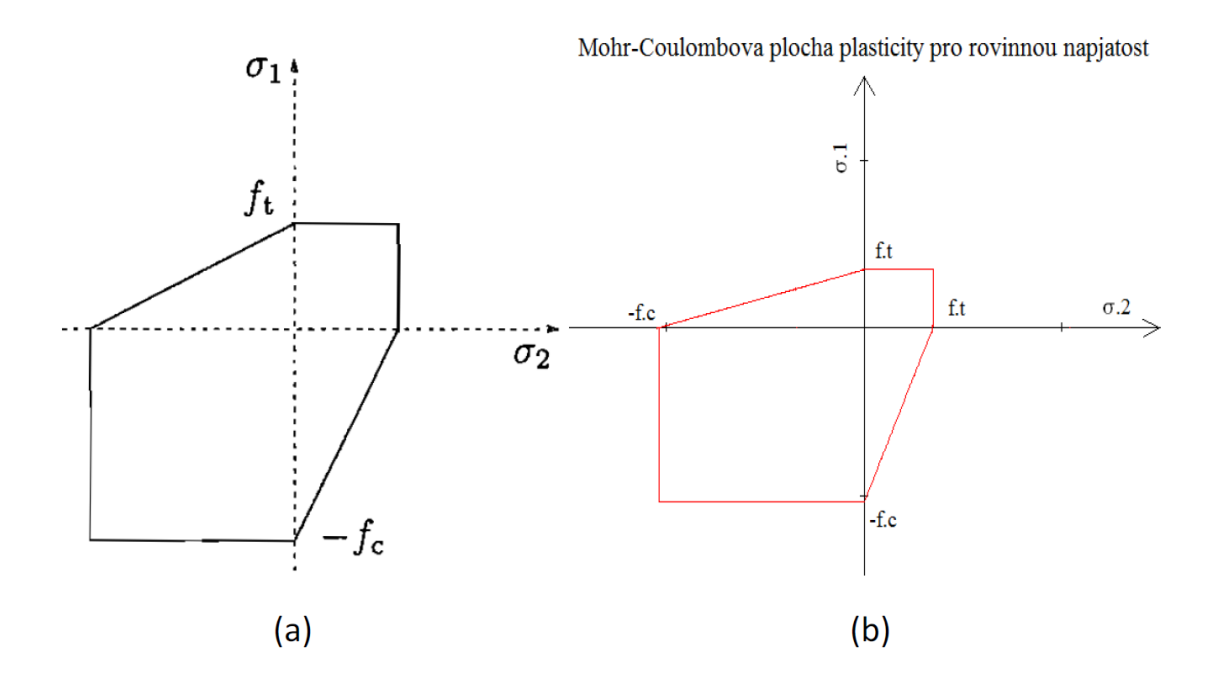

<span id="page-24-0"></span>Obr. 2.5: Řez Mohr-Coulombovy plochy plasticity odpovídající rovinné napjatosti. (a) převzato z [\[2\]](#page-50-3), (b) vytvořeno v programu MathCAD

Výše popsané plochy plasticity pro materiály s vnitřním třením jsou nejčastěji používané funkce pro popis chování kvazikřehkých materiálů.

Tímto bychom ukončili část práce týkající se funkcí platicity a můžeme přejít k další části, kterou je zpracování výsledků experimentálních měření.

## <span id="page-25-0"></span>2.2 Vyhodnocení lomových testů – lineární a nelineární lomové modely

### <span id="page-25-1"></span>2.2.1 Úprava experimentálně získaných zatěžovacích křivek pomocí aplikace GTDiPS

Jak již bylo zmíněno v předmluvě této práce, k výpočtu lomových parametrů byly využity výsledky testů 3bodově ohýbaných trámců se zářezem publikované v článku "AE energy release during the fracture of HSC beams" od autorů R.V. Sagar, B.K.R. Prasad [\[9\]](#page-50-1). Jejich práce se zabývala zkoumáním lomové procesní zóny pomocí snímání akustické emise. Testy byly prováděny dohromady na 90 vzorcích. Jednalo se o tři různé betonové směsi a jednu maltovou. Tato práce zpracovává výsledky jedné z betonových směsí. Jednalo se o tři různé velikosti trámců a pro každou velikost tři délky zářezů. Každá varianta byla zkoušena na třech vzorcích. Přebírají se tedy parametry z celkem 27 vzorků. Geometrie vzorků je znázorněna na obr. 2.6 a rozměry pro jednotlivé vzorky jsou uvedeny v tabulce níže. Čísla označující černé body na trámcích jsou polohy senzorů akustické emise z testu uveřejněného v článku [\[9\]](#page-50-1).

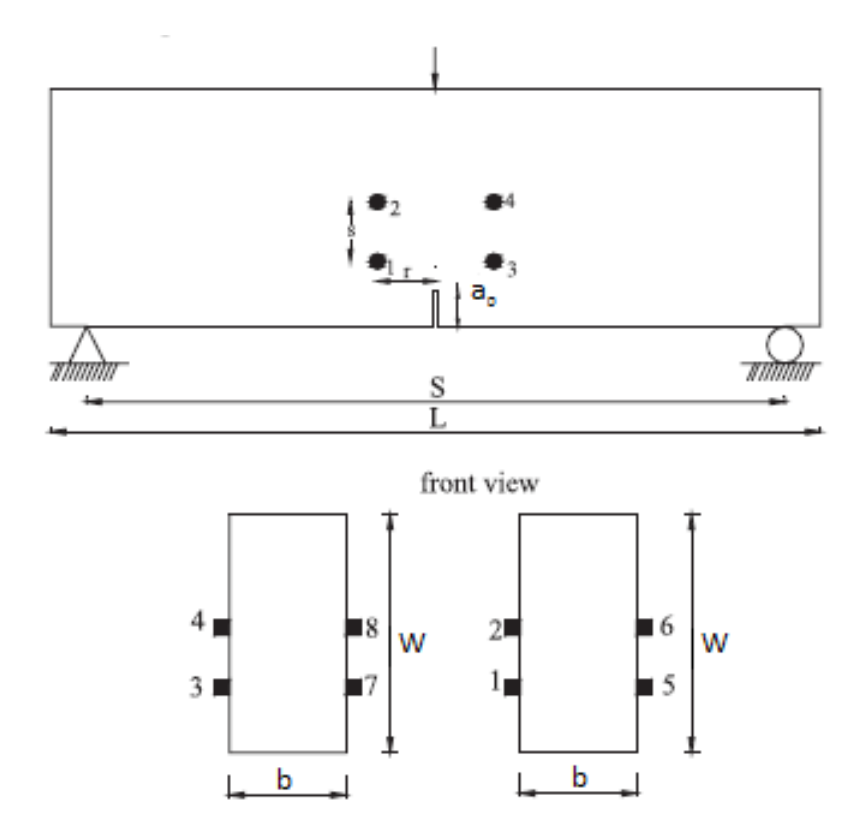

<span id="page-25-2"></span>Obr. 2.6: Geometrie vzorků, převzato z [\[9\]](#page-50-1)

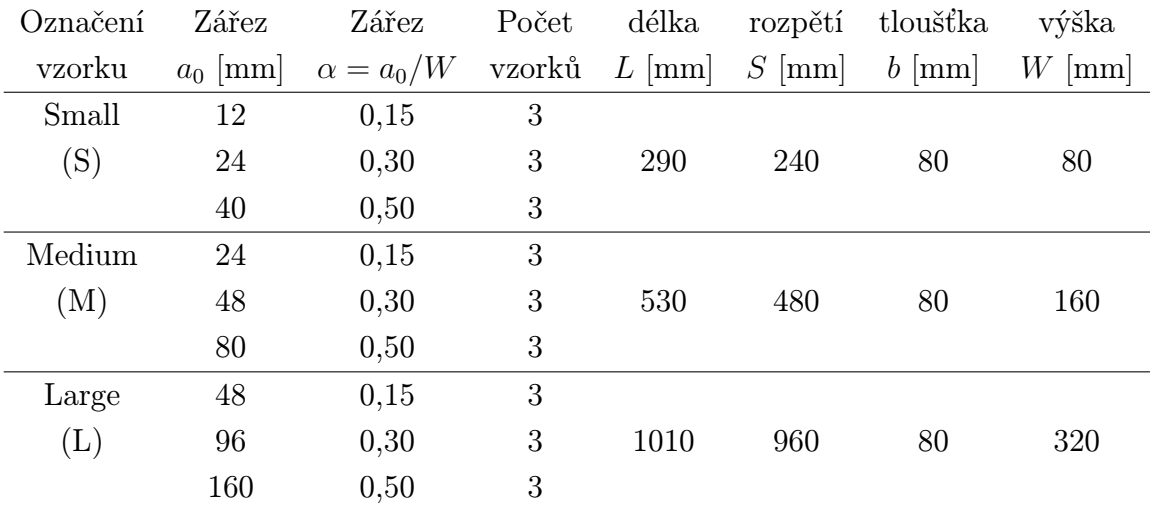

Ze zkoušky každého vzorku byl poskytnut  $P-d$  a  $P-CMOD$  diagram.

Z  $P-d$  diagramu, který je pro jednu velikost a délku zářezu znázorněn na obr. 2.7, lze usoudit, že byl svislý posun uprostřed rozpětí d patrně chybně zaznamenán, tudíž nelze tyto výsledky dále použít pro vyhodnocení lomových paramterů.

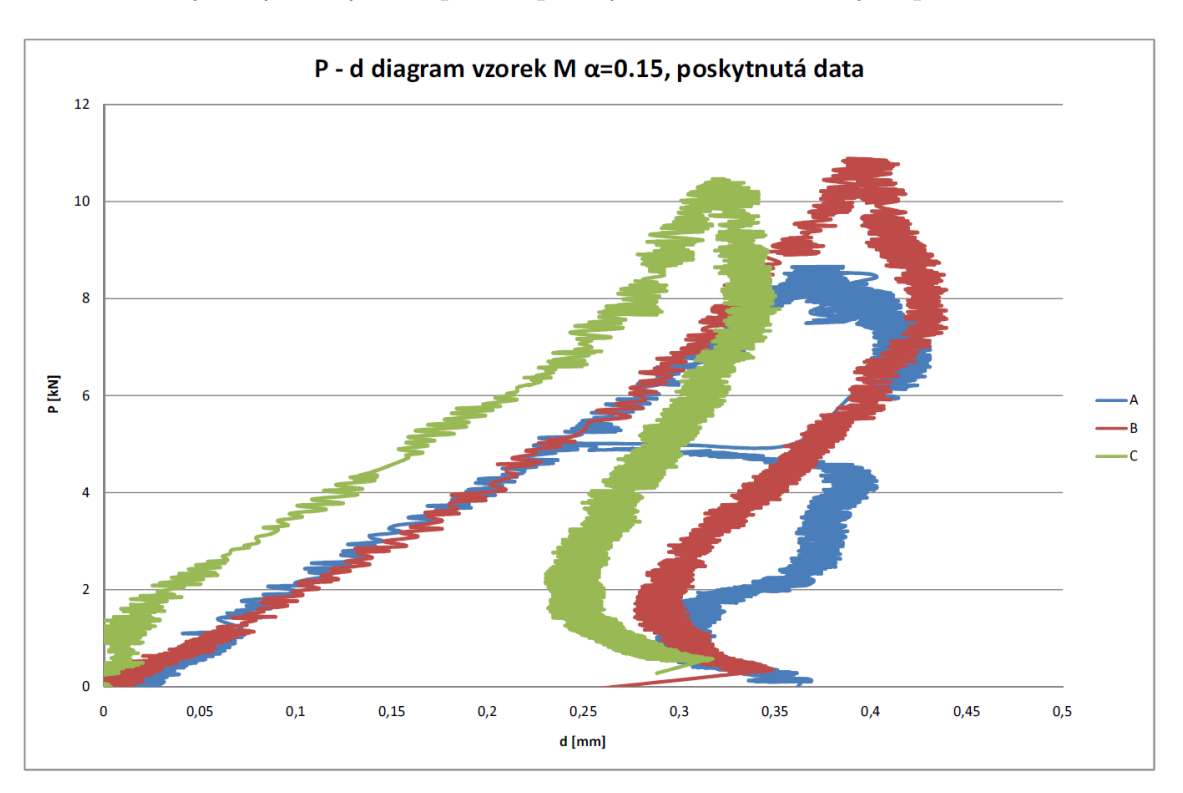

<span id="page-26-0"></span>Obr. 2.7: P-d diagram vzorek medium  $\alpha = 0.15$  – poskytnutá data

 $P-CMOD$  diagramy byly zaznamenány v pořádku, viz obr. 2.8, pro další analýzy však bylo potřeba tyto křivky upravit.  $P-CMOD$  diagramy pro ostatní velikosti a délky zářezu jsou uvedeny v příloze A. Každý diagram sestával z přibližně 3 000 až 11 000 bodů, které měly poměrně velký rozptyl, jak je vidět na obr. 2.8. Z dů-

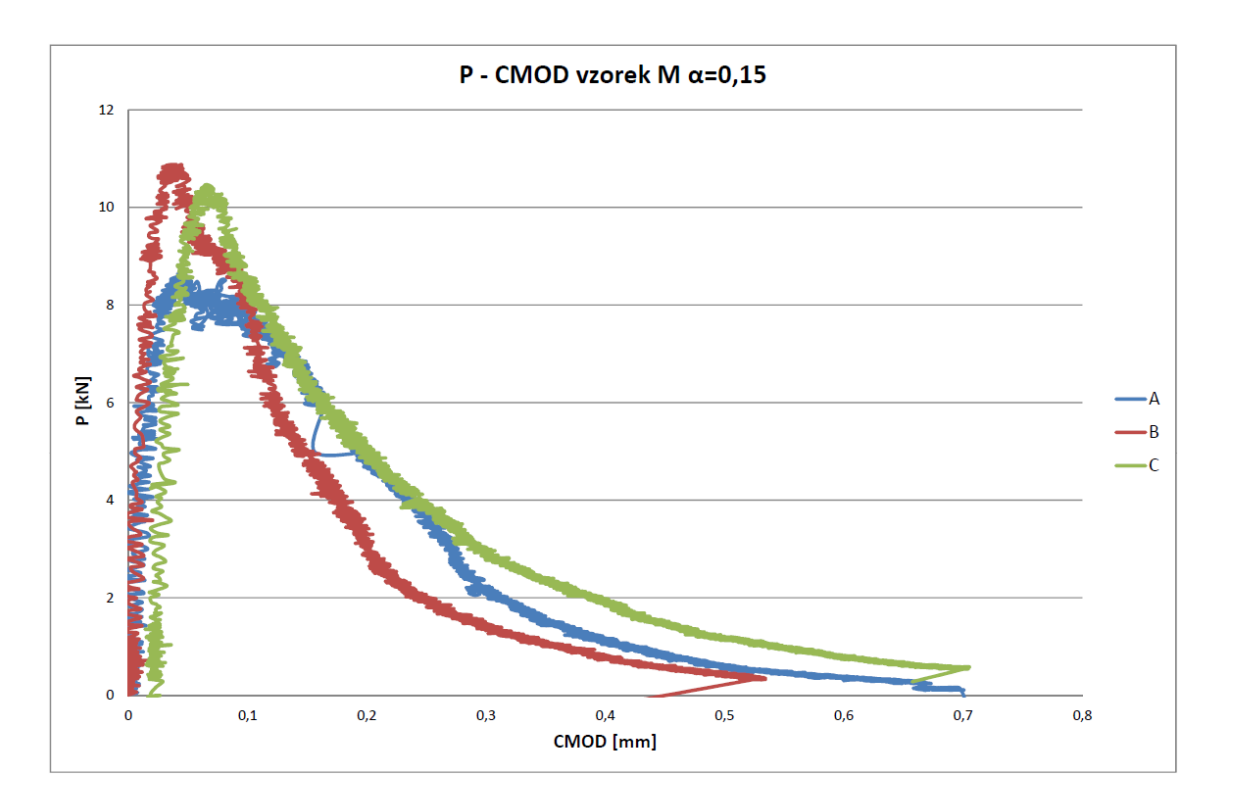

<span id="page-27-0"></span>Obr. 2.8: P-CMOD diagram vzorek medium  $\alpha = 0.15$  – poskytnutá data

vodu velkého objemu dat a "šumu" u jednotlivých vzorků bylo rozhodnuto o jejich úpravě pomocí vhodného softwaru. Byl vybrán program GTDiPS [\[5\]](#page-50-5) vyvíjený na Ústavu stavební mechaniky Vysokého učení technického v Brně panem Ing. Petrem Frantíkem, Ph.D. Tento program slouží pro provádění transformací diskrétní posloupnosti bodů. V našem případě byl použit pro snížení počtu bodů a eliminaci "šumu" v grafu. Program používá několik matematických transformací pro práci s daty. Pro potřeby této práce byla vybrána transformace "TrackingTransformation", která nahrazuje zdrojové body ležící ve výběrové kružnici těžištěm těchto bodů. Poloha kružnice je dána posledním vypočteným bodem. Tato transformace nejpřesněji aproximovala průběh grafu a zredukovala počet bodů přibližně na setinu původního počtu. Přesné nastavení transformace, kterým se ovlivňuje poloměr výběrové kružnice (Distance) a koeficient osy y pro přepočet na stejné jednotky, jako má osa x (RatioY), byl volen pro každou zkoušku zvlášť, aby se transformovaná podoba grafu co nejpřesněji přiblížila původnímu průběhu.

Příklad transformace grafu je vidět na obr. 2.9. Transformace je provedena na výsledcích vzorku B z grafu na obr. 2.8. Z grafu na obr. 2.8 je patrné, že použitím programu GTDiPS se podařilo úspěšně snížit počet bodů a především odstranit šum, který vznikl při experimentálním měření. Toho bylo třeba dosáhnout pro další snažší práci s těmito daty.

Úprava dat tedy spočívala v transformaci programem GTDiPS a pro některé

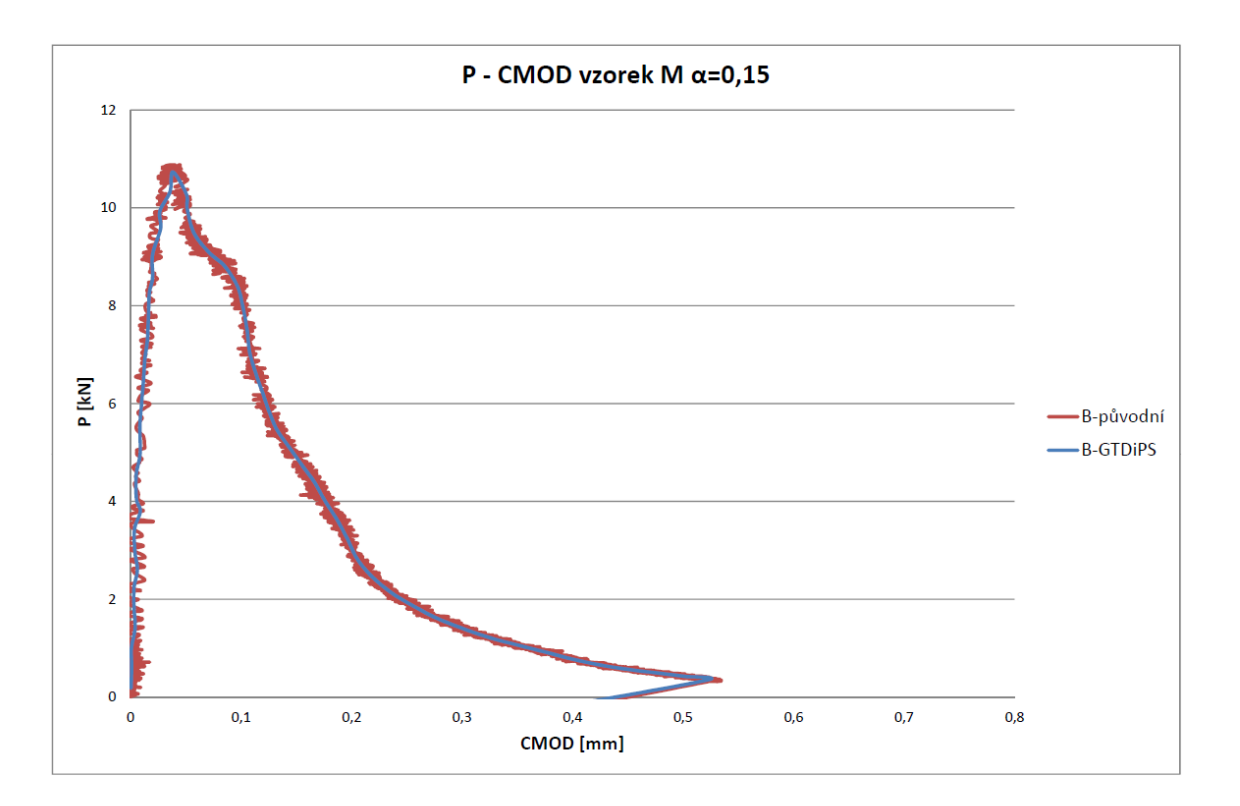

<span id="page-28-0"></span>Obr. 2.9:  $P-CMOD$  příklad transformace dat grafu

vzorky bylo potřeba opravit počáteční hodnotu rozevření zářezu. Jak je vidět na obr. 2.8, počáteční rozevření zářezu u vzorku C není nulové, tudíž bylo nutno tuto chybu opravit odečtením počáteční hodnoty rozevření zářezu od všech dalších hodnot této řady. Výsledky úprav pro velikost vzorků medium a délku zářezu  $\alpha = 0.15$  jsou znázorněny na obr. 2.10. Tímto způsobem byly upraveny  $P-CMOD$  diagramy všech ostatních velikostí vzorků a délek zářezů, jsou k nahlédnutí v příloze A.

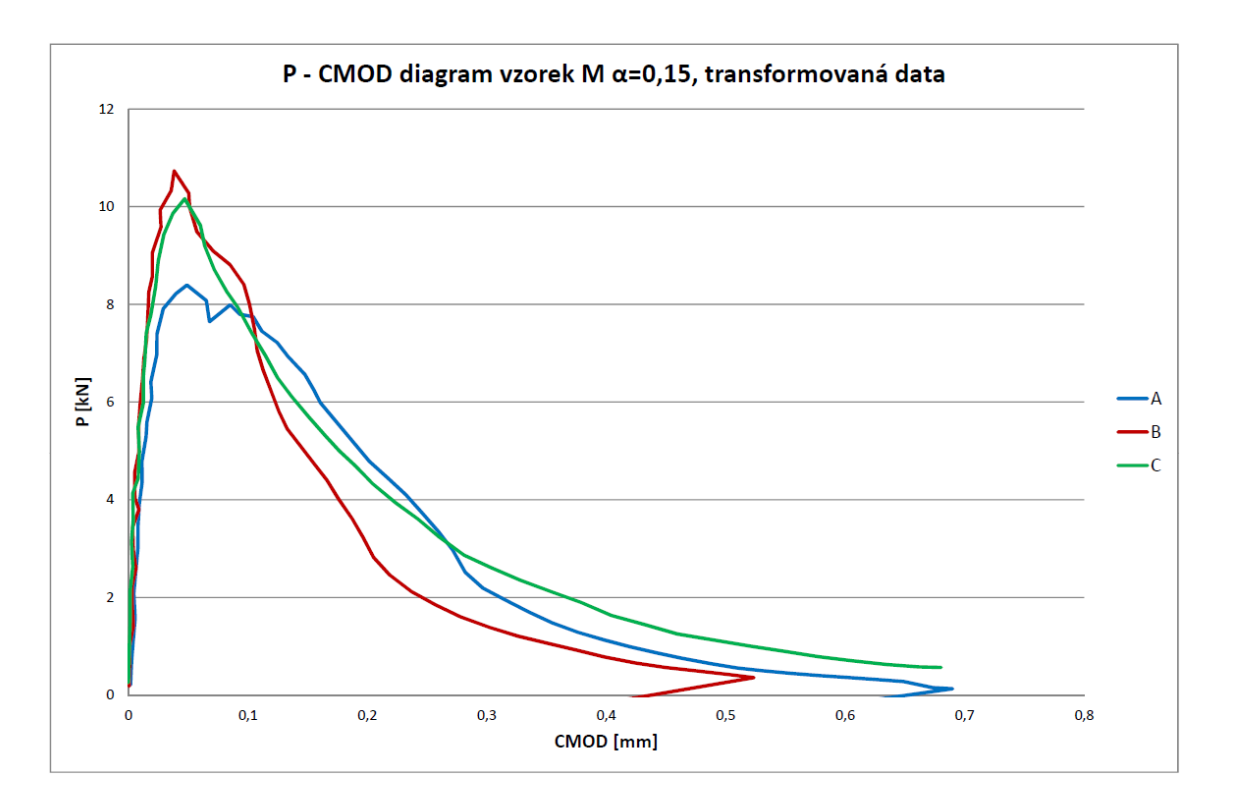

<span id="page-29-1"></span>Obr. 2.10: P-CMOD diagram pro vzorek M,  $\alpha = 0.15$ , upravená data

### <span id="page-29-0"></span>2.2.2 Rekonstrukce testů 3bodově ohýbaných trámců pomocí numerického modelu

Kvůli nemožnosti použití poskytnutých  $P-d$  dat, a to z důvodu chyby měření, bylo nutno provést rekonstrukci testů 3bodově ohýbaných trámců a z nich získat potřebnou P-d odezvu. Tato rekonstrukce byla provedena pro všechny rozměry těles a délky zářezů. Po úpravě  $P\text{-}CMD$  diagramů (viz. předchozí kapitola) jsme získali pro každou velikost a každou délku zářezu výsledky zkoušek tří těles. Podle průběhu těchto křivek bylo provedeno "naladění" materiálové charakteristiky tak, abychom z našeho konečněprvkového modelu získali simulací odhad "průměrného" průběhu těchto křivek.

Pro sestavení modelu byl vybrán program ATENA [\[4\]](#page-50-6), který se používá k nelineární analýze konstrukcí na bázi metody konečných prvků a má nástroje speciálně navržené pro počítačovou simulaci chování betonu včetně porušování.

V programu byl vytvořen 2D model zkušebních těles odpovídající skutečné velikosti. Z důvodu předpokládaného postupu trhliny od zářezu vzhůru k zatěžovací podložce byl model sestaven tak, aby byly ve střední pětině délky trámce a po celé jeho výšce v této oblasti čtvercové prvky o délce strany 4 mm. Šířka zářezu byla zvolena na šířku jednoho prvku tj. 4 mm, z důvodu symetrické práce generátoru sítě však byl materiál nad zářezem rozdělen symetricky na dva prvky. Velikost prvku 4

mm byla zvolena aby v nejmenším trámci o výšce 80 mm nad nejdelším zářezem délky 40 mm zůstalo alespoň 10 řad prvků. Od střední pětiny směrem k podporám byla síť zředěna maximální délka strany čtvercového prvku však byla stanovena na 100 mm. Toto je znázorněno na obr. 2.11, kde je zobrazena síť pro vzorek small (S) a délku zářezu  $\alpha = 0.15$ .

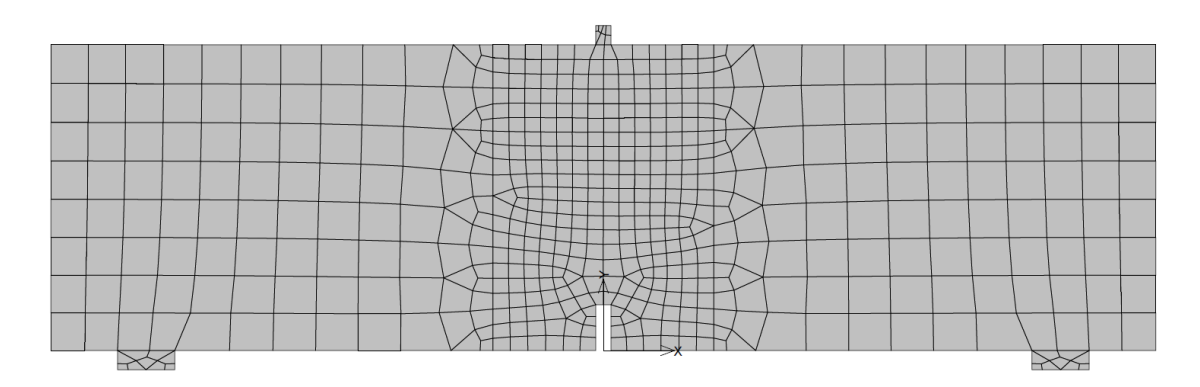

<span id="page-30-0"></span>Obr. 2.11: Model vzorku small,  $\alpha = 0.15$ 

Velikost prvků zhuštěné sítě je i pro trámec velikosti medium (M) 4 mm. Hustou sítí je pokryta prostřední pětina délky trámce, v ostatních částech trámce jsou prvky naředěny na velikost strany do 20 mm, čímž opět vzniká v částech nad podporami 8 řad prvků po výšce, což je znázorněno na obr. 2.12.

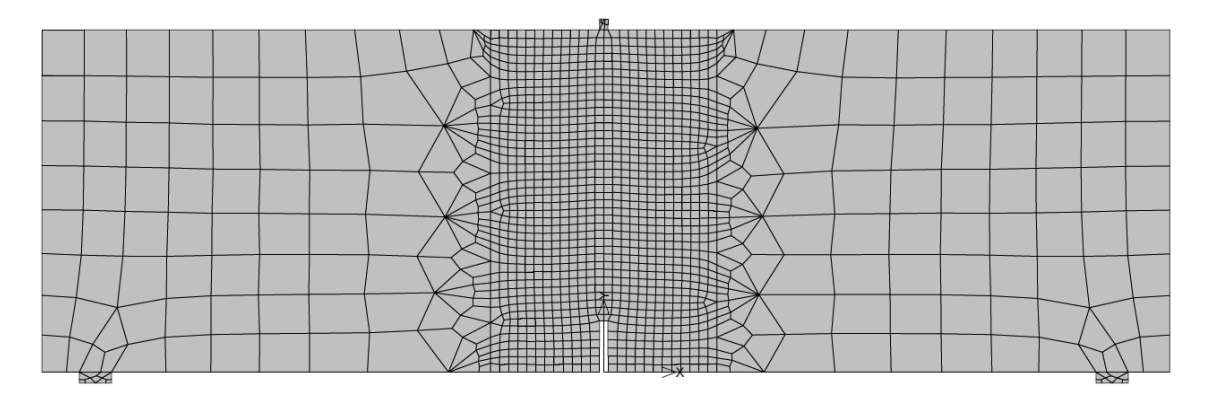

<span id="page-30-1"></span>Obr. 2.12: Model vzorku medium,  $\alpha = 0.15$ 

Vzorek large (L) má opět ve střední pětině čtvercové prvky o délce strany 4 mm. Na ně navazuje 50 mm široký pás po celé výšce trámce, kde se prvky ředí na 20 mm a ve zbytku trámce mají velikost 40 mm, které tvoří po výšce trámce 8 řad. Část sítě s 20 mm je tvořena spíše podélnými prvky. Této nepřesnosti si je autor vědom, ovšem s přihlédnutím k faktu, že se tímto prostorem nešíří trhlina, byla zanedbána. Model vzorku large je znázorněn na obr. 2.13.

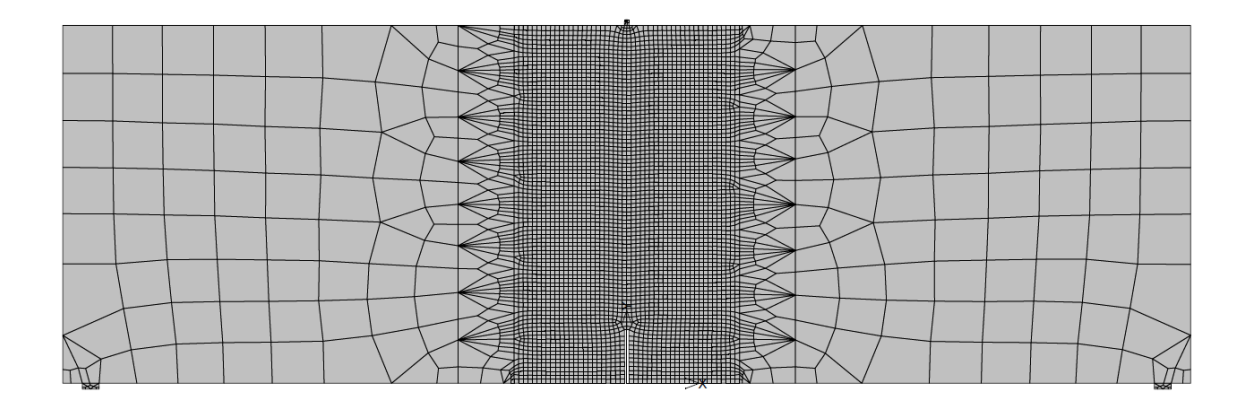

<span id="page-31-0"></span>Obr. 2.13: Model vzorku large,  $\alpha = 0.15$ 

Uložení modelu je realizováno pro všechny velikosti modelů trámců pomocí dvou ocelových podložek o průřezu 15 × 5 mm na spodní straně, jejich osová vzálenost  $(S)$  představuje rozpětí podpor. Na horní ploše je jedna ocelové podložka  $4 \times 5$  mm umístěná uprostřed trámce nad zářezem, přes kterou je vnášena zatěžující síla P. Pro model těchto podložek byl použit materiál Pružný – rovinná napjatost, viz [\[4\]](#page-50-6).

Podpory byly zvoleny pro svislý směr na střed spodního líce ocelových podložek, pro vodorovný směr byla zvolena podpora uprostřed horní podložky, přes kterou byla zároveň vnášena svislá deformace a monitorována síla, která je vnesením deformace vyvolána. Dalšími monitorovanými veličinami byl vodorovný a svislý posun u okrajů zářezu na spodním líci. Sečtením absolutních hodnot vodorovného posunu bylo monitorováno rozevření trhliny a zprůměrováním svislého posunu obou stran zářezu byl monitorován průhyb uprostřed rozpětí.

Na začátku kapitoly bylo řečeno, že se materiálový model použitý v těchto simulacích se "ladilÿ podle průběhů zkoušek skutečných trámců. Jako vhodný materiálový model byl vybrán 3D Non Linear Cementitious 2, jehož vybrané materiálové parametry, byly dále upravovány, abychom dosáhli optimální shody s průběhem experimentálně zjištěného  $P$ - $CMOD$  diagramu. Upravovány byly tyto parametry

- modul pružnosti
- pevnost v tahu
- specifická lomová energie
- součinitel fixovaného modelu trhlin.

Pevnost v tlaku na krychli  $f_{\text{cu}}$  byla zadána pro všechny modely stejně hodnotou 78 MPa. Tato hodnota byla převzata z výsledků experimentálních měření pro tuto sadu vzorků. Ostatní parametry byly postupně upravovány pro dosažení odpovídajícího průběhu křivky u každého modelu zvlášť. Příklad hledání shody průběhu je znázorněn na obr. 2.14. Zde jsou znázorněny průběhy  $P\text{-}\text{CMOD}$  diagramů všech tří vzorků velikosti M a délky zářezu  $\alpha = 0.15$  upravených v aplikaci GTDiPS (viz.

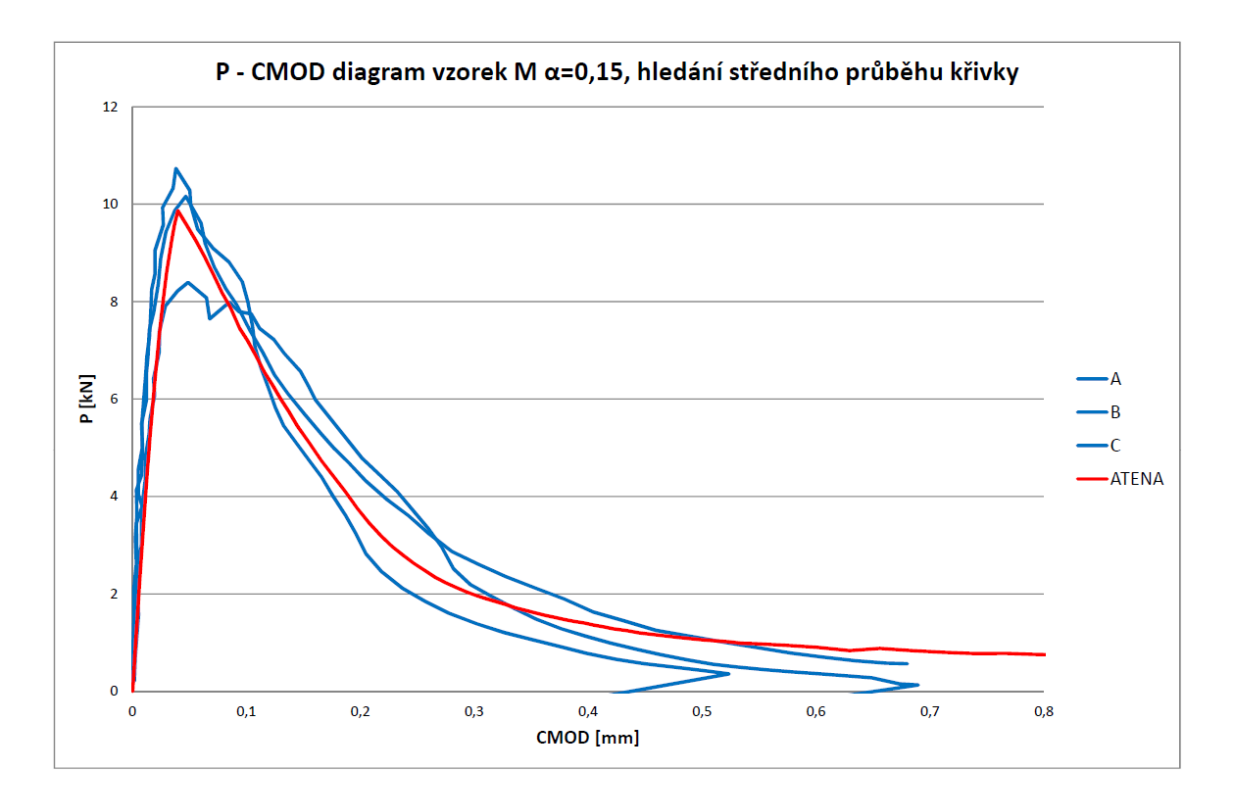

<span id="page-32-0"></span>Obr. 2.14:  $P\text{-}\text{CMOD}$  diagram vzorek, M  $\alpha = 0.15$ , nalezení "středního" průběhu křivky

předchozí kapitola) a výsledky odpovídajícího "naladěného" modelu z ATENY. Z grafu je patrné, že průběh křivky z ATENY přibližně odpovídá experimentálním křivkám až do hodnoty rozevření zářezu 0,5 mm. Z hlediska dalšího zpracování výsledků je tato přesnost dostačující, protože při tomto rozevření již délka trhliny přesáhla 90% výšky vzorku, tudíž překročila hodnotu  $\alpha = 0.9$ , do které jsou lomové parametry v této práci hodnoceny. Nalezený "střední" průběh pro ostatní varianty je k nahlédnutí v příloze A.

Model byl tedy upraven do požadovaných parametrů, pomocí vlastností, které jsme mohli vyčíst z  $P\text{-}CMOD$  diagramů. Bohužel nemáme možnost kontroly, kterou bychom ověřili správnost těchto poskytnutých údajů. Nyní můžeme díky tomu, že jsme monitorovali nejen vodorovný, ale i svislý posun, sestavit  $P-d$  diagram, který použijeme pro další stanovení lomových parametrů.

Výše popsaný postup byl aplikován pro všechny vzorky, se všemi délkami zářezů, čímž jsme získali zrekonstruované  $P-d$  diagramy všech devíti variant zkušebních trámců.

### <span id="page-33-0"></span>2.2.3 Vyhodnocení zatěžovacích křivek, určení lomových parametrů

Nyní se dostáváme k hlavnímu cíli této práce, kterým je porovnání lomových parametrů určených ze zaznamenaných zatěžovacích diagramů pro tělesa různé velikosti a různé geometrie vyrobená ze stejného materiálu.

Pro každou variantu testovaného trámce tedy již máme k dispozici  $P-d$  diagram, příklad je uveden na obr. 2.15. Zde je zobrazen zatěžovací diagram pro vzorek veli-

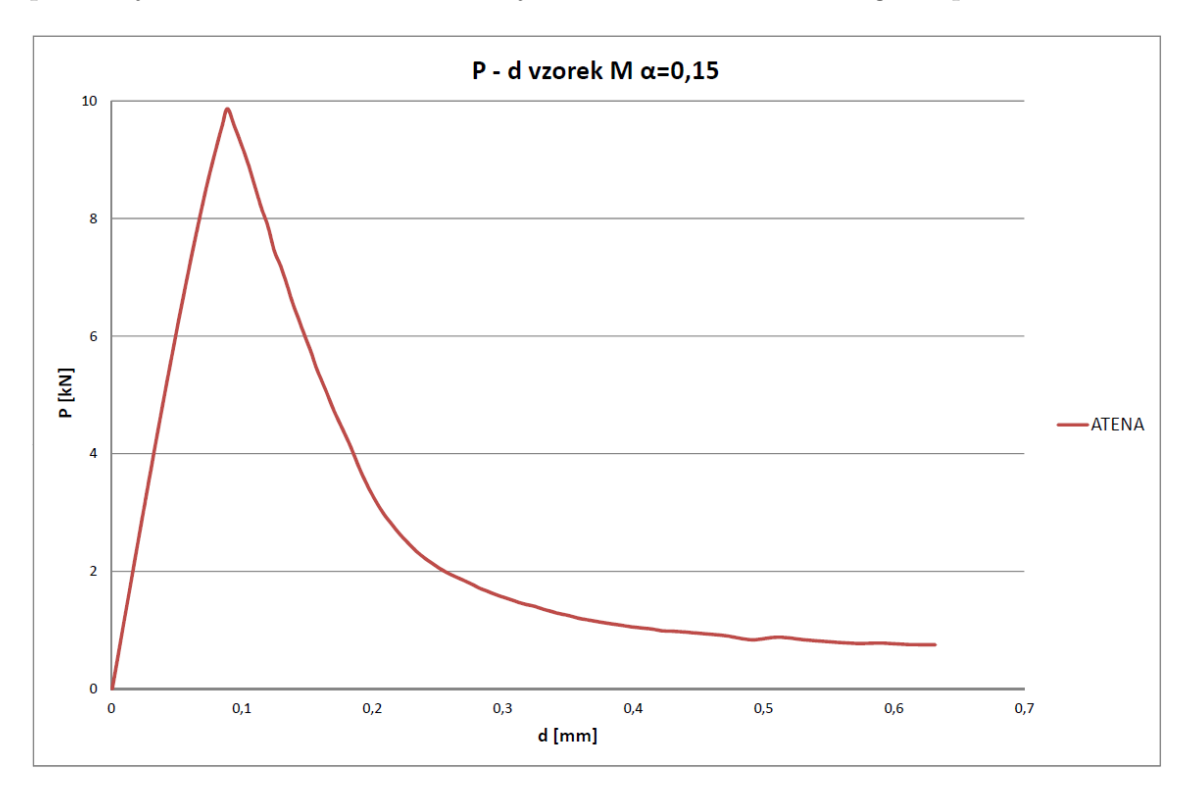

<span id="page-33-1"></span>Obr. 2.15:  $P-d$  diagram vzorek M,  $\alpha = 0.15$ 

kosti medium, s délkou zářezu  $\alpha = 0.15$ . Tato křivka odpovídá kvazikřehkému lomu testovaného trámce. To znamená, že u něj vznikla lomová procesní zóna, tudíž energie, která byla při porušování trámce disipovaná, byla přetvořena nejen na vznik nových povrchů trhliny, ale i na přetvárné procesy v lomové procesní zóně.

ATENA toto chování zohledňuje ve výpočtu pomocí modelu tzv. kohezivní trhliny. Tento model narozdíl od lineárně elastické lomové mechaniky předpokládá, že ke vzniku trhliny dochází při překročení tahové pevnosti. Model kohezivní trhliny umožňuje popis porušení konstrukce ze stavu bez trhliny až do úplného porušení.

V této práci se snažíme zjistit, jaké množství energie se disipovalo v lomové procesní zóně. Abychom to mohli zjistit, potřebujeme nejdříve určit, kolik energie se přeměnilo na vznik nových povrchů šířící se trhliny. Toho docílíme tím způsobem, že na vzestupné větvi  $P-d$  diagramu vyhledáme bod, ve kterém se materiál

přestane chovat elasticky a přestane zde platit Hookeův zákon. Pro tento bod vypočítáme sestupnou větev diagramu, která znázorňuje chování křehkého materiálu při lomu. Tento výpočet je proveden pomocí lineárně elastické lomové mechaniky a předpokládá konstantní hodnotu odporu proti šíření trhliny (ekvivalentně lomové houževnatosti) během celého lomu. Tato konstantní hodnota lomového parametru je určena právě ze zatížení v tomto vybraném bodě. U křehkého materiálu nevzniká lomová procesní zóna, tudíž energie přeměněná při tomto lomu připadá na vznik nových povrchů trhliny. Pokud od plochy pod  $P-d$  diagramem znázorňující lomovou práci pro kvazikřehký lom  $\mathcal{W}_{f,q-b}$  odečteme plochu pod  $P-d$  diagramem znázorňující lomovou práci pro křehký lom  $\mathcal{W}_{f,b}$ , omezený zespoda stejnou hodnotou směrnice koncové síly, získáme energii disipovanou v lomové procesní zóně  $\mathcal{W}_{f,fpz}$ . Tento postup je graficky znázorněn na obr. 2.16.

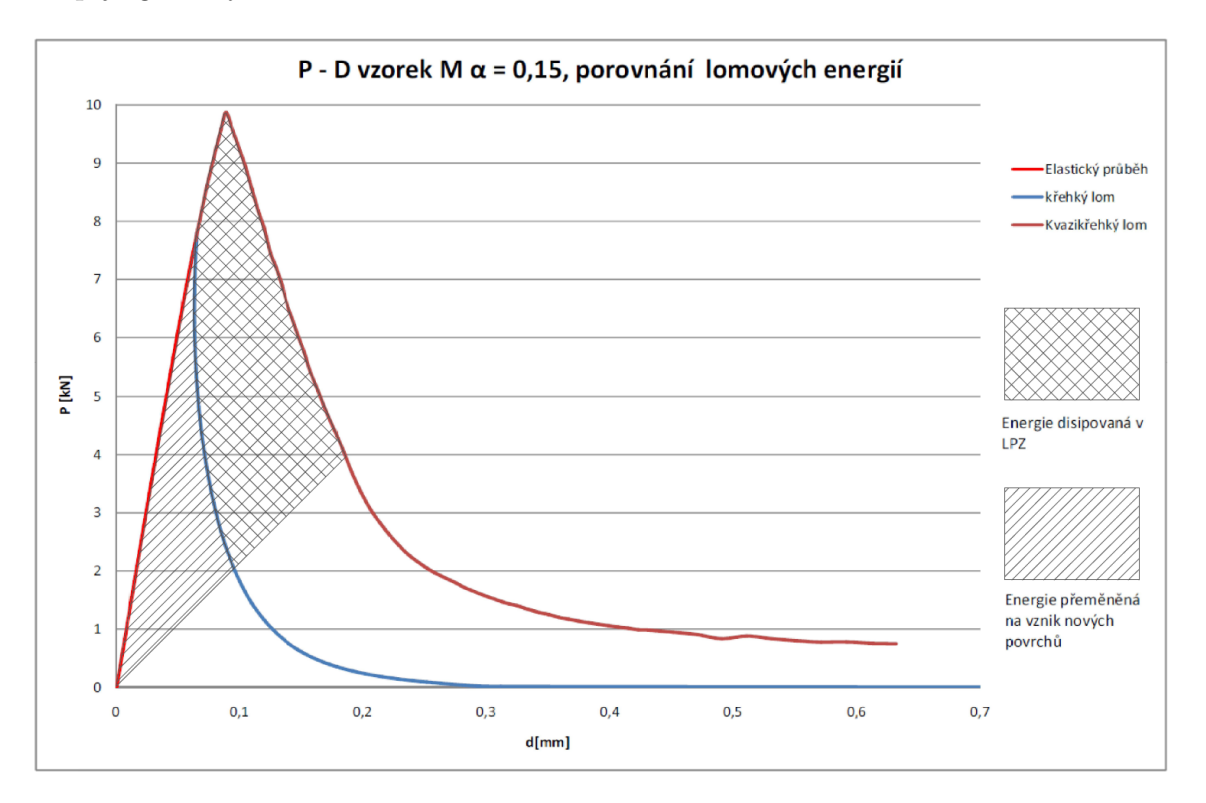

<span id="page-34-0"></span>Obr. 2.16: Porovnání lomových energií pro křehký a kvazikřehký lom

Nyní jsme si objasnili, jakým způsobem budeme získávat hodnotu lomové práce a určili, že výchozím bodem bude konec elastické větve zatěžovacího diagramu. Tento bod ovšem není v grafu přesně definovaný, nedochází ke zřejmému lomu vzestupné větve. Z tohoto důvodu byly zvoleny dvě metody, kterými bod určit.

První metoda pracuje s výsledky simulace testů programu ATENA. Bod, ve kterém začne docházet ke vzniku neelastických deformací je určen podle zatěžovacího kroku, ve kterém se objeví první trhlina. Každý krok odpovídá konkrétní hodnotě síly a deformace v grafu. Každý vzorek byl zatěžován ve sto zatěžovacích krocích, první trhlina se u většiny vzorků objevila mezi 10 až 20 zatěžovacím krokem. V programu ATENA je implementován model kohezivní trhliny (konkrétně model pásu trhlin dle Bažanta [\[8\]](#page-50-7)); délku kohezivní trhliny lze z programu ATENA pro každý krok vyhodnotit.

Druhá použitá metoda pracuje s výsledky zatěžovacího diagramu, ze kterých je vypočítávána sečná poddajnost tělesa pro dané stádium lomu (čili směrnice spojnice tohoto bodu  $P-d$  diagramu s počátkem souřadnicového systému)  $C$  podle vzorce

$$
C = \frac{d}{P}
$$

a jako bod, ve kterém začne docházet ke vzniku trhlin, je vybrán ten, který se od počáteční poddajnosti liší o víc než  $3\%$ . Ač se jedná o relativně malou odchylku, dá se v tomto bodě většinou najít zlom, což bylo kritérium, podle kterého byla tato hodnota vybrána.

Nyní jsme si tedy vysvětlili, pomocí jakých dvou variant byl vybírán konec elastické větve pracovního diagramu, a můžeme přejít k samotnému odhadu zatěžovacího diagramu pro křehký lom pomocí lineárně elastické lomové mechaniky. Tento postup si vysvětlíme na trámci velikosti medium s délkou zářezu  $\alpha = 0.15$ . Nejprve byla křehká větev počítána s menším počtem bodů, abychom mohli ze dvou výše zmíněných variant vybrat tu, která bude přesněji vystihovat skutečný konec elastické větve. Počáteční délka zářezu u tohoto vzorku činila 24 mm, dále jsme si stanovili přírůstek trhliny po krocích, každý krok představoval 4 mm. Pro každou délku trhliny jsme si vyjádřili relativní délku trhliny  $\alpha$  ze vztahu

$$
\alpha = \frac{a}{W}
$$

kde  $W$  značí výšku trámce. Poté jsme si pro první bod křehké větve, který odpovídá poslednímu bodu elastické větve, spočítali modul pružnosti E. Ten jsme určili ze vztahu pro průhyb tříbodově ohýbaného ohýbaného trámce s trhlinou uprostřed rozpětí, z nějž jsme vyjádřili modul pružnosti

$$
E = \frac{8PS^3 + 5S^4q}{32bW^3d} + \frac{144PS^2W + 72S^3Wq}{32bW^3d} \int_0^\alpha \alpha Y(\alpha, \beta)^2 d\alpha \tag{2.29}
$$

kde, jak již bylo uvedeno v tabulce rozměrů vzorků,  $S$  je rozpětí podpor,  $b$  je tloušťka vzorku (v našem případě všechny vzorky  $80 \text{ mm}$ ) a  $W$  značí výšku trámce.  $P$  je síla na konci elastické větve a  $d$  průhyb pro tuto sílu,  $q$  značí vlastní tíhu trámce, která byla dopočítána pro objemovou hmotnost  $\gamma = 2400 \text{ kgm}^{-3}$ . Funkce  $Y(\alpha, \beta)$  je takzvaná funkce geometrie. V této práci byla jako funkce geometrie vybrána Pastorova funkce, která kromě parametru  $\alpha$ , zavádí ještě parametr  $\beta$ , který vyjadřuje poměr
mezi rozpětím podpor a výškou trámce. V našem případě je pro všechny vzorky roven 3. V našem případě jsme Pastorovu funkci použili ve tvaru

$$
p_4(\alpha) = 1,900 - \alpha[-0,089 + 0,603(1 - \alpha) - 0,441(1 - \alpha)^2 + 1,223(1 - \alpha)^3]
$$
 (2.30)

$$
p_{\text{infinity}}(\alpha) = 1,989 - \alpha(1-\alpha)[0,448 - 0,458(1-\alpha) + 1,226(1-\alpha)^2] \tag{2.31}
$$

$$
p(\alpha, \beta) = p_{\text{infinity}}(\alpha) + \frac{4}{\beta} (p_4(\alpha) - p_{\text{infinity}}(\alpha))
$$
\n(2.32)

$$
Y(\alpha,\beta) = \frac{p(\alpha,\beta)}{(1+2\alpha)(1-\alpha)^{\frac{3}{2}}}
$$
\n(2.33)

Nyní potřebujeme pro každou relativní délku trhliny spočítat sílu  $P$  zatěžující trámec. K výpočtu této síly použijeme napěťový přístup, který zavádí veličinu K-faktor, což je faktor intenzity napětí. Pro geometrii tříbodového ohybu trámce s trhlinou má K-faktor tvar √

$$
K_I = \sigma \sqrt{a} \ Y(\alpha, \beta) \tag{2.34}
$$

kde  $\sigma$  je nominální napětí v průřezu uprostřed rozpětí trámce. Pro výpočet tedy ještě potřebujeme zjistit, jaké je v tomto bodě hodnota napětí  $\sigma$ . To určíme pomocí momentu  $M$  uprostřed rozpětí poděleného průřezovým modulem trámce bez trhliny. Moment spočítáme ze vztahu

$$
M = \frac{PS}{4} + \frac{1}{8}qS^2
$$
 (2.35)

Síla P, kterou zde uvažujeme, je síla pro poslední bod elastické větve zatěžovacího diagramu získaného z ATENY. Nyní získáme napětí z výše popsaného vztahu

$$
\sigma = \frac{M}{W_{\text{prurez}}} \tag{2.36}
$$

 $W_{\text{prurez}}$  značí průřezový modul, který určíme ze vztahu

$$
W_{\text{prurez}} = \frac{1}{6}bW^2\tag{2.37}
$$

Ve výše uvedených vztazích jsme dopočítali všechny parametry potřebné k výpočtu síly, která odpovídá dané délce trhliny, a to pomocí vztahu

$$
P = \frac{8K_I W_{\text{prurez}} - S^2 \sqrt{a} q Y(\alpha, \beta)}{2S \sqrt{a} Y(\alpha, \beta)}
$$
(2.38)

Nyní dosazováním délky trhliny a, kterou uvažujeme v každém kroku prodloužit o 4 mm, dopočítáme velikost síly odpovídající této délce trhliny. Pro každou zvolenou délku trhliny a jsme tedy zísakli odpovídající sílu  $P$ , která způsobí její prodloužení na tuto délku. Výsledky tohoto postupu, jak již bylo dříve řečeno, jsou použitelné pouze do relativní délky trhliny  $\alpha = 0.9$ , protože při větší délce trhliny se již začíná projevovat chyba funkce geometrie, ale zejména zrekonstruovaný  $P-d$  diagram je na konci sestupné větve kontaminován velkou numerickou chybou.

Ze získaných sil, odpovídajících jednotlivým délkám trhliny nyní můžeme dopočítat průhyb trámce uprostřed rozpětí  $d$ , čímž získáme potřebná data pro sestavení zatěžovacího diagramu pro křehký lom. Průhyb získáme sečtením dvou jeho částí  $d_1$ , která vyjadřuje průhyb trámce, jako by v něm neexistovala trhlina, a  $d_2$ , vyjadřující přírůstek průhybu od existence trhliny. Tyto získáme ze vztahů

$$
d_1 = \frac{1}{4} \frac{S^3}{EbW^3} (P + \frac{5}{8} qS)
$$
 (2.39)

$$
d_2 = \frac{9 P + \frac{qS}{2}}{E b} (\frac{S}{W})^2 (P + \frac{5}{8} qS) \int_0^\alpha \alpha Y(\alpha, \beta)^2 d\alpha \tag{2.40}
$$

a jak již bylo řečeno výše

$$
d=d_1+d_2
$$

Tímto postupem jsme získali větev zatěžovacího diagramu odpovídající křehkému lomu. Vzhledem k tomu, že ukončení elastické větve máme ve dvou variantách, tak sestupná větev zatěžovacího diagramu pro křehký lom bude začínat z těchto dvou bodů. První varianta, která uvažuje počátek křehkého lomu dle ATENY, je znázorněna na obr. 2.17. Druhá varianta, která uvažuje počátek křehké větve podle změny směrnice, je znázorněna na obr. 2.18

Ze zobrazených grafů je patrné, že u varianty 1 došlo k přechodu z elastického průběhu na neelastický daleko dříve než u varianty 2. U varianty 1 to bylo při zatížení zhruba 4 kN, zatímco u varianty 2 to bylo téměř u dvojnásobku, přibližně 7,5 kN. Tento trend se projevoval u vzorků všech velikostí a délek zářezu.

Po sestavení zatěžovacích diagramů, byla dále data zpracována tak, aby bylo možno sestavit  $R-\alpha$  křivku, kde R je odpor proti šíření trhliny. Tento diagram se obvykle vyskytuje spíše ve tvaru, kdy se na vodorovnou osu vynáší délka trhliny . V našem případě byla, z důvodu lepší přehlednosti výsledků obsahujících několik velikostí těles, vybrána relativní délka trhliny  $\alpha$ .

K tomu bylo zapotřebí určit délku trhliny pro každý bod zatěžovacího diagramu kvazikřehkého lomu. Opět byly vybrány dvě metody. První spočívala v odečítání délky trhliny po jednotlivých krocích z konečněprvkového modelu v ATENĚ. Tato metoda se ovšem ukázala jako nepřesná patrně především z důvodu velkých prvků,

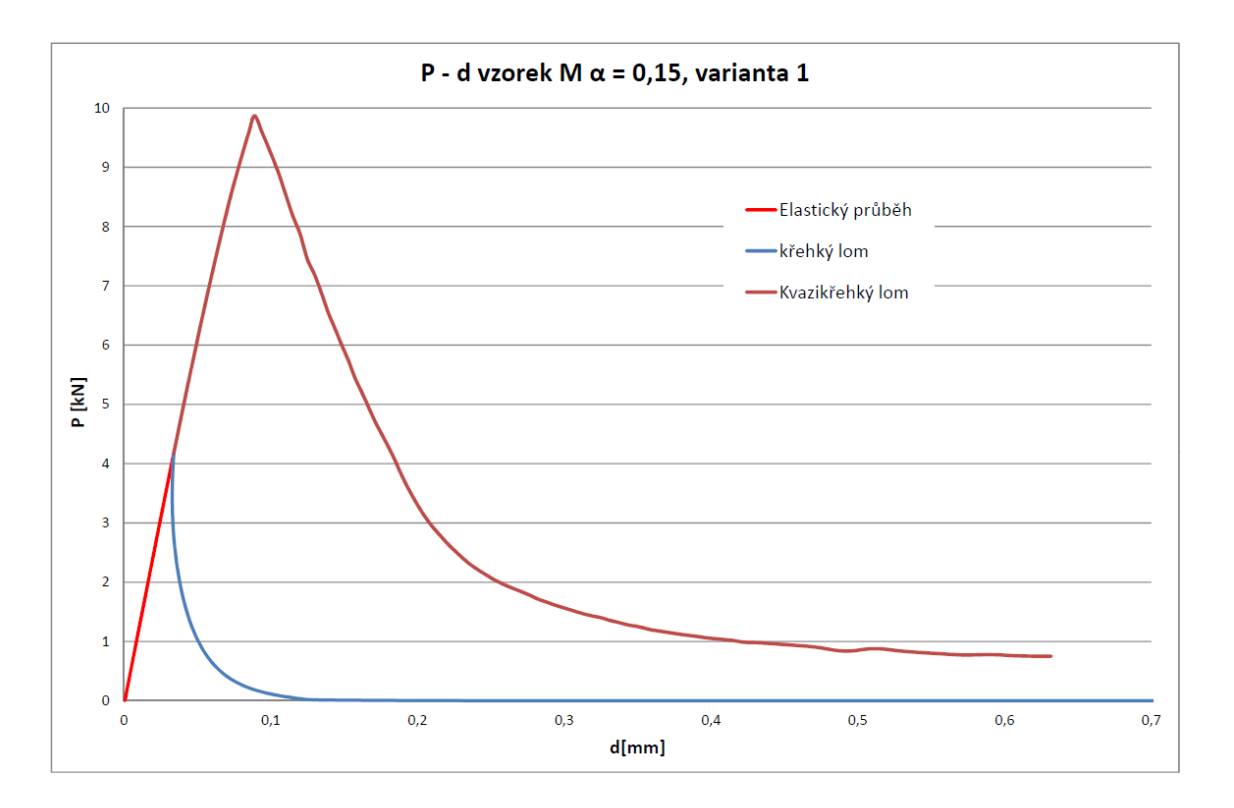

Obr. 2.17:  $P-d$  diagram vzorek M,  $\alpha = 0.15$ , varianta 1

kterými se trhlina šířila. Druhou variantou bylo použití modelu efektivní trhliny dle Nallathambi a Karihaloo [\[6\]](#page-50-0) upraveného dle jeho implementace v práci Veselého [\[7\]](#page-50-1). Tento program byl sestaven v MathCADu. Jeho pomocí byla určena délka efektivní trhliny pro každý bod zatěžovacího diagramu, výpočet probíhal iterační metodou na základě porovnání iniciační a sečné poddajnosti tělesa pro dané stadium lomu. Segment programu pro výpočet délky efektivní trhliny je zobrazen na obr. 2.19.

Pro sestavení  $R-\alpha$  diagramu ještě musíme určit hodnotu R, což je odpor proti šíření trhliny pro každý bod zatěžovacího diagramu. Tato hodnota se určí ze vztahu

$$
R = \frac{K_I^2}{E} \tag{2.41}
$$

Nyní jsme již získali všechny potřebné hodnoty, abychom mohli sestavit  $R-\alpha$  diagram. Příklad tohoto diagramu je znázorněn na obr. 2.20.

Tento diagram je vynesen pro variantu určení konce elastické větve z rozdílu směrnice tohoto bodu od počátku. Tato varianta se při porovnání všech výsledků ukázala jako vhodnější, protože u všech vzorků dosáhla hodnota odporu proti šíření trhliny R hodnoty kolem 50 Jm<sup>-2</sup>, zatímco první varianta měla tuto hodnotu u jednotlivých vzorků velmi rozdílnou.

Z tohoto důvodu jsou v této práci dále zpracovávány pouze hodnoty získané druhou variantou, určení konce elastické větve, pomocí rozdílu směrnic bodů od

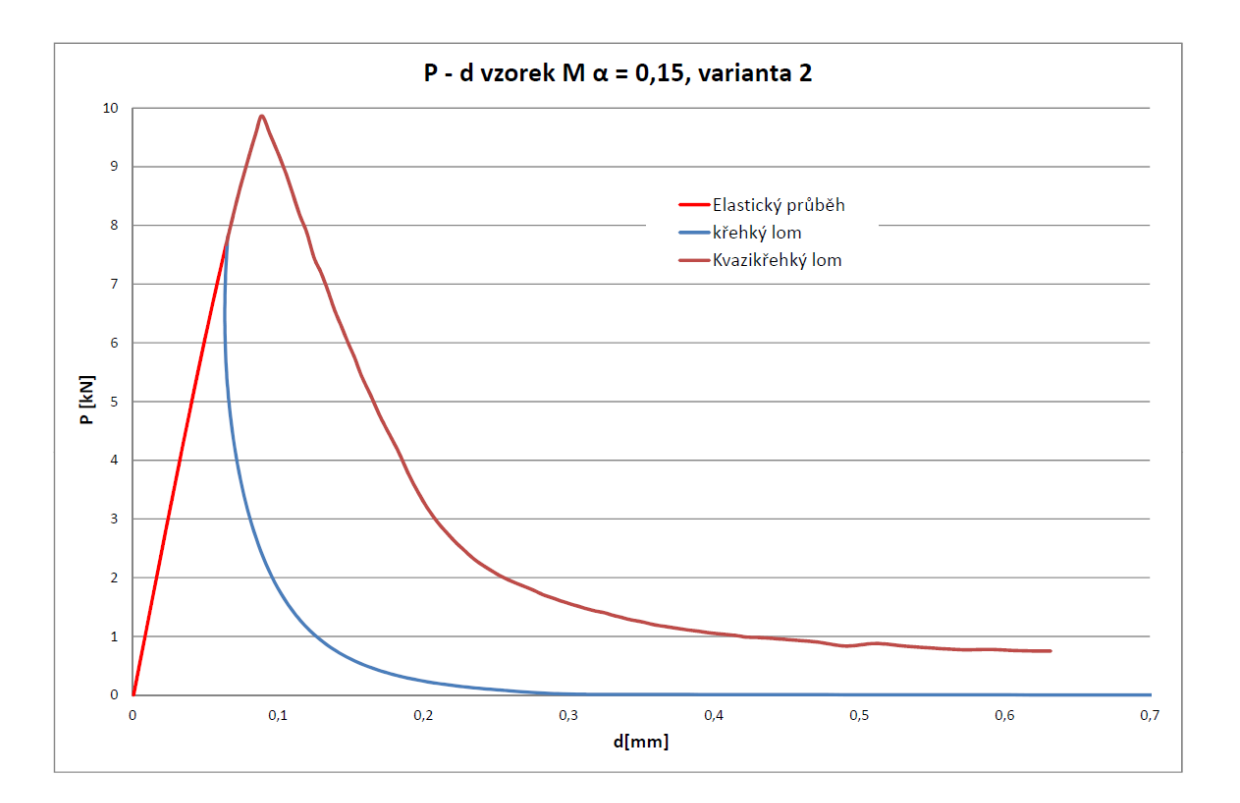

Obr. 2.18: P-d diagram vzorek M,  $\alpha = 0.15$ , varianta 2

počátku.

Nyní již máme pro všechny varianty sestavený  $P-d$  diagram pro křehký i kvazikřehký lom a obdobně pro všechny varianty i  $R-\alpha$  diagram. Přejdeme tedy k výpočtu lomové práce. Jak již bylo popsáno výše, lomovou práci spočítáme jako plochu pod křivkou  $P-d$  diagramu.

V našem případě použijeme pro výpočet této plochy Heronův vzorec. Je to vzorec pro výpočet obsahu obecného trojúhelíka z polohy jeho vrcholů zadaných v kartézské soustavě souřadnic. V našem případě budou tyto trojúhelníky tvořeny vždy počátkem souřadné soustavy a dvěma po sobě jdoucími body zatěžovacího diagramu. Heronův vzorec použijeme ve tvaru

$$
\mathcal{W}_{f,i} = \sqrt{s(s-a)(s-b)(s-c)}\tag{2.42}
$$

kde  $\mathcal{W}_{f,i}$  značí lomovou práci itého trojúhelníku, s je polovina obvodu trojúhelníka, která se vyjádří jako

$$
s = \frac{a+b+c}{2} \tag{2.43}
$$

kde  $a, b, a, c$  jsou délky stran trojúhelníka, které spočteme z bodů zatěžovacího diagramu. Pokud budeme uvažovat jeden z vrcholů v počátku, můžeme vztahy pro výpočet délek stran zapsat ve tvaru

$$
a = \sqrt{P_j^2 + d_j^2} \tag{2.44}
$$

$$
A_{\cdot e_{j}} = \int_{\alpha}^{\alpha} \frac{P_{1e}}{d_{1e}} \ge \frac{P_{.act}}{d_{act_{j}}} \\
\text{i} \leftarrow 0 \\
\alpha_{iter_{j}} \leftarrow \frac{a_{iter_{j}}}{W} \\
\text{NT}_{cat} \leftarrow \frac{a_{iter_{j}}}{W} \\
\text{NT}_{cat} \leftarrow \frac{b_{1}^{3} + 18.5^{2} \cdot W \cdot \text{INT}_{.cat}}{4 + b \cdot W^{3} \cdot E} + \frac{9. q \cdot S}{4 + b \cdot E \cdot \left(P_{.act_{j}} \cdot 10^{3}\right)} \left(\frac{S}{W}\right)^{2} \cdot \left(\text{INT}_{.cat} - \text{INT}_{.c}\right) \text{ if } \alpha_{iter_{j}} \le \alpha_{mer} \\
\text{return "preteccan{affimer" otherwise}} \\
\Delta a \leftarrow \frac{W - a}{100} \\
\text{while } \frac{|C_{j} - C_{unload_{j}}|}{C_{unload_{j}}}, 100 > 0.000001 \\
\text{i} \leftarrow i + 1 \\
\text{a}_{iter_{j}} \leftarrow \frac{a_{iter_{j}}}{W} \\
\text{NT}_{.cat} \leftarrow \frac{a_{iter_{j}}}{W} \\
\text{NT}_{.cat} \leftarrow \int_{0}^{a_{iter_{j}}} \alpha_{ir}(Y(x, 0))^{2} dx \\
\text{c}_{i} \leftarrow \int_{0}^{a_{iter_{j}}} \alpha_{ir}(Y(x, 0))^{2} dx \\
\text{c}_{i} \leftarrow \int_{0}^{a_{iter_{j}}} \alpha_{ir}(Y(x, 0))^{2} dx \\
\text{if } C_{i} > C_{unload_{j}} \\
\text{if } C_{i} > C_{unload_{j}} \\
\text{if } C_{i} > 0 \\
\text{if } C_{i} \le 0 \\
\text{if } C_{i} \le 0 \\
\text{if } C_{i} \le 0 \\
\text{if } C_{i} \le 0 \\
\text{if } C_{i} \le 0 \\
\text{if } C_{i} \le 0 \\
\text{if } C_{i} \le 0 \\
\text{if } C_{i} \le 0 \\
\text{if } C_{i} \ge 0 \\
\text{if } C_{i} \ge 0 \\
\text{if } C_{i} \ge 0 \\
\text{if } C_{i} \ge 0 \\
\text{if } C_{i} \ge 0 \\
\text{if } C_{i} \ge 0 \\
\
$$

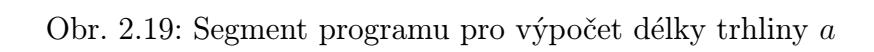

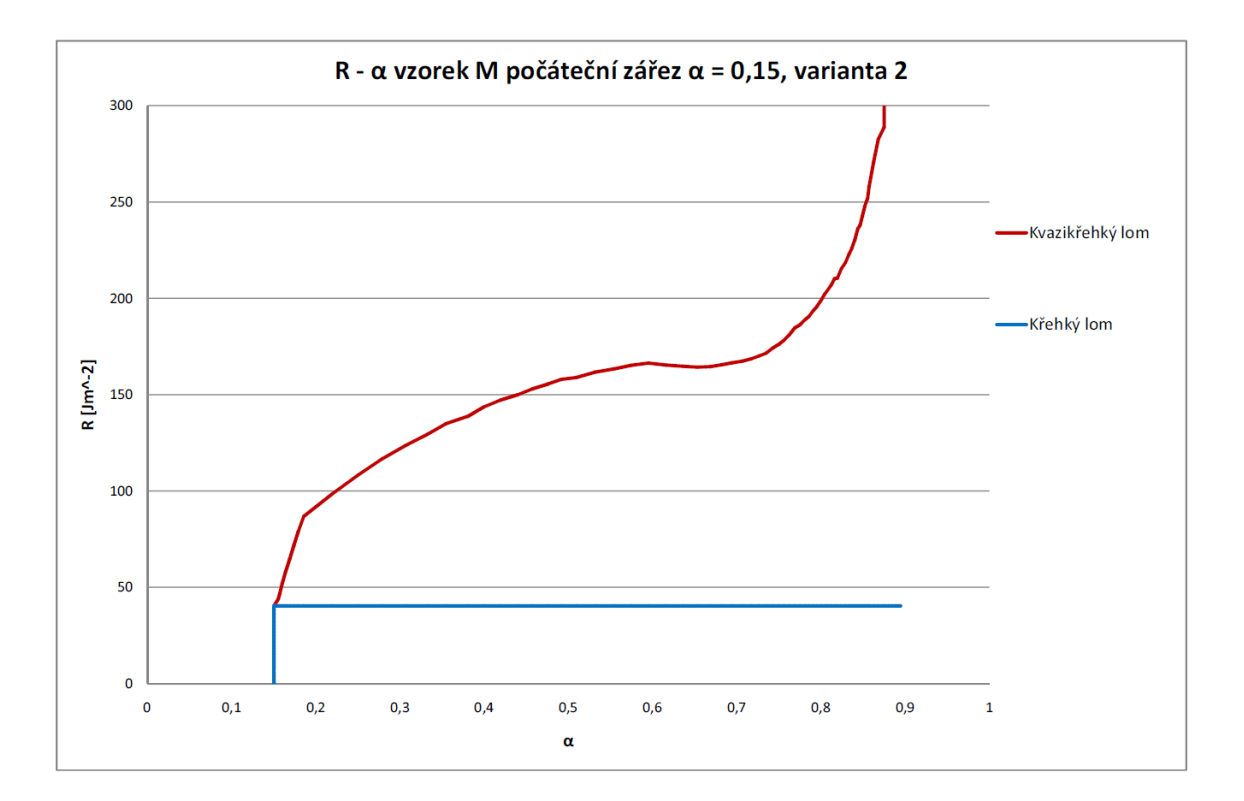

Obr. 2.20:  $R-\alpha$  diagram vzorek M,  $\alpha = 0.15$ , varianta 2

$$
b = \sqrt{(P_{j+1} - P_j)^2 + (d_{j+1} + d_j)^2}
$$
 (2.45)

$$
c = \sqrt{P_{j+1}^2 + d_{j+1}^2} \tag{2.46}
$$

Celková lomová práce se potom vyjádří jako součet ploch trojúhelníků

$$
\mathcal{W}_f = \sum_{i=1} \mathcal{W}_{f,i} \tag{2.47}
$$

Tímto způsobem můžeme vyjádřit lomovou práci přeměněnou od začátku zatěžování, nebo vybraného bodu zatěžovacího diagramu až po další námi vybraný bod.

Lomová práce se dá vypočítat také z  $R-a$  diagramu, opět se dá vyjádřit jako plocha pod křivkou, ovšem tentokrát není zespod omezena (resp. je omezena vodorovnou souřadnou osou). Lomová práce pro kvazikřehký lom se spočítá jako obsah lichoběžníka

$$
\mathcal{W}_{f,i} = \frac{R_j + R_{j+1}}{2} (a_{j+1} - a_j) \tag{2.48}
$$

Lomová práce pro křehký lom se díky konstantnímu odporu proti šíření trhliny

vyjádří jako obsah obdélníka

$$
\mathcal{W}_{f,i} = R(a_{j+1} - a_j) \tag{2.49}
$$

Celková lomová energie se pro křehký i kvazikřehký lom opět vyjádří jako součet jednotlivých ploch

$$
\mathcal{W}_f = \sum_{i=1} \mathcal{W}_{f,i} \tag{2.50}
$$

Nyní jsme tedy určili lomovou práci, pro křehký i kvazikřehký lom. V této práci bychom ovšem rádi potvrdili tento výpočet shodou lomové práce i pro její výpočet ze zatěžovacího diagramu. K tomu potřebujeme získat body zatěžovacího diagramu pro křehký lom se stejnou poddajností jako mají body zatěžovacího diagramu pro kvazikřehký lom. Potom od sebe budeme moci lomové práce odečíst a určit jaká část byla přeměněna na vznik nových povrchů a kolik energie bylo disipováno v LPZ, jak je znázorněno na obr. 2.16.

Jak jsme si již vysvětlili výše, zatím jsme počítali křehkou větev zatěžovacího diagramu pro námi zvolené délky trhliny a. Pro vynesení křivky křehkého lomu to bylo dostačující, ovšem pro splnění podmínky odpovídajících si poddajností pro oba zatěžovací diagramy už nikoliv. Podle průběhu  $R-\alpha$  diagramu předpokládáme, že by měla být tato podmínka splněna, pokud budeme uvažovat stejnou délku trhliny pro křehký i kvazikřehký trámec. Způsob určení délky trhliny pro kvazikřehký lom jsme si vysvětlili výše při výpočtu dat pro  $R-\alpha$  diagram. Výpočet zatížení a průhybu pro zvolenou délku trhliny u křehkého lomu zde již také byl vysvětlen. Nyní tedy můžeme určit zatížení a průhyb pro délky trhliny převzaté z kvazikřehkého lomu. Po porovnání poddajností bodů křehkého a kvazikřehkého lomu, můžeme potvrdit naši hypotézu, že pro odpovídající si poddajnost je délka trhliny stejná. Rozdíl v hodnotách poddajností je méně než 2%.

Pokud porovnáme výsledky lomových prací spočtených z  $P-d$  a  $R-a$  diagramů, jsou téměř shodné. Rozdíl je opět maximálně 2%, což je chyba, která patrně vznikla zaokrouhlováním.

Tímto postupem výpočtu jsme zpracovali vzorky všech velikostí a délek zářezů, jejich zatěžovací diagramy pro obě varianty výpočtu jsou v příloze B.  $R-\alpha$  diagramy pro další vzorky jsou v příloze C.

Diskuse výsledků a jejich rozbor jsou uvedeny v následující kapitole.

## 3 ROZBOR A DISKUSE VÝSLEDKŮ

#### 3.1 Kritéria porušení

V kapitole 2.1 Teorie plasticity a porušení, jsme si vysvětlili, jak fungují plasticitní modely (modely porušení) a vybrané modely jsme zapsali ve tvaru vhodnému pro implementaci do matematických prostředí. Modely, které byly v této podobě v práci popsány jsou

- Trescova podmínka

- von Misesova podmínka

Tyto dvě podmínky se užívají pro materiál se stejnými vlastnostmi v tahu a tlaku, tedy pro materiály bez vnitřního tření. Jsou to vlastně speciální případy podmínek, které se používají pro materiály s vnitřním třením, jsou jimi

- Rankinova podmínka

- Mohr-Coulombova podmínka

Tyto podmínky byly v práci popsány.

Další podmínky použitelné pro materiály s vnitřním třením, které zde nebyly popsány, jsou například

- Drucker-Pragerova podmínka [\[2\]](#page-50-2)
- Bresler-Pisterova podmínka [\[3\]](#page-50-3)
- Willam–Warnkeova podmínka [\[3\]](#page-50-3)
- Bigoni–Piccolroazova podmínka [\[3\]](#page-50-3)

Původně bylo předpokládáno, že bude součástí této práce i implementace vybraných podmínek do programu pro odhad velikosti a tvaru lomové procesní zóny. Tato část už se bohužel z důvodu rozsahu a časové náročnosti druhé části práce, která se zabývá vyhodnocením lomových parametrů, nepodařila dokončit. Jsou zde však popsány vztahy, umožňující tuto analýzu.

### 3.2 Aproximace a rekonstrukce zatěžovacích diagramů

Ve druhé části této práce nazvané Vyhodnocení lomových testů jsme si nejprve vysvětlili, jak pomocí programu GTDiPS upravíme křivky  $P$ - $CMOD$  diagramů získané z experimentálních měření. Upravili jsme je do podoby, ve které jsme je mohli použít pro rekonstrukci testů 3bodově ohýbaných trámců pomocí numerického modelu v programu ATENA. Poté byly sestaveny modely pro tuto rekonstrukci. Tyto modely jsme následně ladili tak, aby bylo dosaženo "středního" průběhu  $P-CMOD$ diagramu našeho modelu pro odpovídající diagramy získané experimentálně. Jak se liší parametry, kterými byl průběh křivek upravován pro jednotlivé vzorky, je vidět v následující tabulce.

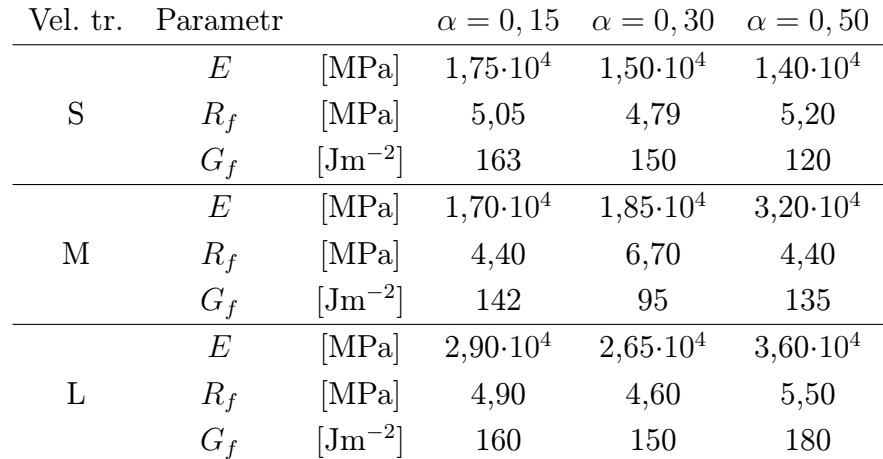

Jednotlivé parametry značí: E modul pružnosti,  $R_f$  pevnost v tahu a  $G_f$  specifickou lomovou energii. Poslední parametr, který byl v části Rekonstrukce testů 3bodově ohýbaných trámců pomocí numerického modelu zmiňován, je součinitel fixovaného modelu trhlin, který byl pro všechny vzorky stanoven na 0,50.

Z tabulky bohužel nejsou zřejmé jasné vazby mezi parametry a změnou geometrie, nebo délkou zářezu. Patrně můžeme dle výsledků trámce S říci, že s rostoucí délkou zářezu klesá modul pružnosti, což se částečně projevilo i u trámce L. Dále je možno z výsledků vyčíst, že lomová energie klesá s délkou zářezu, ale jen u malých vzorků, u středních a velkých už to není patrné. Můžeme alespoň zhodnotit, že modul pružnosti se pohyboval v rozmezí 1,40·10<sup>4</sup> až 3,60·10<sup>4</sup> MPa, pevnost v tahu v mezích hodnot 4,40 až 6,70 MPa a specifická lomová energie mezi hodnotami 95 až 180 Jm<sup>−</sup><sup>2</sup> .

#### 3.3 Lomové parametry

#### 3.3.1 Lineárně elastická lomová mechanika

V části Vyhodnocení zatěžovacích křivek jsme si vysvětlili, jakým způsobem budeme počítat sestupnou větev zatěžovacího diagramu pro křehký lom. Ze dvou vybraných variant pro určení počátečního stádia vzniku neelastických deformací, byla vybrána metoda pracující s rozdílem sečných poddajností počáteční a aktuální poddajnosti o hodnotě 3 ‰. Tímto způsobem jsme si určili od jakého bodu bude k lomu docházet a z uvedených vztahů dopočítali průběh sestupné větve.

Pro body diagramu vyjadřující kvazikřehký lomu jsme následně dopočítali délky trhliny . Pro tyto délky trhliny jsme znovu spočítali body zatěžovacího diagramu křehké větve, abychom je mohli použít k výpočtu lomové práce.

Po vypočtení délek trhlin jsme ještě určili hodnoty odporu proti šíření trhliny pro obě varianty zatěžovacího diagramu, tj. ten odpovídající křehkému lomu i ten původní odpovídající kvazikřehkému lomu, abychom mohli sestavit  $R-\alpha$  diagramy.

Tímto jsme získali potřebná data pro určení lomových prací odpovídající křehkému i kvazikřehkému lomu.  $R-\alpha$  diagramy pro všechny vzorky jsou k nahlédnutí v příloze C, z těchto diagramů je zřejmé že hodnota odporu proti šíření trhliny  $R$  pro křehký lom je u výsledků získaných druhou variantou výpočtu přibližně 50 Jm<sup>−</sup><sup>2</sup> . Maximální hodnota odporu proti šíření trhliny, pro obě varianty výpočtu křehkého lomu jsou uvedeny v následující tabulce.

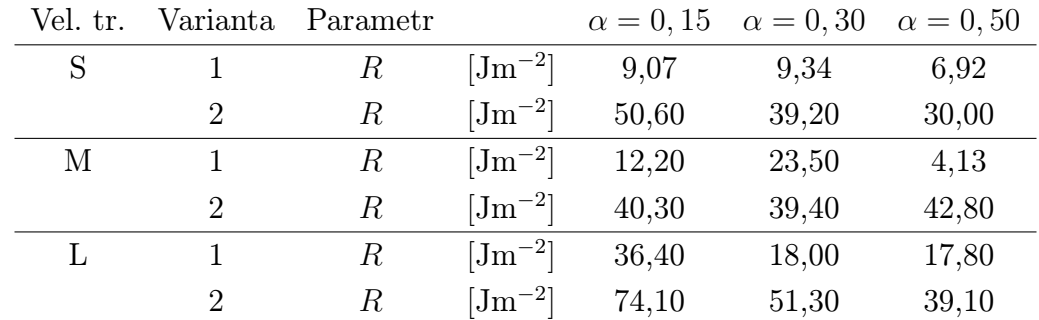

#### 3.3.2 Energie disipovaná v lomové procesní zóně

Po sestavení zatěžovacích a  $R-\alpha$  diagramů byl proveden výpočet lomové práce. Nejprve jsme určili pomocí Heronova vzorce lomovou práci z  $P-d$  diagramů a poté jsme si tuto hodotu ověřili výpočtem z  $R-a$  křivky. Lomovou práci kvazikřehkého lomu jsme si vyjádřili jako  $W_{f,q-b}$ , tato práce představuje v obr. 3.1 součet obou vyšrafovaných ploch. Lomová práce pro křehký lom označená  $\mathcal{W}_{f,b}$ , která představuje energii přeměněnou na vznik nových povrchů trhlin je vyšrafována jednosměrně. Energii disipovanou v LPZ jsme si označili  $\mathcal{W}_{f, fpz}$  a představuje obousměrně šrafovanou plochu. Na obr. 3.1 je znázorněna kumulativní hodnota lomové práce při

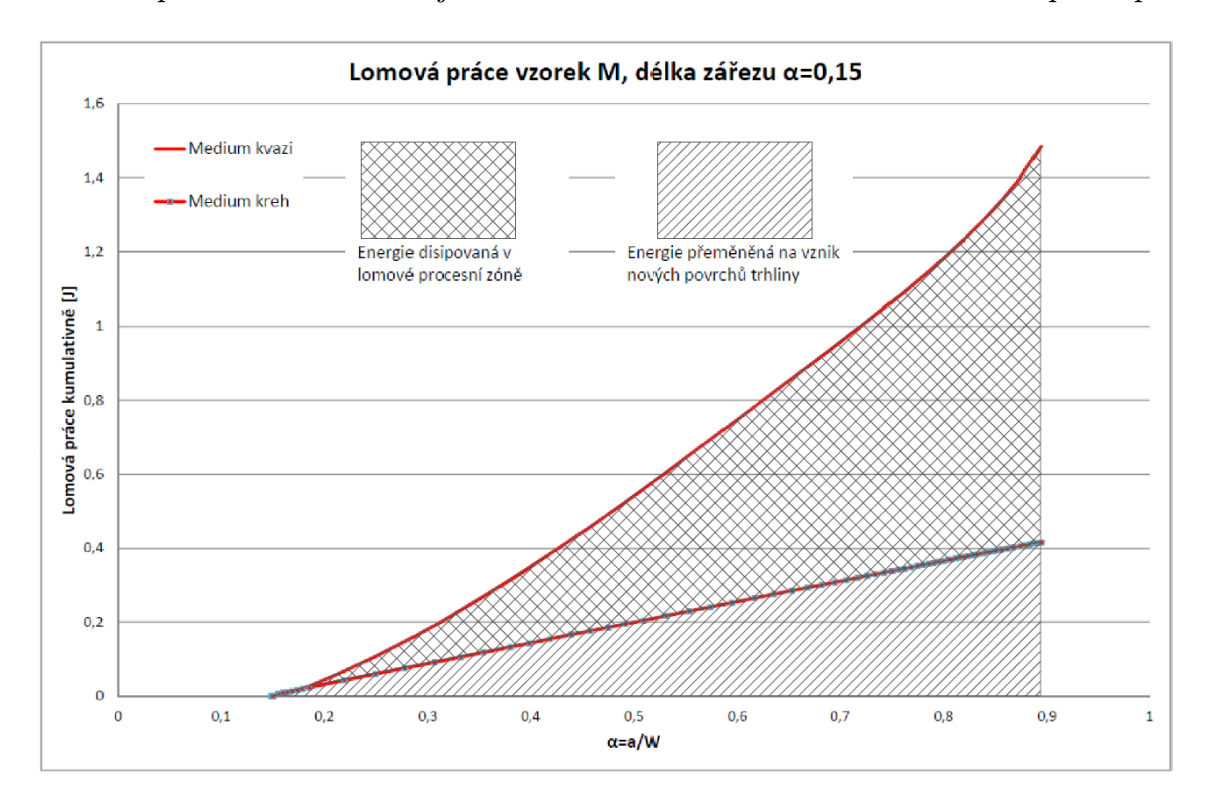

Obr. 3.1: Lomová práce vzorek M, délka zářezu  $\alpha = 0.15$ 

prodlužování trhliny a pro vzorek M, zářez  $\alpha = 0.15$ .

Porovnání lomových prací pro tělesa všech velikostí je znázorněno na obr. 3.2 pro tělesa s relativní délkou zářezu  $\alpha = 0.15$ , na obr. 3.3 do délku zářezu  $\alpha = 0.30$ a na obr. 3.4 pro délku zářezu  $\alpha = 0.50$ .

Z grafů je jasně patré, že se zvětšující se délkou zářezu roste poměr energie přeměněné na vznik nových povrchů trhliny a energie disipované v LPZ ve prospěch disipované energie. Dále můžeme z grafu vypozorovat, že pro prodlužující se zářez klesá maximální hodnota lomové práce, což bylo očekáváno.

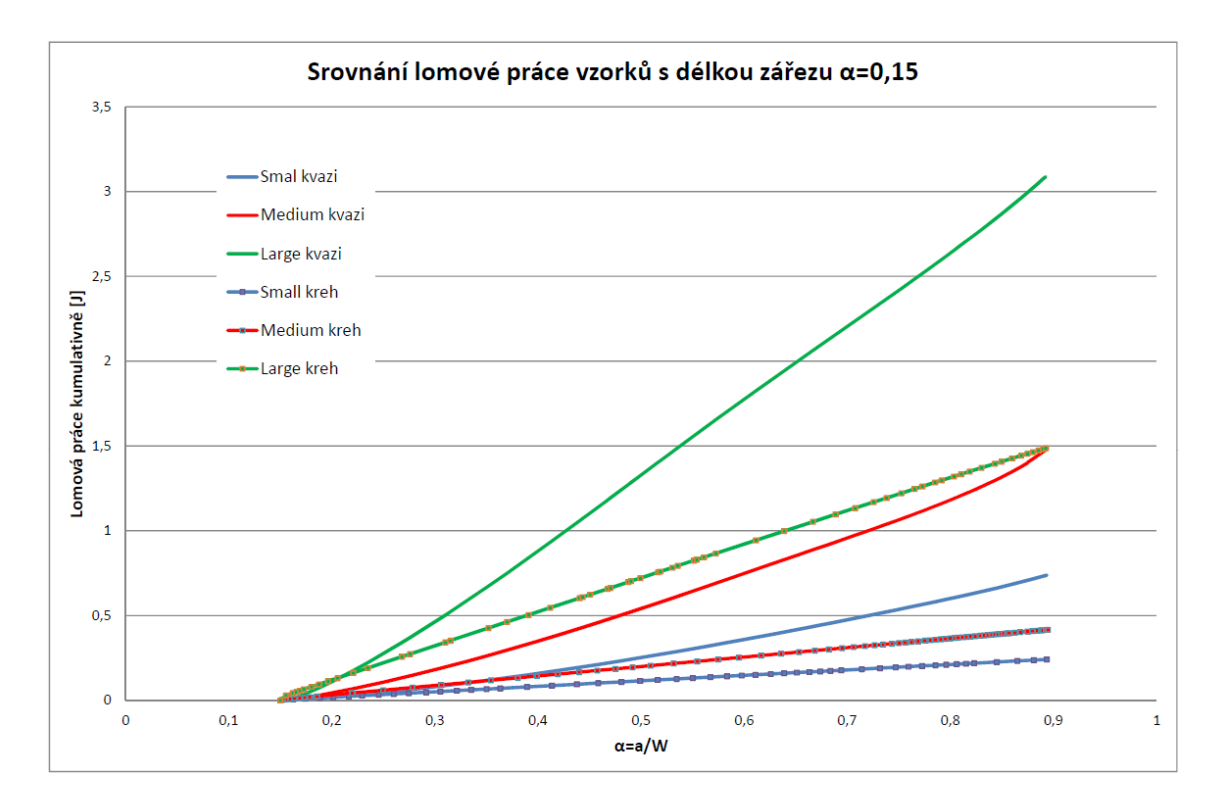

Obr. 3.2: Srovnání lomové práce pro tělesa s relativní délkou zářezu  $\alpha=0.15$ 

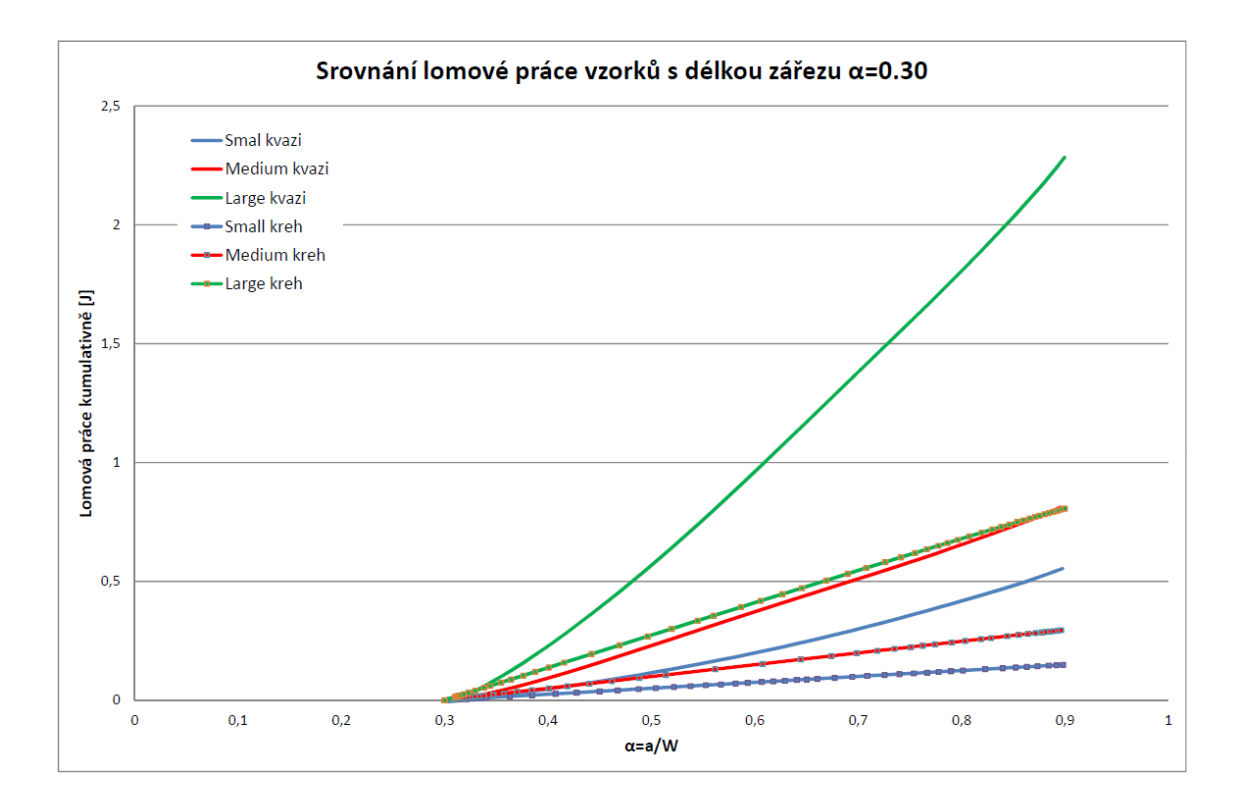

Obr. 3.3: Srovnání lomové práce pro tělesa s relativní délkou zářezu $\alpha=0,\!30$ 

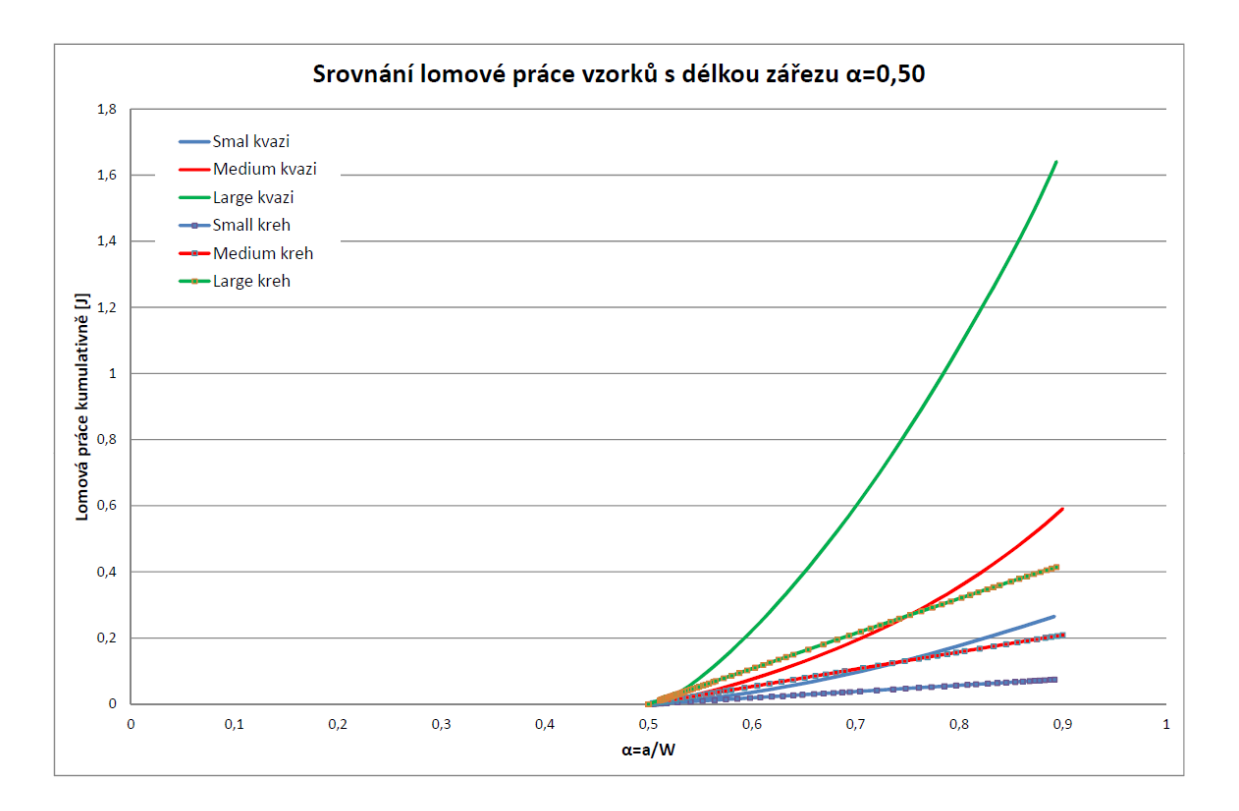

Obr. 3.4: Srovnání lomové práce pro tělesa s relativní délkou zářezu $\alpha=0,50$ 

## 4 ZÁVĚR

Cíle práce definované v části Úvod, byly splněny a jejich dosažení je okomentováno v následujících bodech:

- V práci byly shrnuty a popsány základní modely porušení, jejich zápis pro dvoudimenzionální úlohy je zde uveden. Modely jsou připraveny pro implementaci do programu pro odhad velikosti a tvaru lomové procesní zóny.
- Výsledky zatěžovacích diagramů získaných ze zkoušek byly použitím vhodného softwaru upraveny do podoby, aby s nimy bylo možno dále pracovat.
- Numerické modely pro rekonstrukci zkoušek tříbodového ohybu byly sestaveny.
- Byly určeny lomové parametry materiálu ze zkoušek na trámcích tří velikostí a délek zářezů.

Lomovou práci disipovanou v LPZ, jak je vynesena na obr. 3.2 až 3.4, bude ještě třeba vztáhnout k objemu LPZ. Stejně jako lomovou práci  $\mathcal{W}_{f,b}$ , která se vztahuje k ploše vzniknuvší trhliny. Určení objemu LPZ není součástí této práce, ale předpokládáme že by bylo možno ho určit pomocí vhodného softwaru, pro odhad velikosti a tvaru lomové procesní zóny.

#### LITERATURA

- [1] Wikipedia Teorie plasticity [online]. 2012, poslední aktualizace 16. 10. 2013 [cit. 17. 5. 2014]. Dostupné z URL: <[http://cs.wikipedia.org/wiki/](http://cs.wikipedia.org/wiki/Teorie_plasticity) [Teorie\\_plasticity](http://cs.wikipedia.org/wiki/Teorie_plasticity)>.
- <span id="page-50-2"></span>[2] JIRÁSEK, M., ZEMAN, J. Přetváření a porušování materiálů. ČVUT, Praha, 2006, ISBN 80-01-03555-7.
- <span id="page-50-3"></span>[3] Wikipedia Yield surface [online]. 2006, poslední aktualizace 13. 4. 2014 [cit. 19. 5. 2014]. Dostupné z URL: <[http://en.wikipedia.org/wiki/Yield\\_](http://en.wikipedia.org/wiki/Yield_surface ) [surface](http://en.wikipedia.org/wiki/Yield_surface )>.
- [4] ATENA Theory manual. Praha, 2012, <[http://www.cervenka.cz](http://www.cervenka.cz )>.
- [5] FRANTÍK, P.,LEHKÝ, D.,KERŠNER, Z. Vyhodnocení lomových experimentů: Efektivní náhrady zatěžovacích diagramů. Konference 70 rokov SvF STU, Bratislava, Slovensko, prosinec 2008, <[http://www.kitnarf.cz](http://www.kitnarf.cz )>.
- <span id="page-50-0"></span>[6] KARIHALOO, B.L. Fracture mechanics and structural concrete. New York: Longman Scientific & Techical, 1995.
- <span id="page-50-1"></span>[7] VESELÝ, V. Parametry betonu pro popis lomového chování. Ústav stavební mechaniky Vysokého učení technického v Brně, Brno, 2004.
- [8] BAŽANT, Z.P., PLANAS, J. Fracture and size effect in concrete and other quasi-brittle materials. Boca Raton: CRC Press, 1998.
- [9] VIDYA SAGAR, R., RAGHU PRASAD, B.K. AE energy release during the fracture of HSC beams. Magazine of Concrete Research, 2009, 61, No. 6, August, 419–435, doi: 10.1680/macr.2009.61.6.419.

## SEZNAM SYMBOLŮ, VELIČIN A ZKRATEK

- LPZ lomová procesní zóna
- MKP metoda konečných prvků
- AE acoustic emission
- FEM finite element method
- HSC high-strength concrete
- $a$  délka trhliny
- b tloušťka tělesa
- $c_0$  soudržnost
- poddajnost tělesa
- $CMOD$  rozevření zářezu
- průhyb uprostřed rozpětí
- modul pružnosti
- $f_c$  mez kluzu
- $f_t$  pevnost v jednoosím tahu
- $f_y$  mez kluzu
- $f(\sigma)$  funkce napětí
- $G_f$  specifická lomová energie
- -faktor faktor intenzity napětí
- L trámec velikosti large
- délka trámce
- M trámec velikosti medium
- M statický moment
- síla zatěžující trámec
- vlastní tíha trámce
- $R$  odpor proti šíření trhliny
- $R_f$  pevnost v tahu
- S trámec velikosti small
- rozpětí podpor trámce
- $W$  výška trámce
- ${\cal W}_{prurez}$ průřezový modul
- $W_{f,q-b}$  lomová práce pro kvazikřehký lom
- $\mathcal{W}_{f,b}$  lomová práce pro křehký lom
- $\mathcal{W}_{f,fpz}$  energie disipovaná v lomové procení zóně
- $Y(\alpha, \beta)$  funkce geometrie
- $\alpha$  relativní délka trhliny
- $\dot{\varepsilon}$  rychlost deformace
- $\lambda$  plastický násobitel
- $\lambda$  rychlost plastického násobitele
- $\sigma$  nominální napětí v průřezu uprostřed trámce
- $\sigma_0$  mez kluzu
- $\sigma_1, \sigma_2, \sigma_3$ hodnoty hlavních napětí
- $\tau_{max}$  maximální smykové napětí
- $\phi$  úhel vnitřního tření

# SEZNAM PŘÍLOH

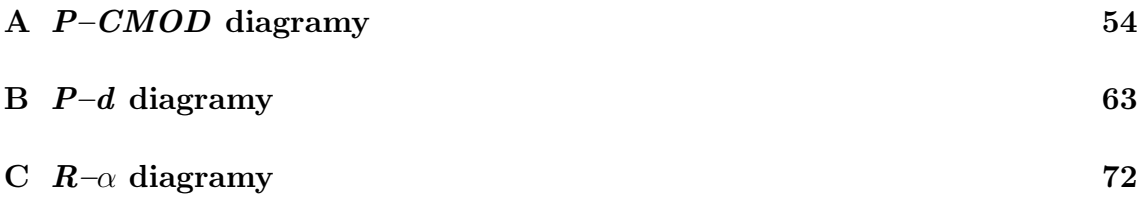

### <span id="page-54-0"></span>A P–CMOD DIAGRAMY

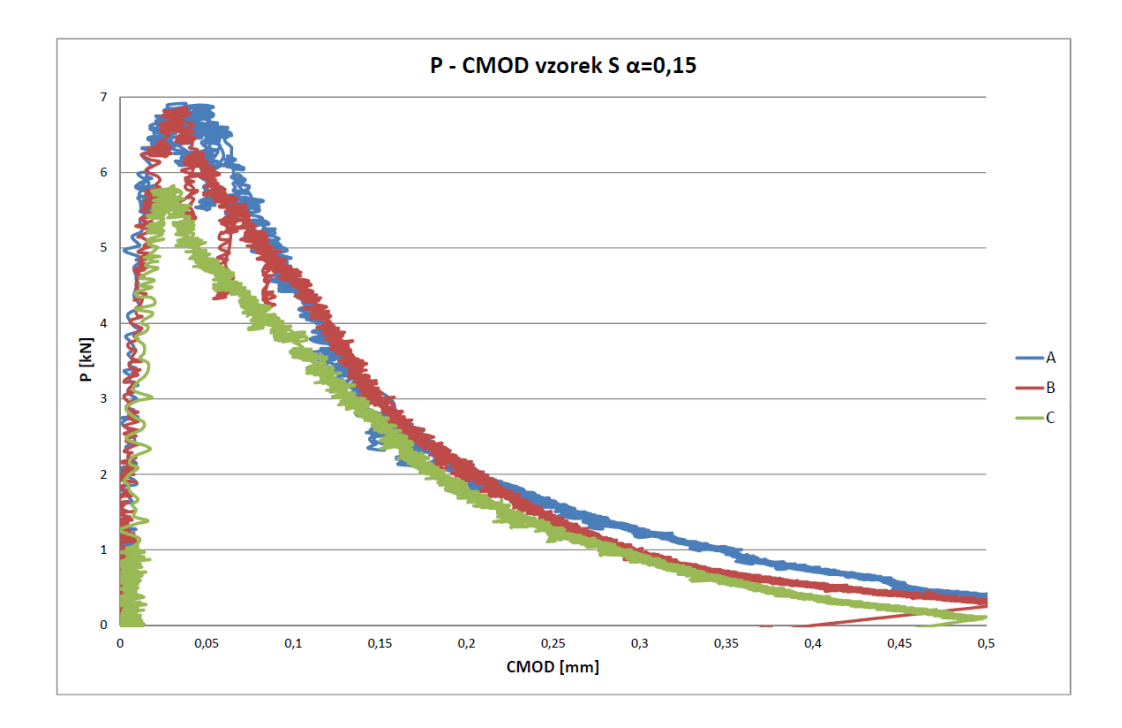

Obr. A.1:  $P-CMOD$  diagram vzorek small,  $\alpha = 0.15$  – poskytnutá data

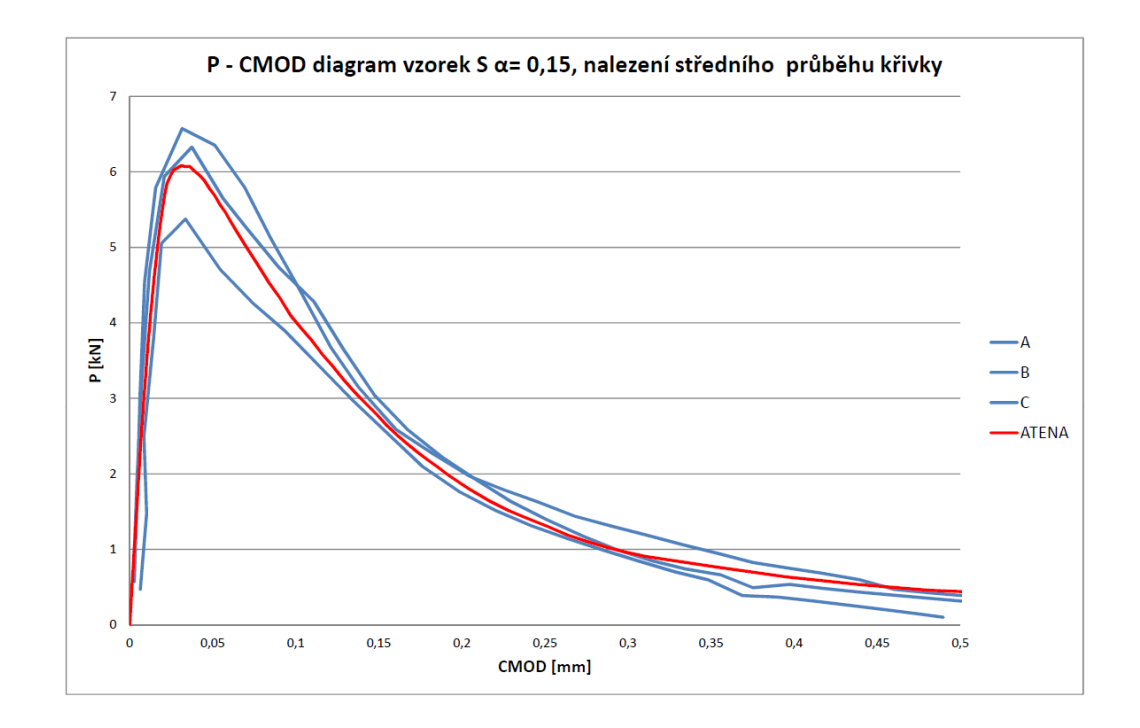

Obr. A.2:  $P-CMOD$  diagram vzorek small,  $\alpha = 0.15$ , nalezení "středního" průběhu křivky

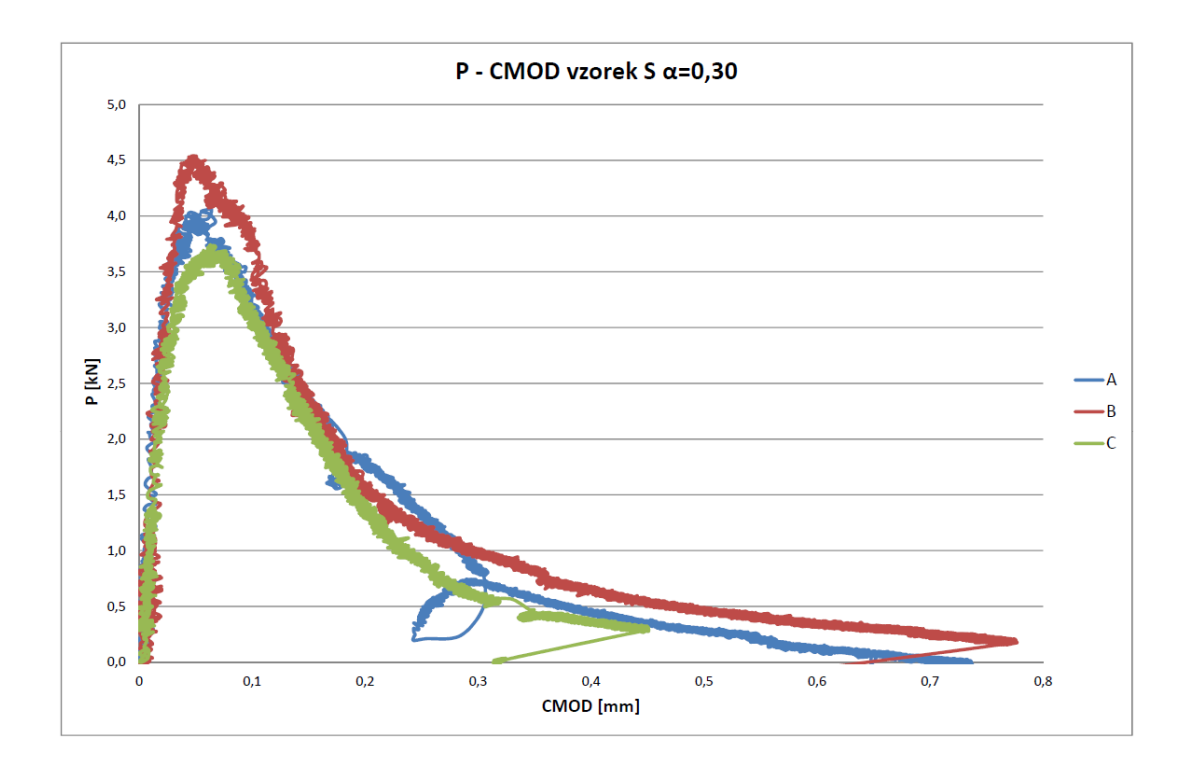

Obr. A.3:  $P-CMOD$  diagram vzorek small,  $\alpha = 0.30$  – poskytnutá data

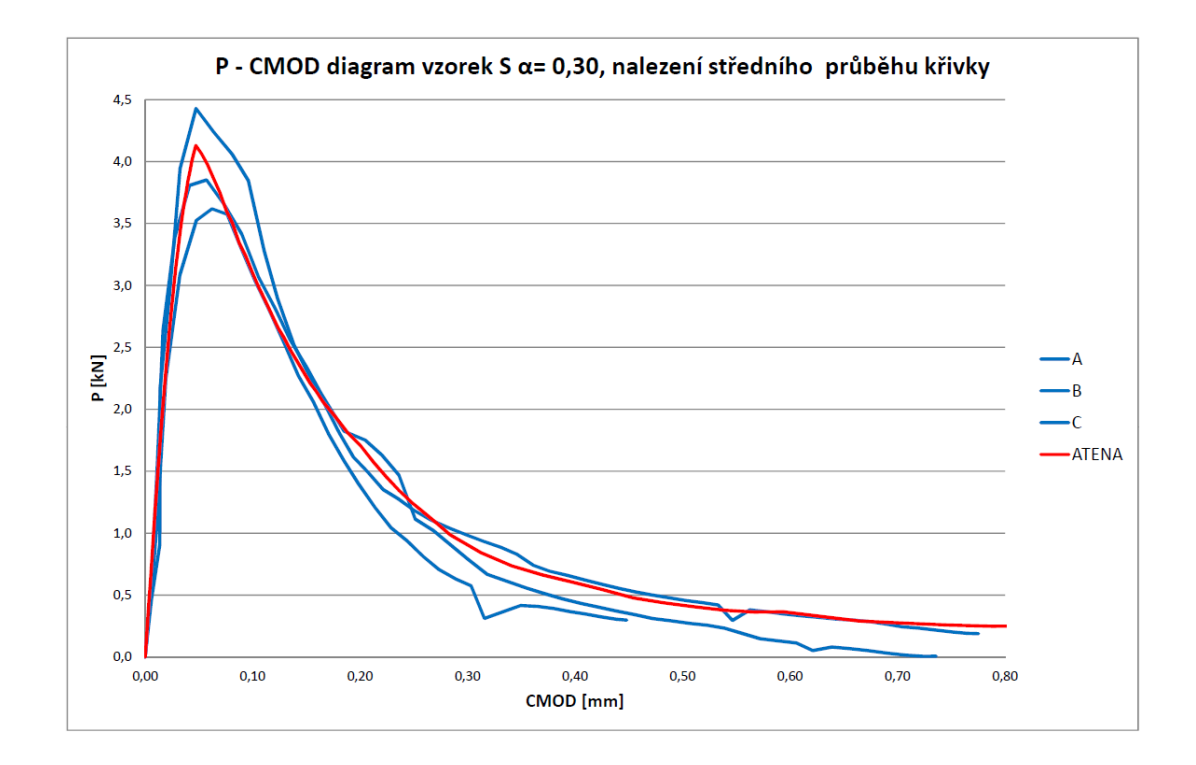

Obr. A.4:  $P-CMOD$  diagram vzorek small,  $\alpha = 0.30$ , nalezení "středního" průběhu křivky

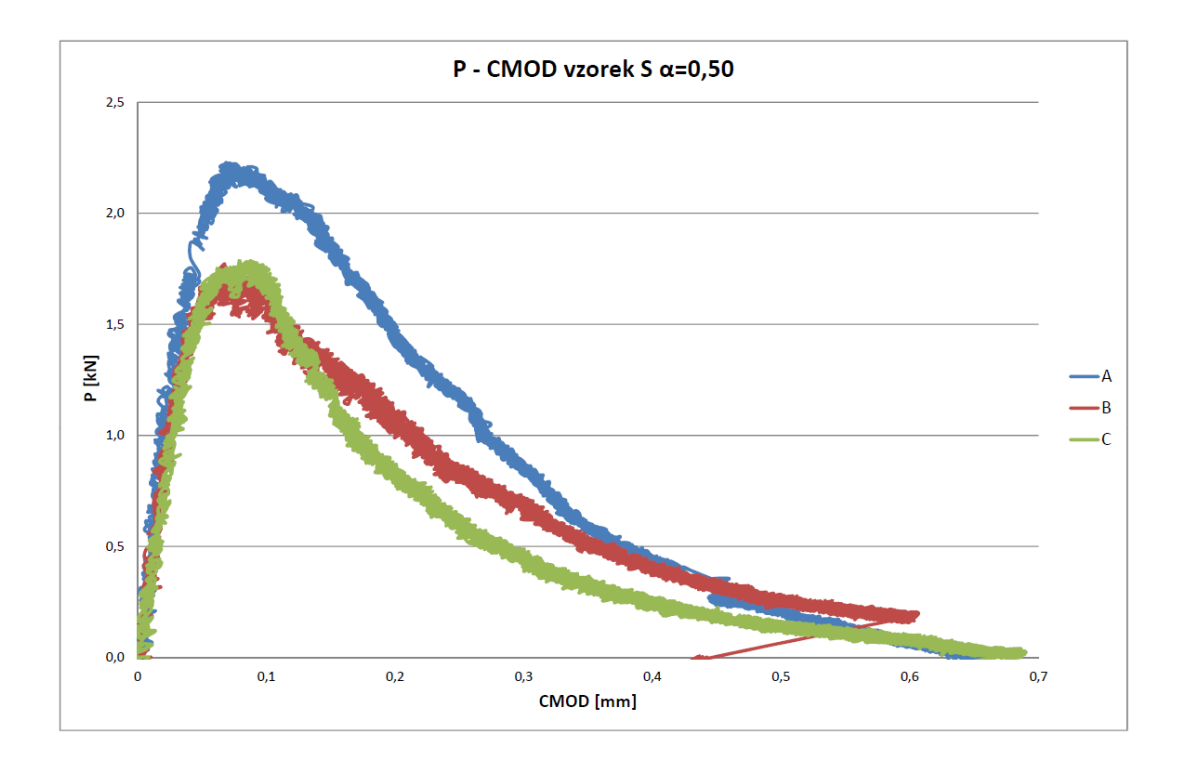

Obr. A.5:  $P-CMOD$  diagram vzorek small,  $\alpha = 0.50$  – poskytnutá data

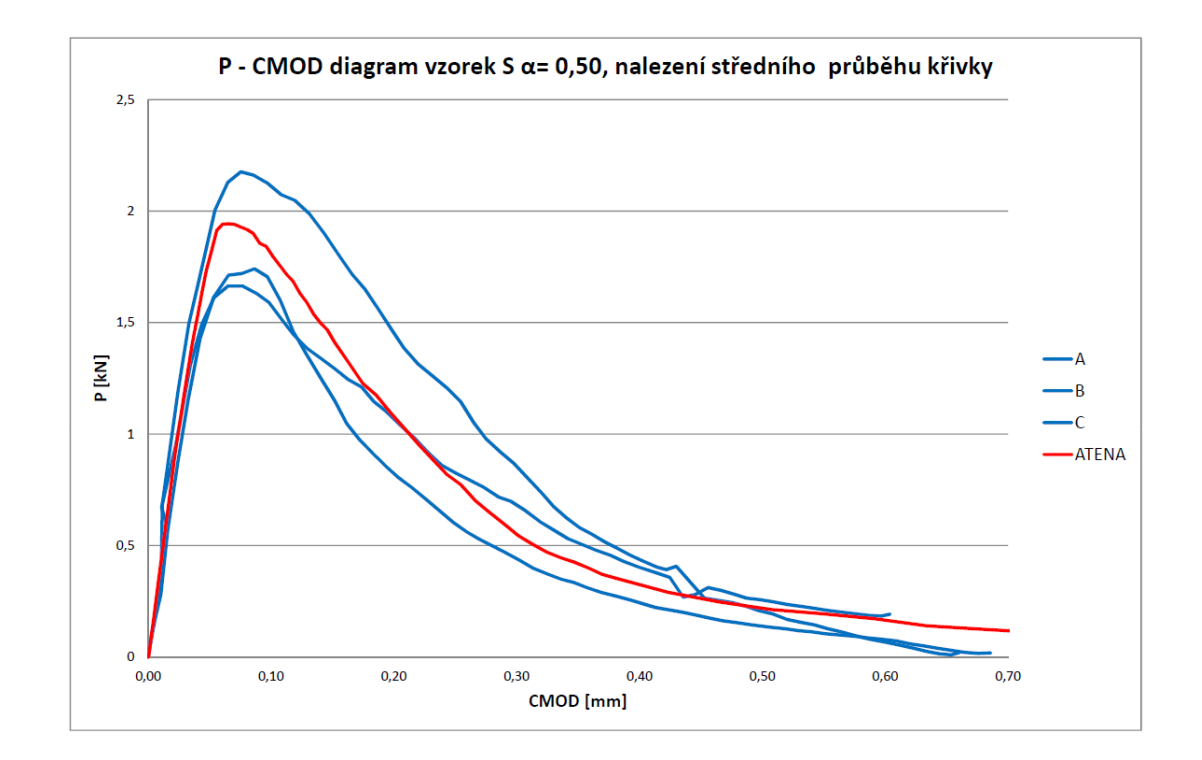

Obr. A.6:  $P-CMOD$  diagram vzorek small,  $\alpha = 0.50$ , nalezení "středního" průběhu křivky

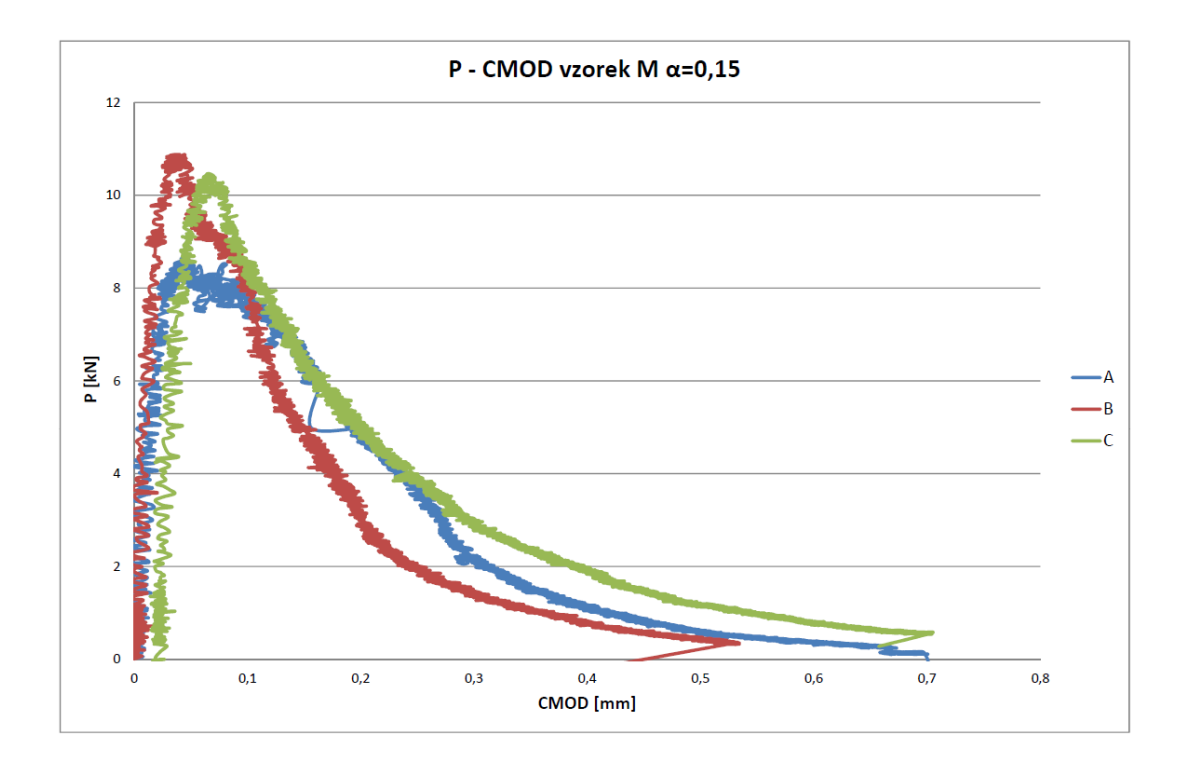

Obr. A.7:  $P-CMOD$  diagram vzorek medium,  $\alpha = 0.15$  – poskytnutá data

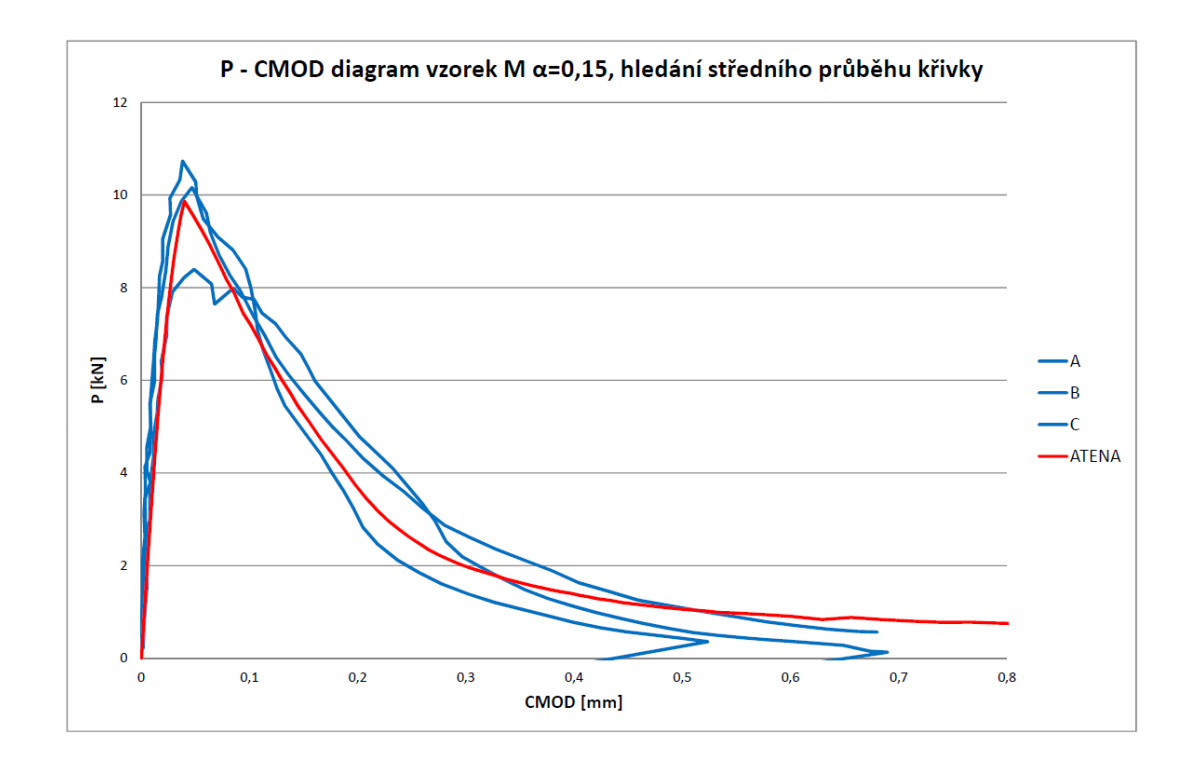

Obr. A.8:  $P-CMOD$  diagram vzorek medium,  $\alpha = 0.15$ , nalezení "středního" průběhu křivky

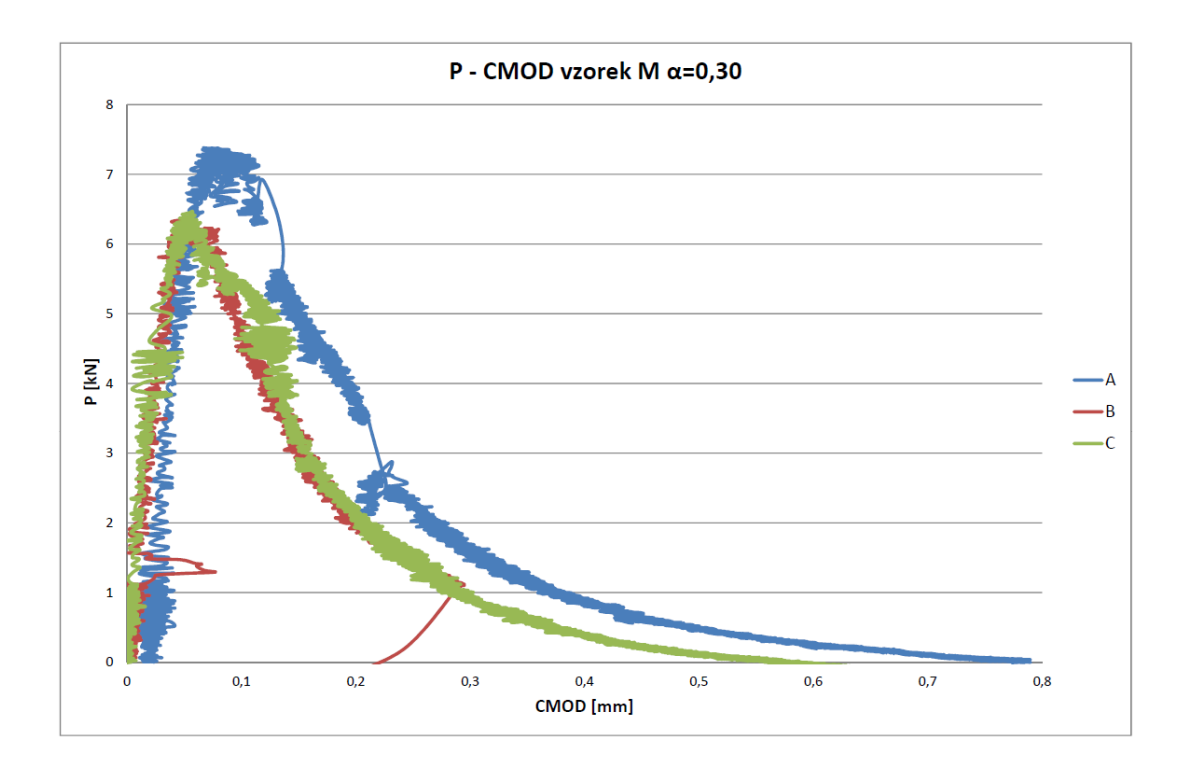

Obr. A.9:  $P-CMOD$  diagram vzorek medium,  $\alpha = 0.30$  – poskytnutá data

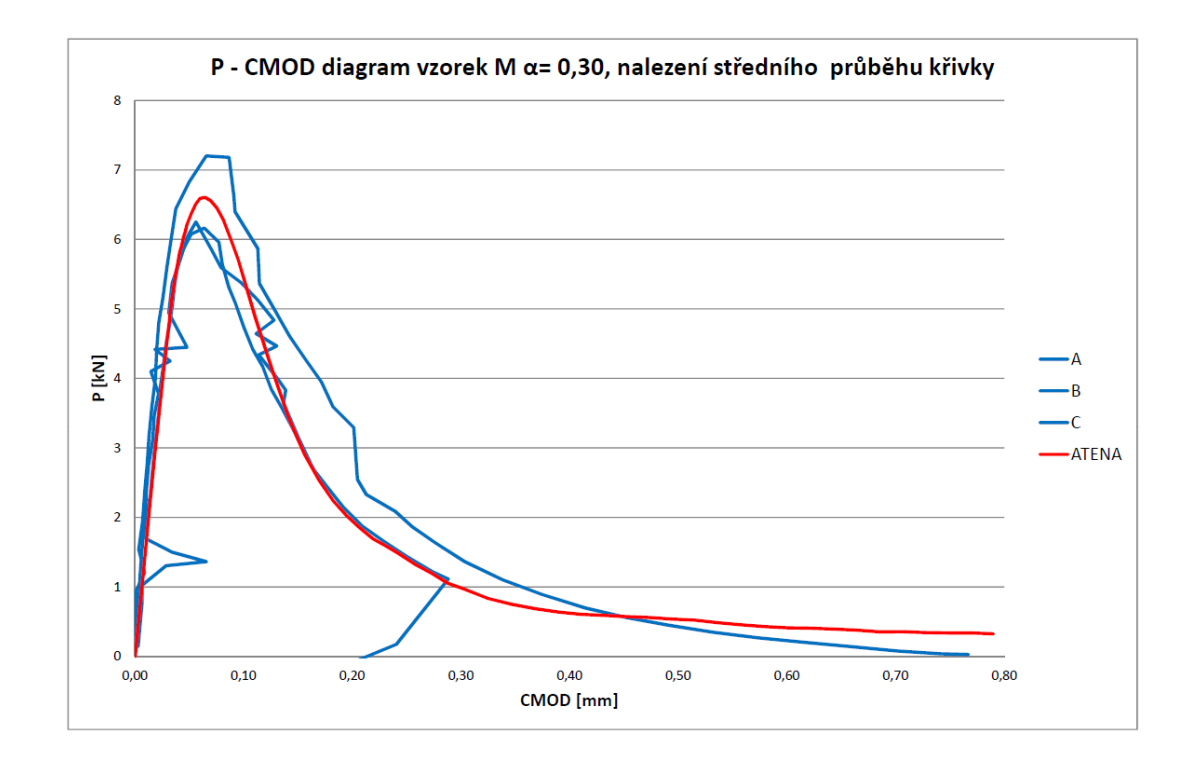

Obr. A.10:  $P-CMOD$  diagram vzorek medium,  $\alpha = 0.30$ , nalezení "středního" průběhu křivky

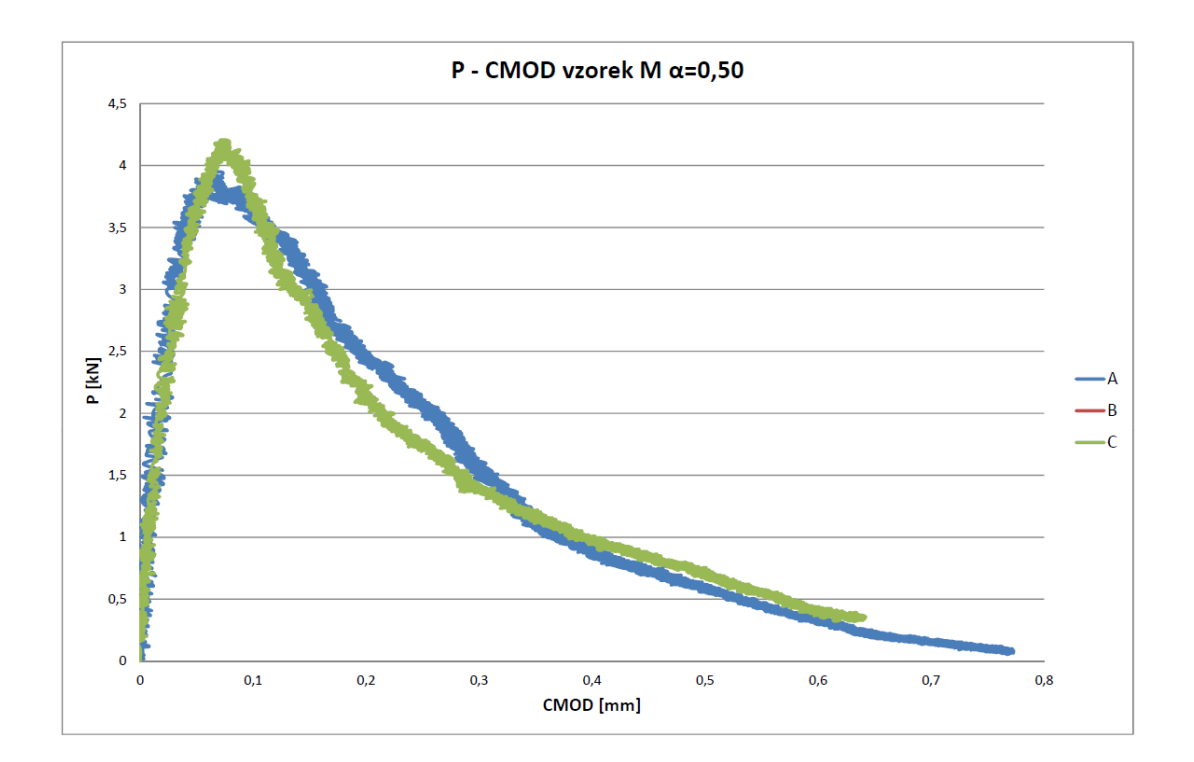

Obr. A.11:  $P$ -CMOD diagram vzorek medium,  $\alpha = 0.50$  – poskytnutá data

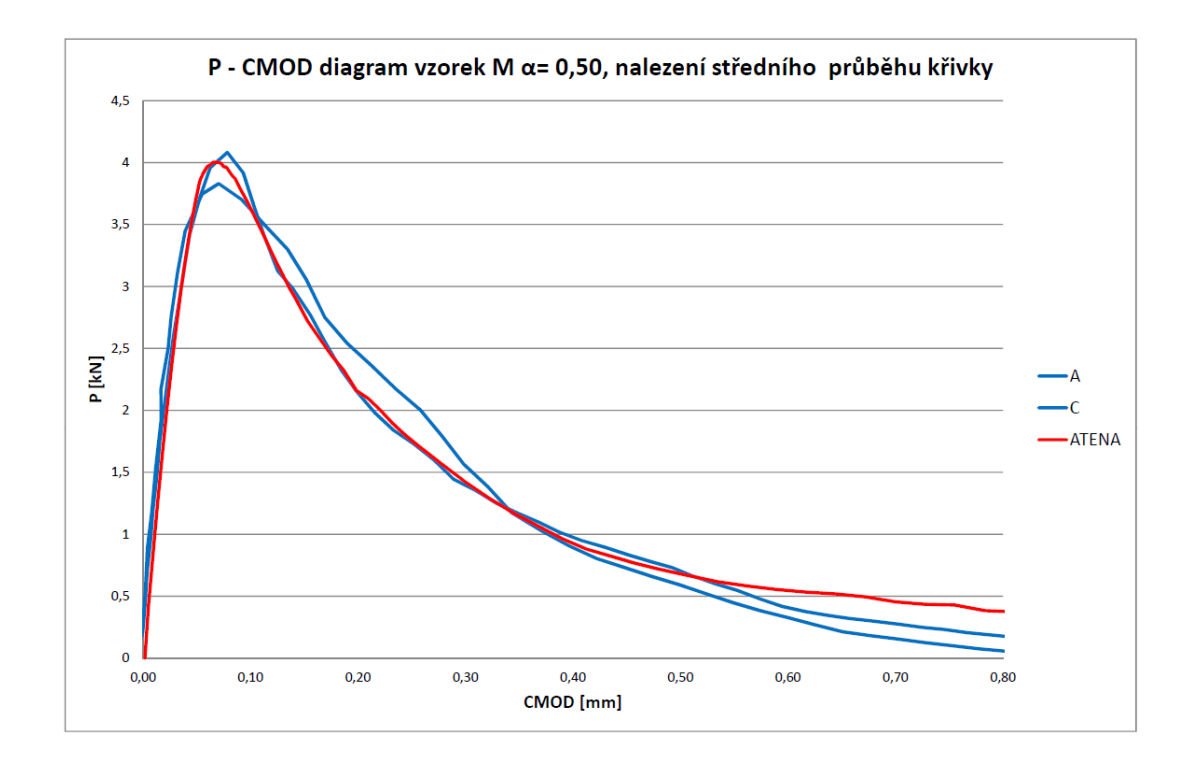

Obr. A.12:  $P-CMOD$  diagram vzorek medium,  $\alpha = 0.50$ , nalezení "středního" průběhu křivky

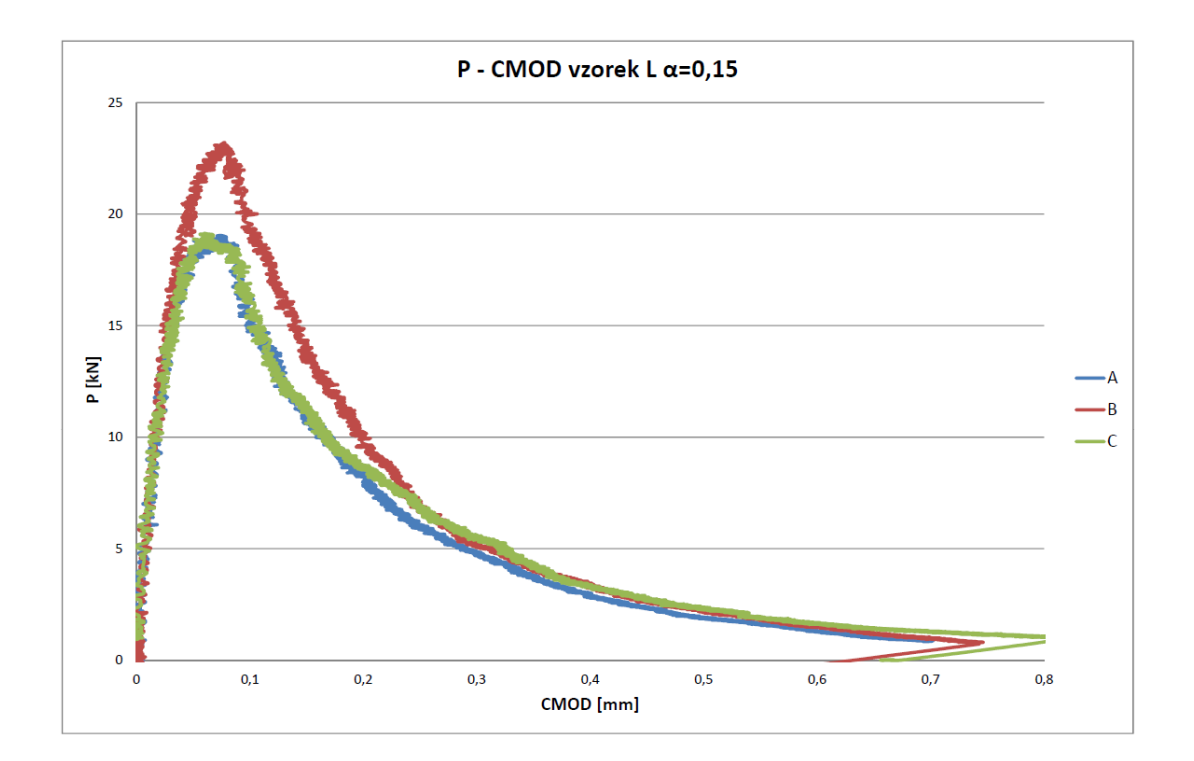

Obr. A.13:  $P-CMOD$  diagram vzorek large,  $\alpha = 0.15$  – poskytnutá data

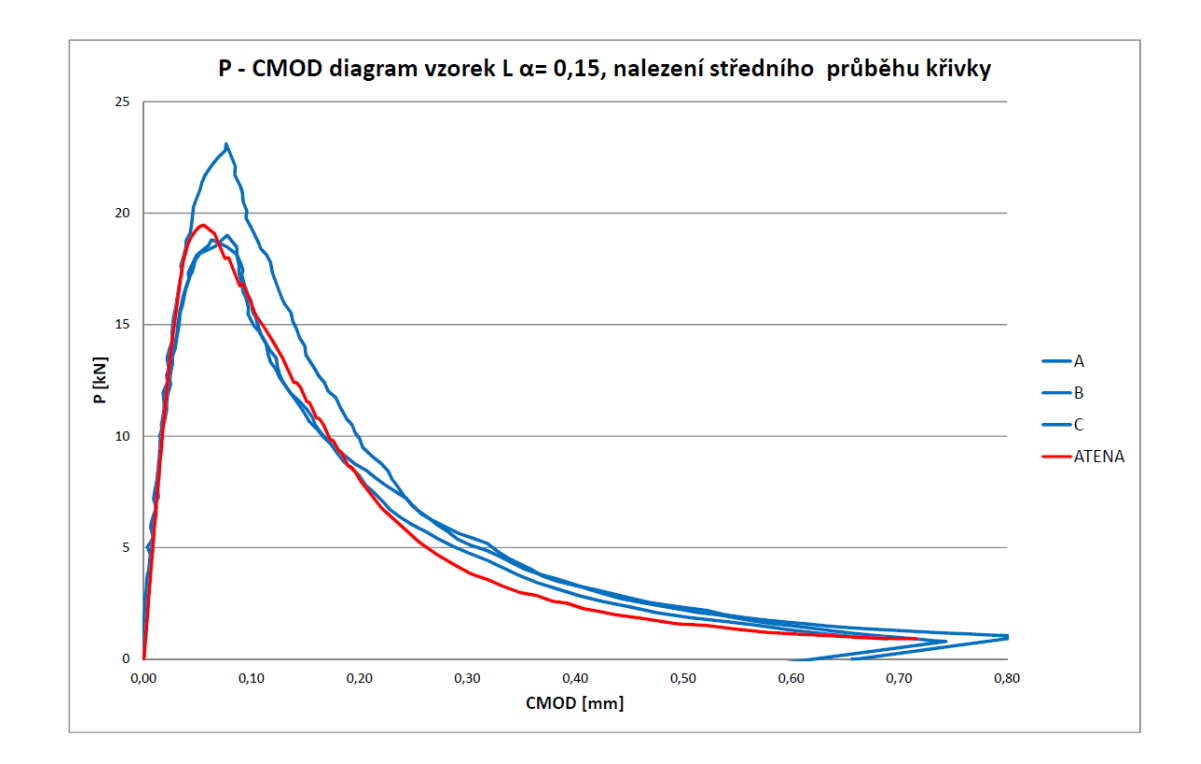

Obr. A.14:  $P-CMOD$  diagram vzorek large,  $\alpha = 0.15$ , nalezení "středního" průběhu křivky

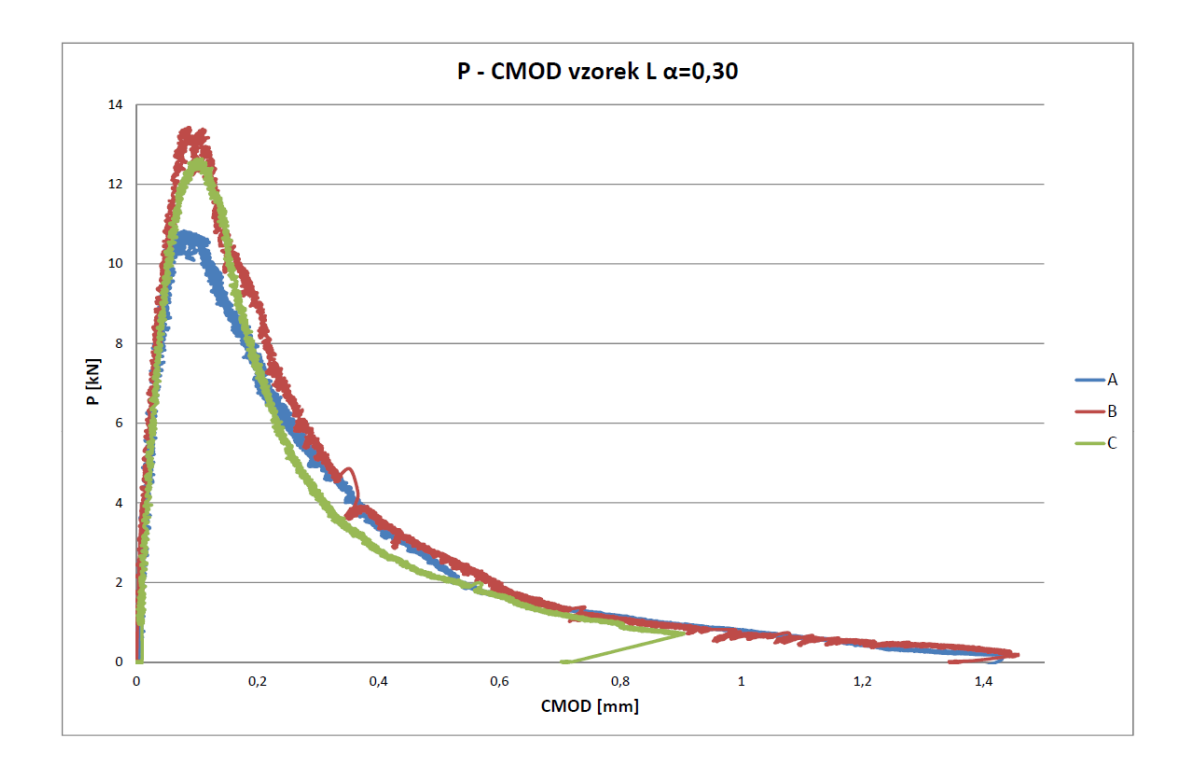

Obr. A.15:  $P-CMOD$  diagram vzorek large,  $\alpha = 0.30$  – poskytnutá data

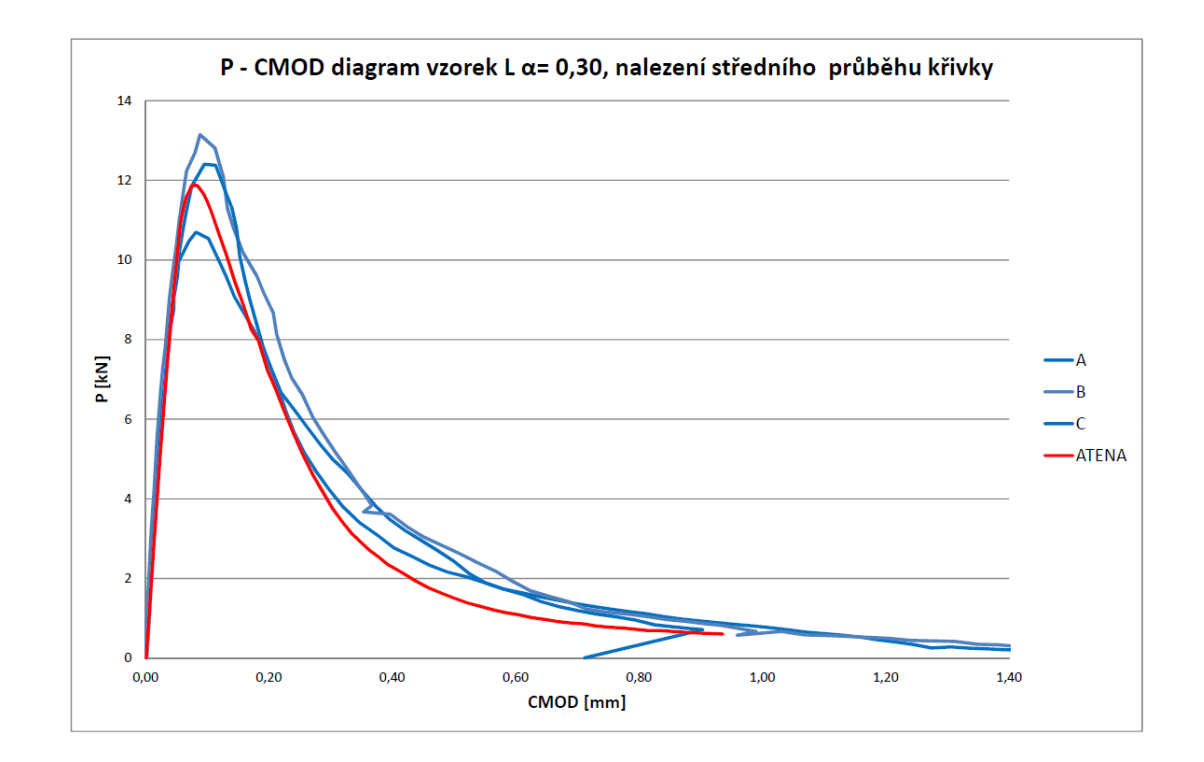

Obr. A.16:  $P-CMOD$  diagram vzorek large,  $\alpha = 0.30$ , nalezení "středního" průběhu křivky

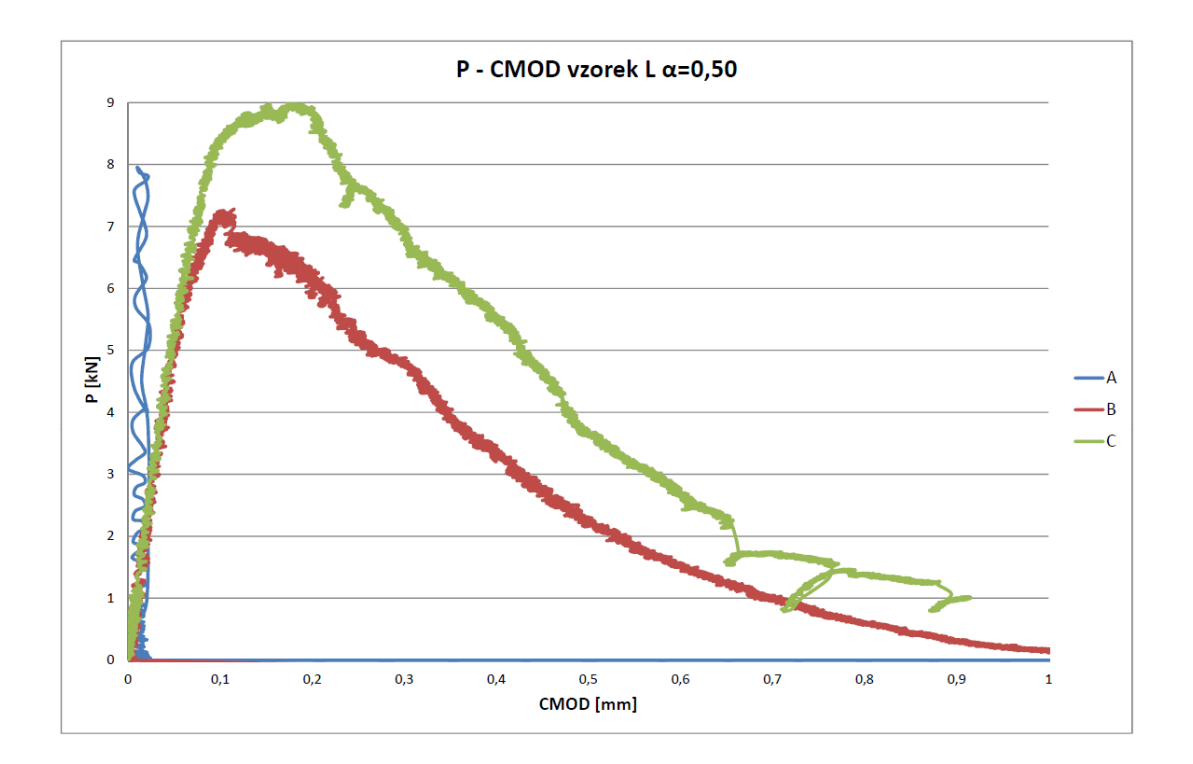

Obr. A.17:  $P-CMOD$  diagram vzorek large,  $\alpha = 0.50$  – poskytnutá data

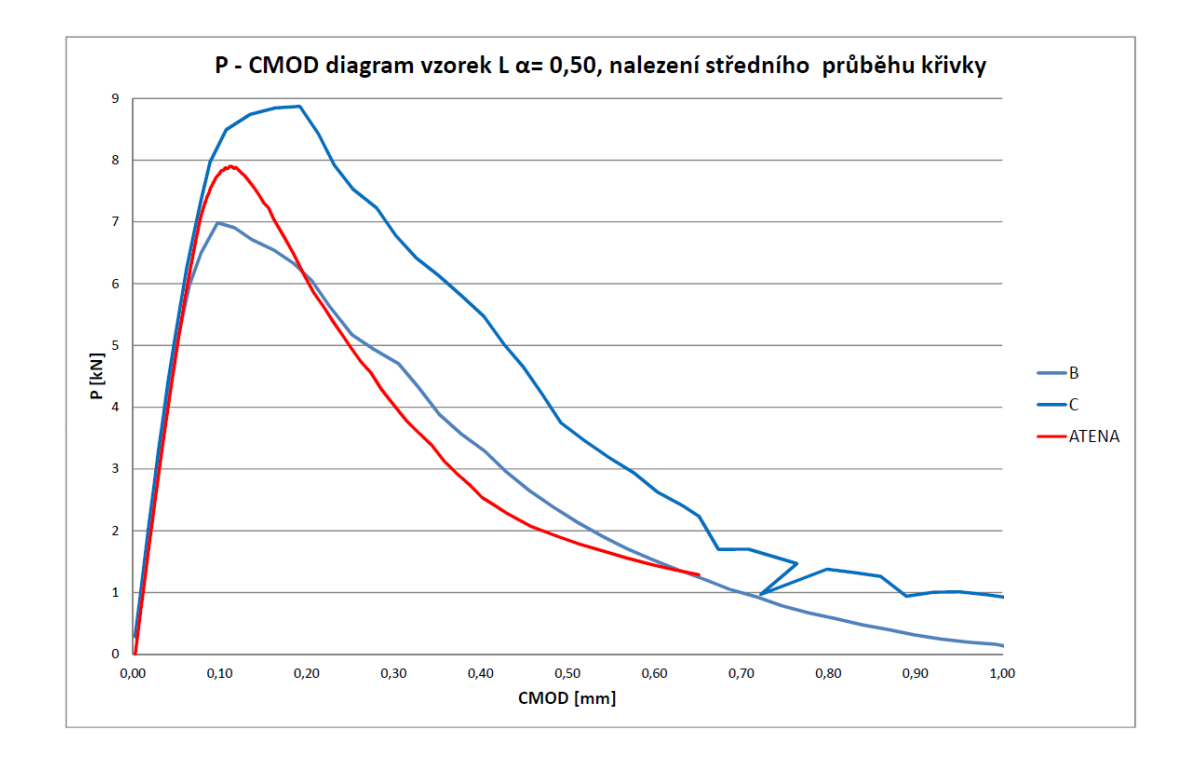

Obr. A.18:  $P-CMOD$  diagram vzorek large,  $\alpha = 0.50$ , nalezení "středního" průběhu křivky

#### <span id="page-63-0"></span>B P–D DIAGRAMY

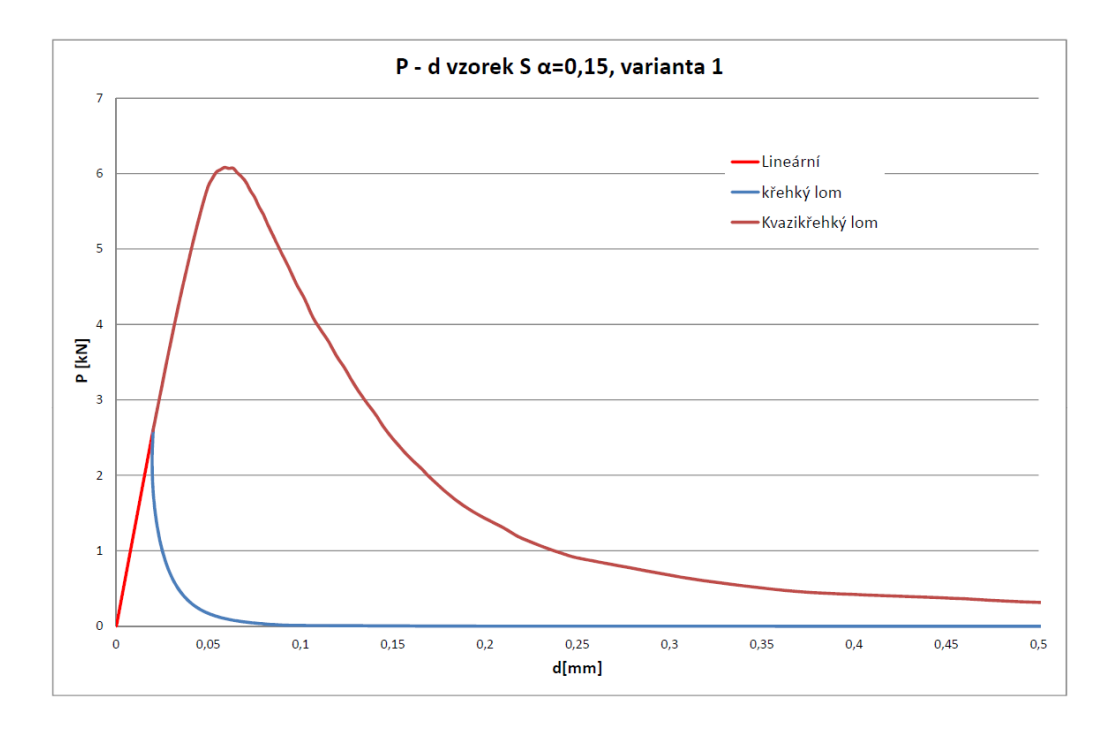

Obr. B.1:  $P-d$  diagram vzorek small,  $\alpha = 0.15$ , varianta 1

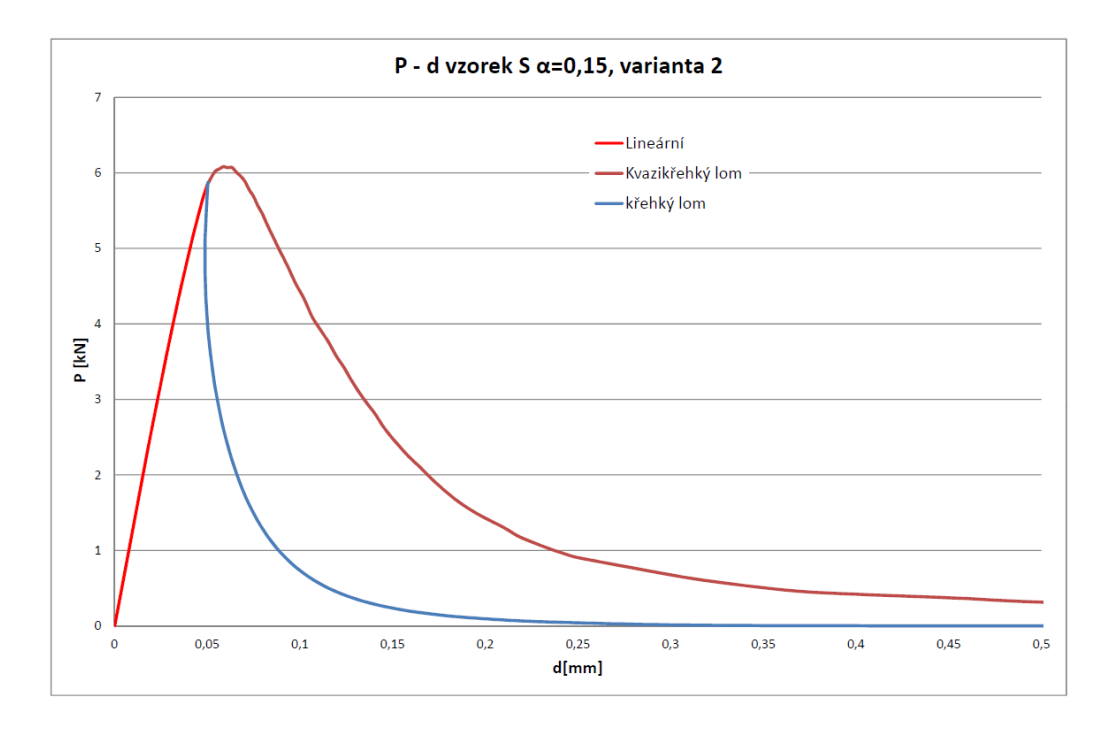

Obr. B.2:  $P-d$  diagram vzorek small,  $\alpha = 0.15$ , varianta 2

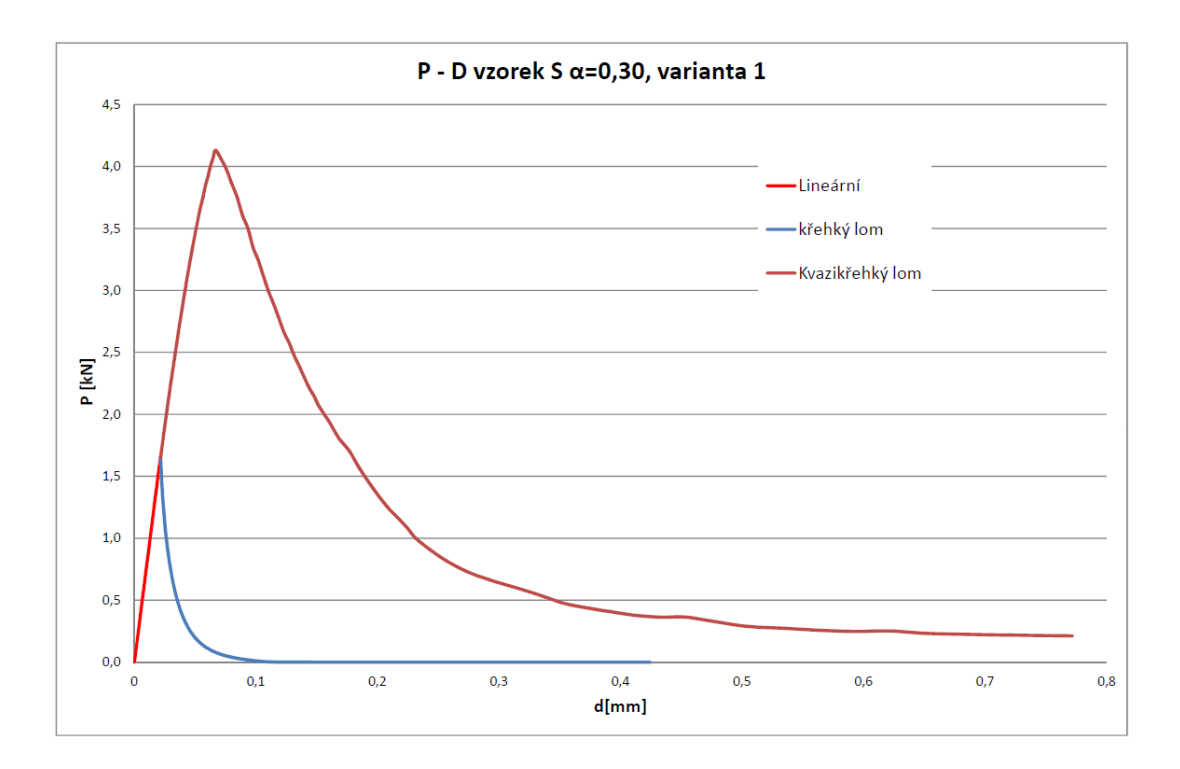

Obr. B.3:  $P-d$  diagram vzorek small,  $\alpha = 0.30$ , varianta 1

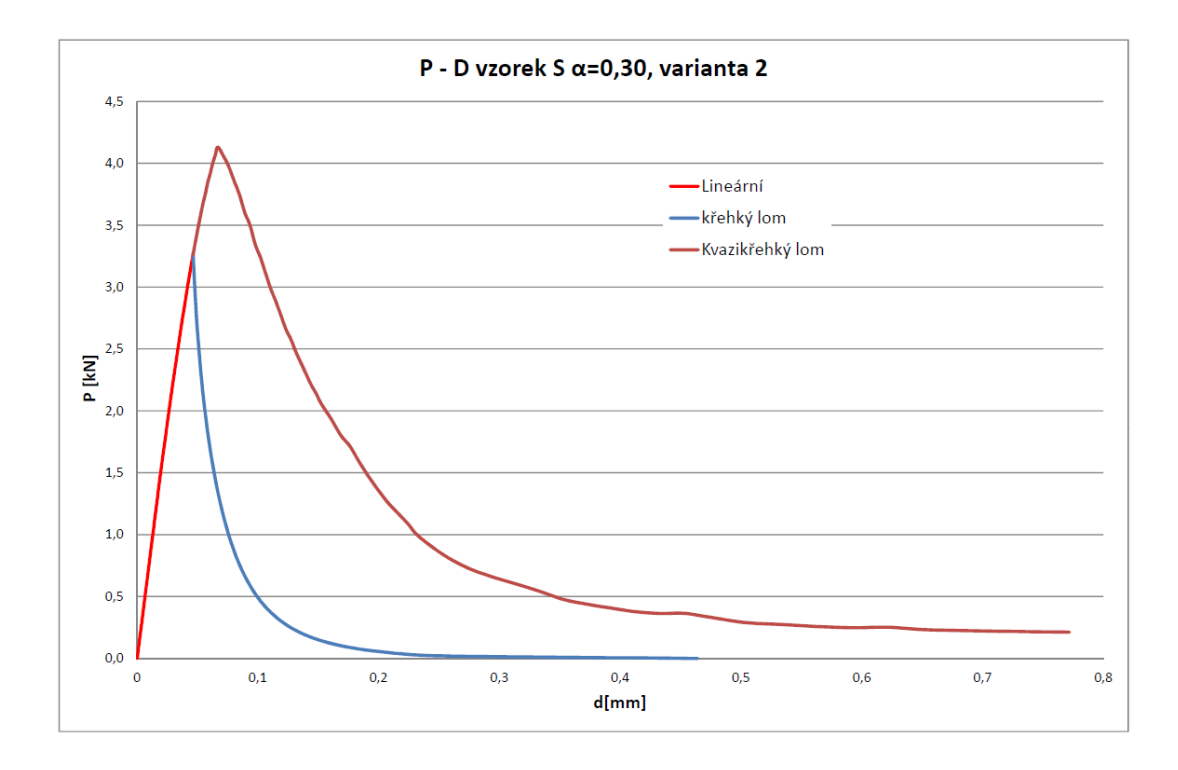

Obr. B.4:  $P-d$  diagram vzorek small,  $\alpha = 0.30$ , varianta 2

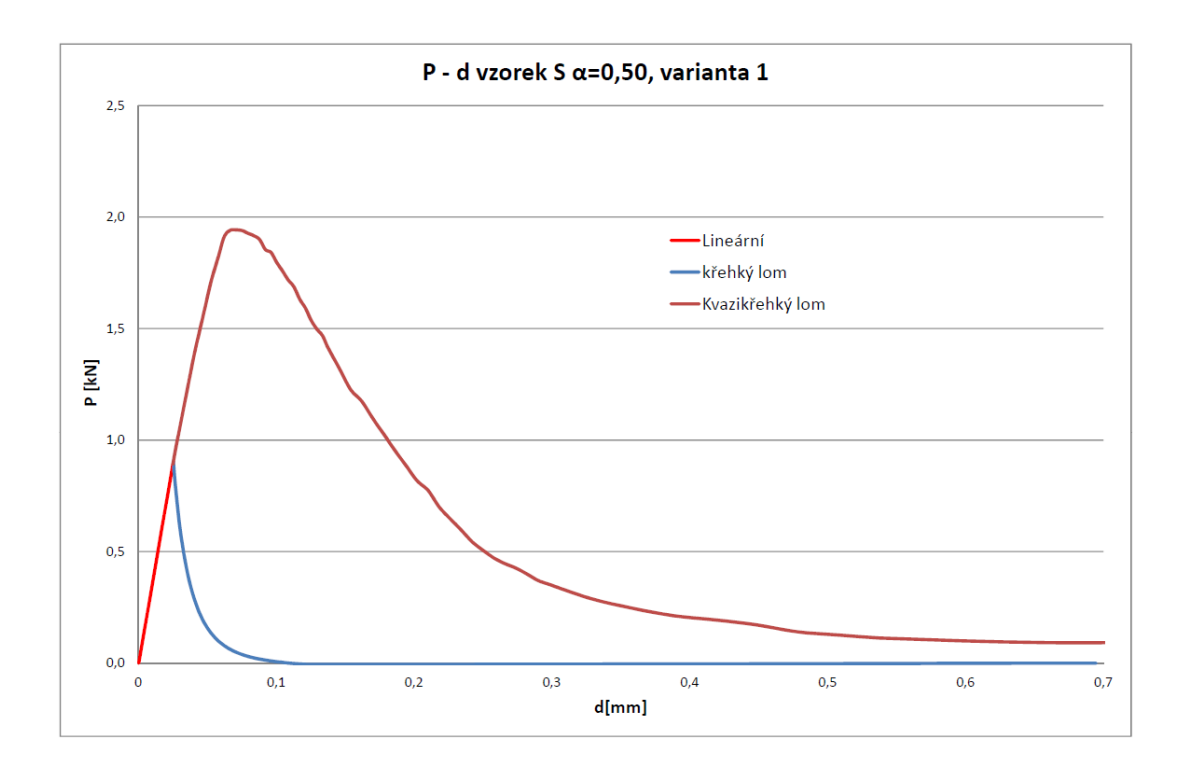

Obr. B.5:  $P-d$  diagram vzorek small,  $\alpha = 0.50$ , varianta 1

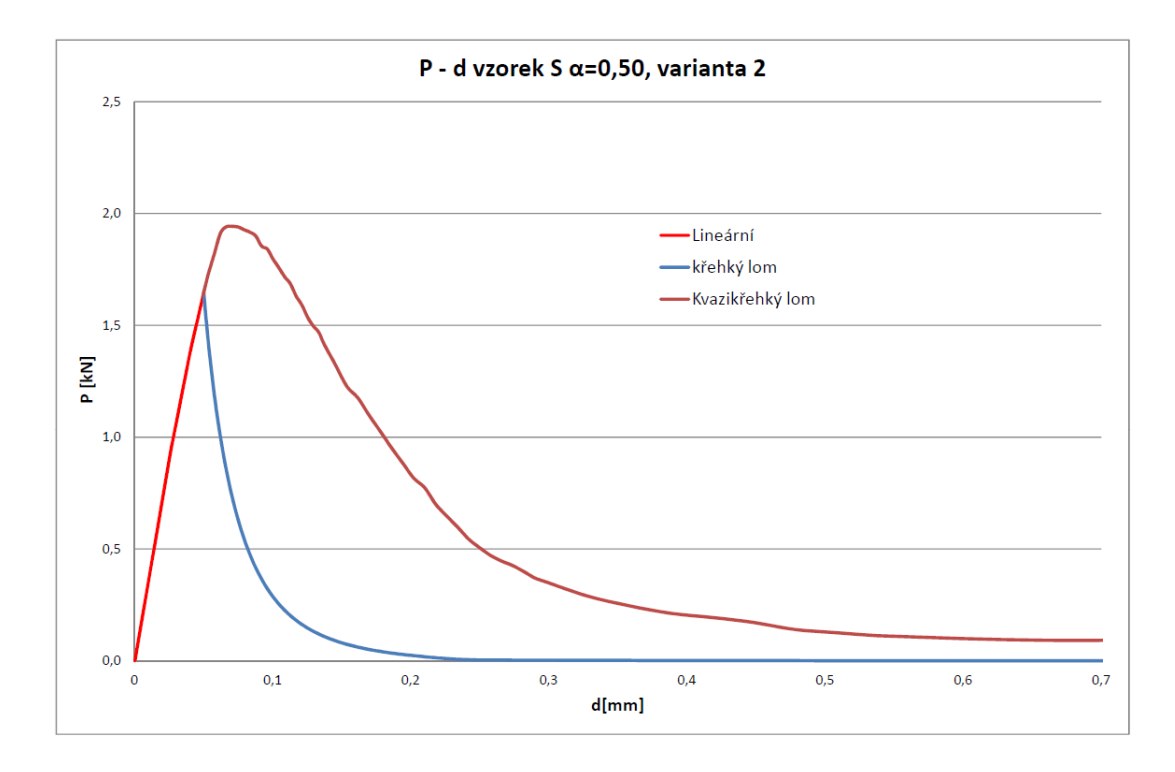

Obr. B.6:  $P-d$  diagram vzorek small,  $\alpha = 0.50$ , varianta 2

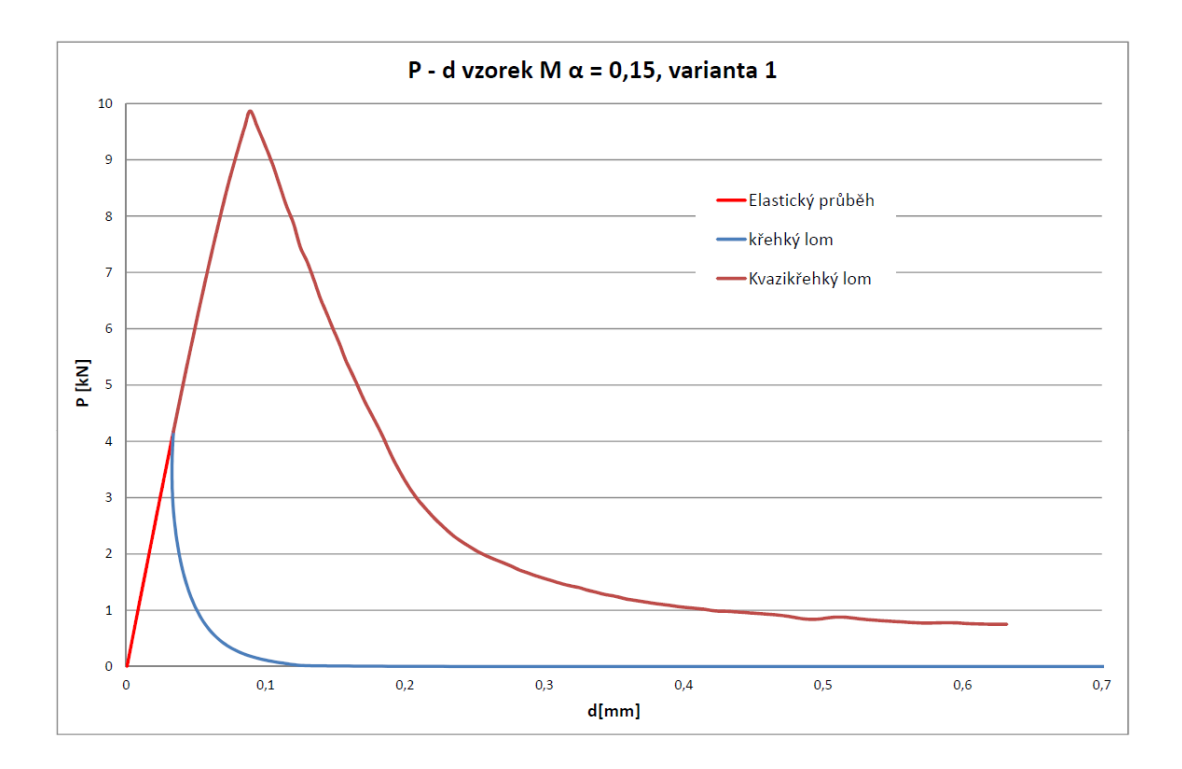

Obr. B.7:  $P-d$  diagram vzorek medium,  $\alpha = 0.15$ , varianta 1

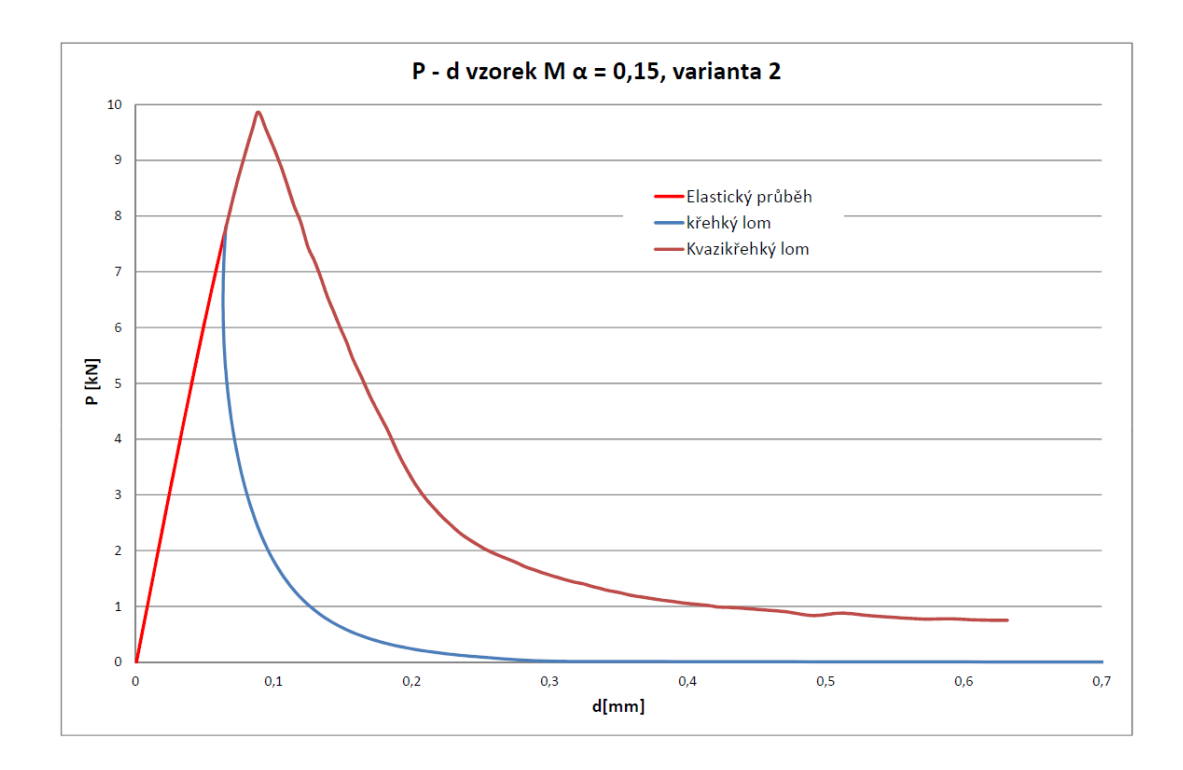

Obr. B.8:  $P-d$  diagram vzorek medium,  $\alpha = 0.15$ , varianta 2

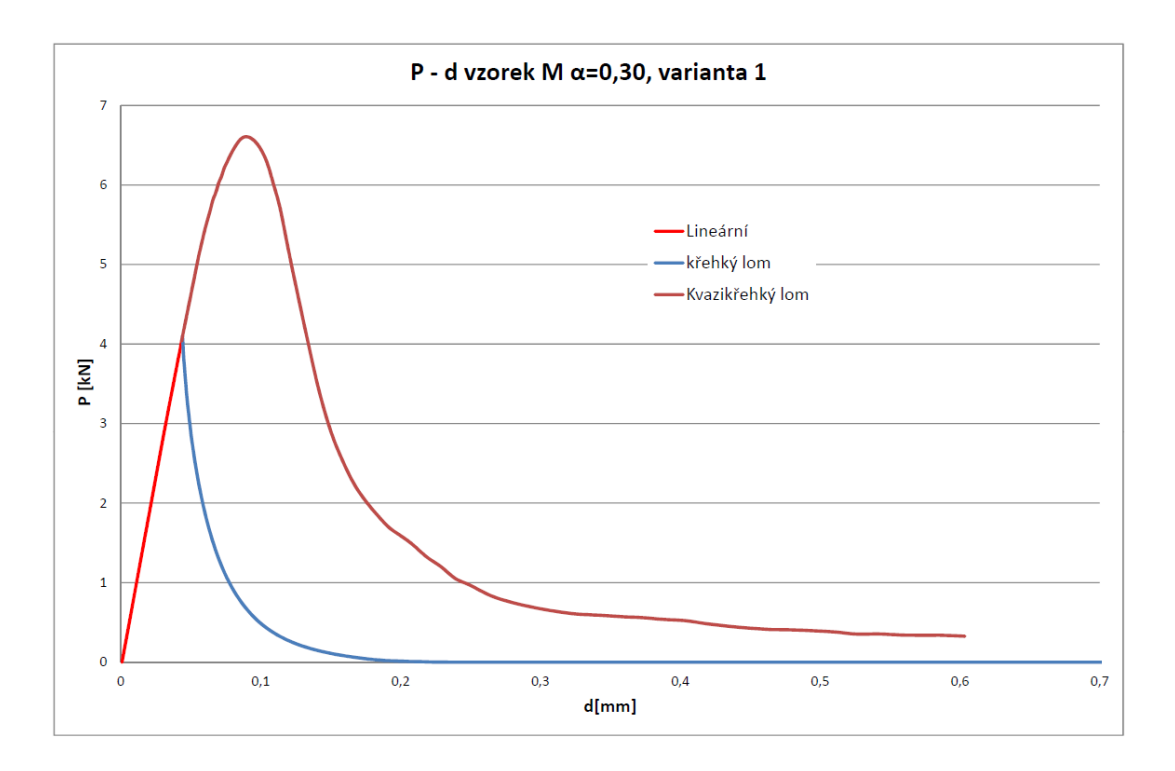

Obr. B.9:  $P-d$  diagram vzorek medium,  $\alpha = 0.30$ , varianta 1

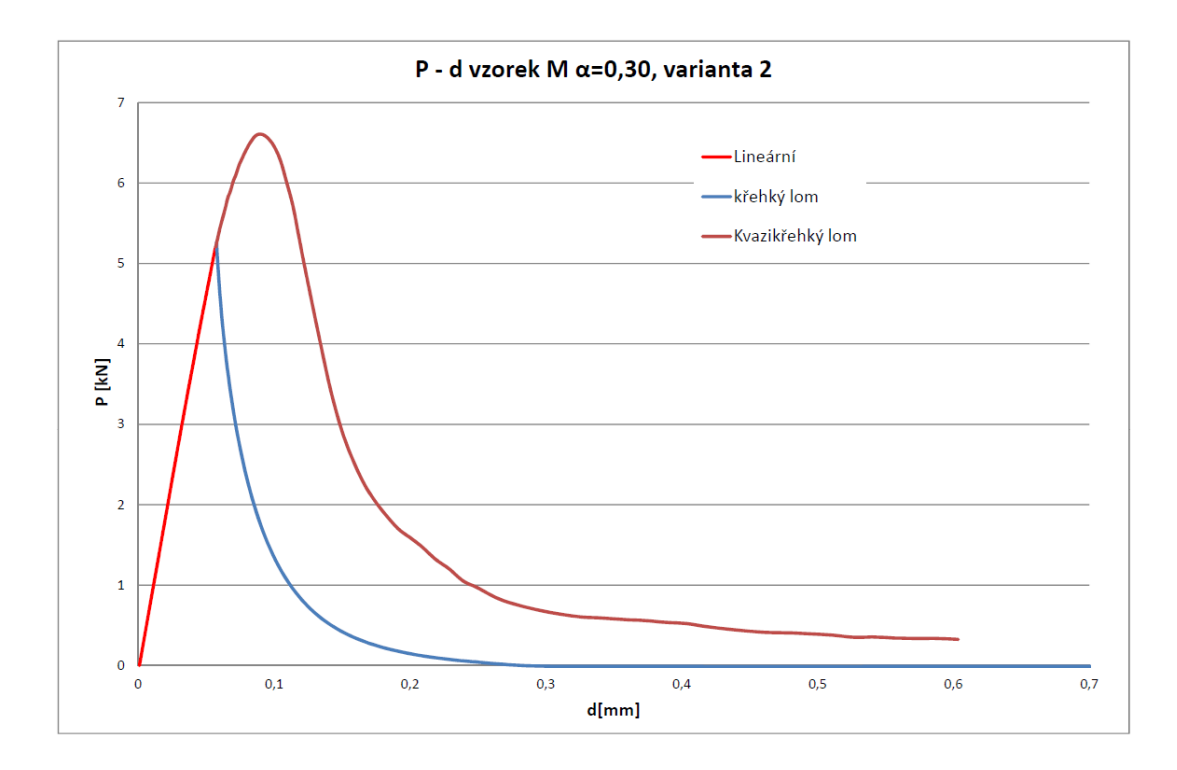

Obr. B.10:  $P-d$  diagram vzorek medium,  $\alpha = 0.30$ , varianta 2

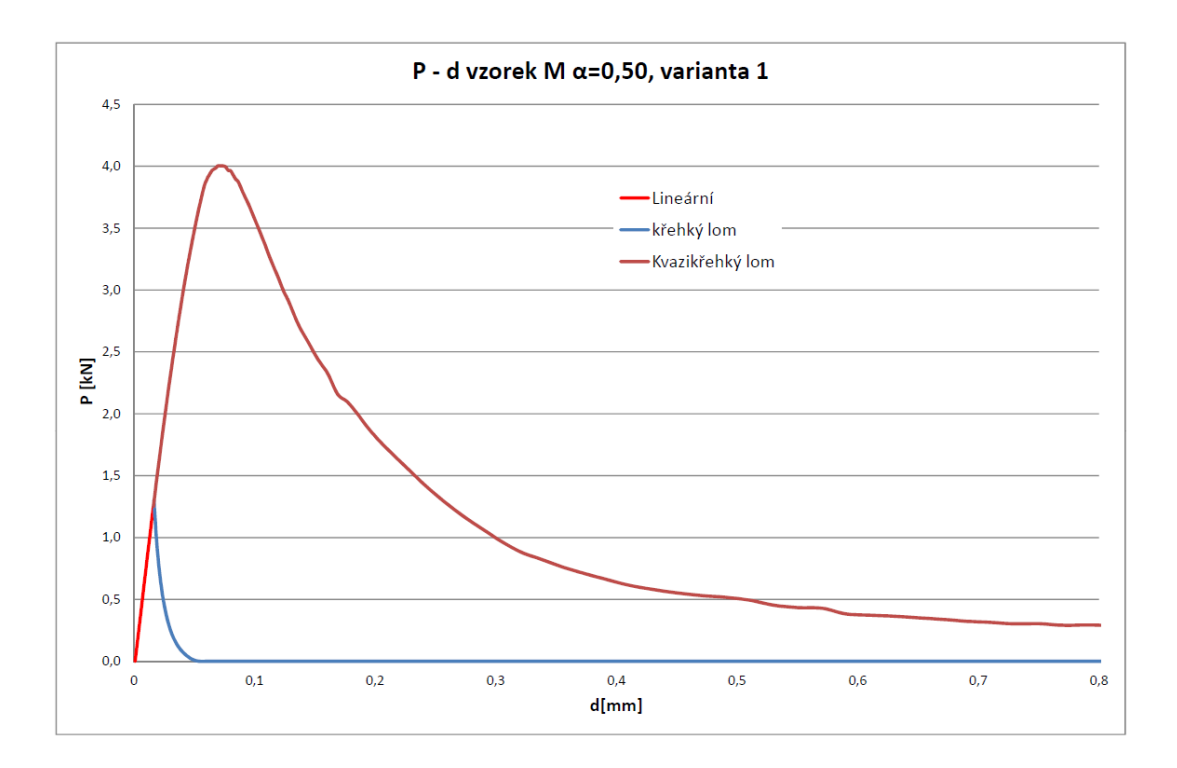

Obr. B.11:  $P-d$  diagram vzorek medium,  $\alpha = 0.50$ , varianta 1

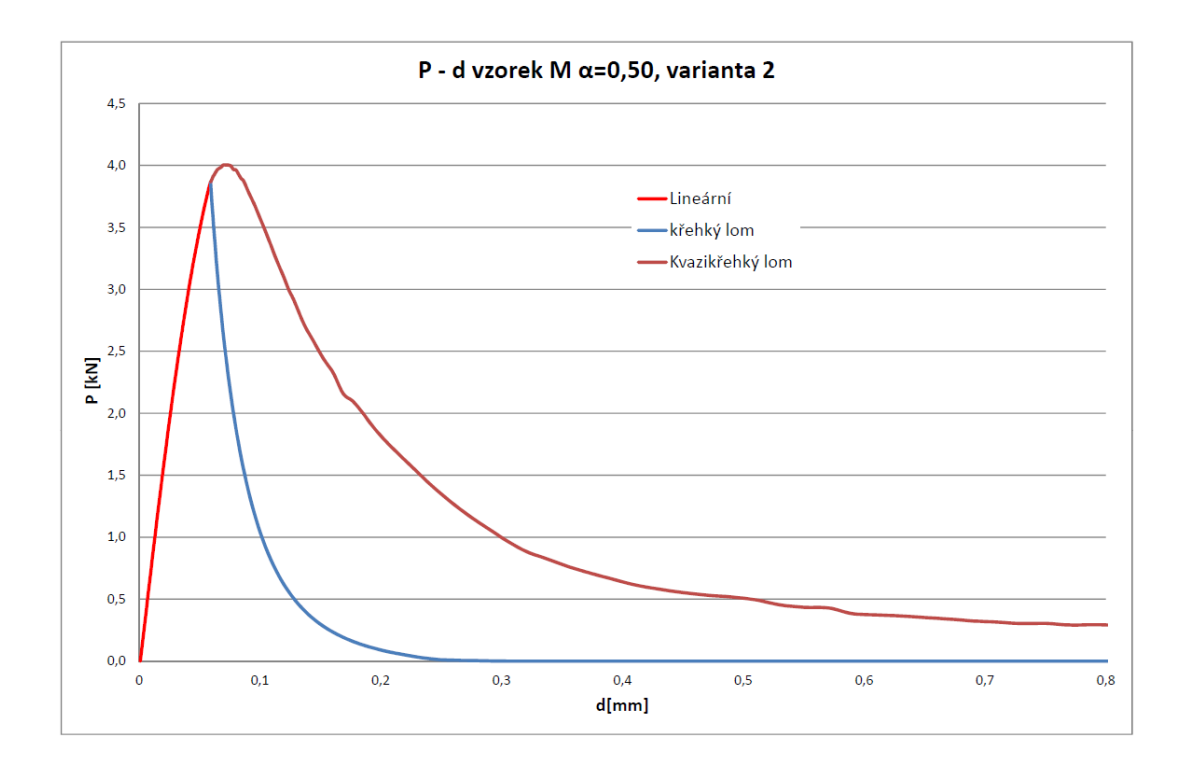

Obr. B.12:  $P-d$  diagram vzorek medium,  $\alpha = 0.50$ , varianta 2

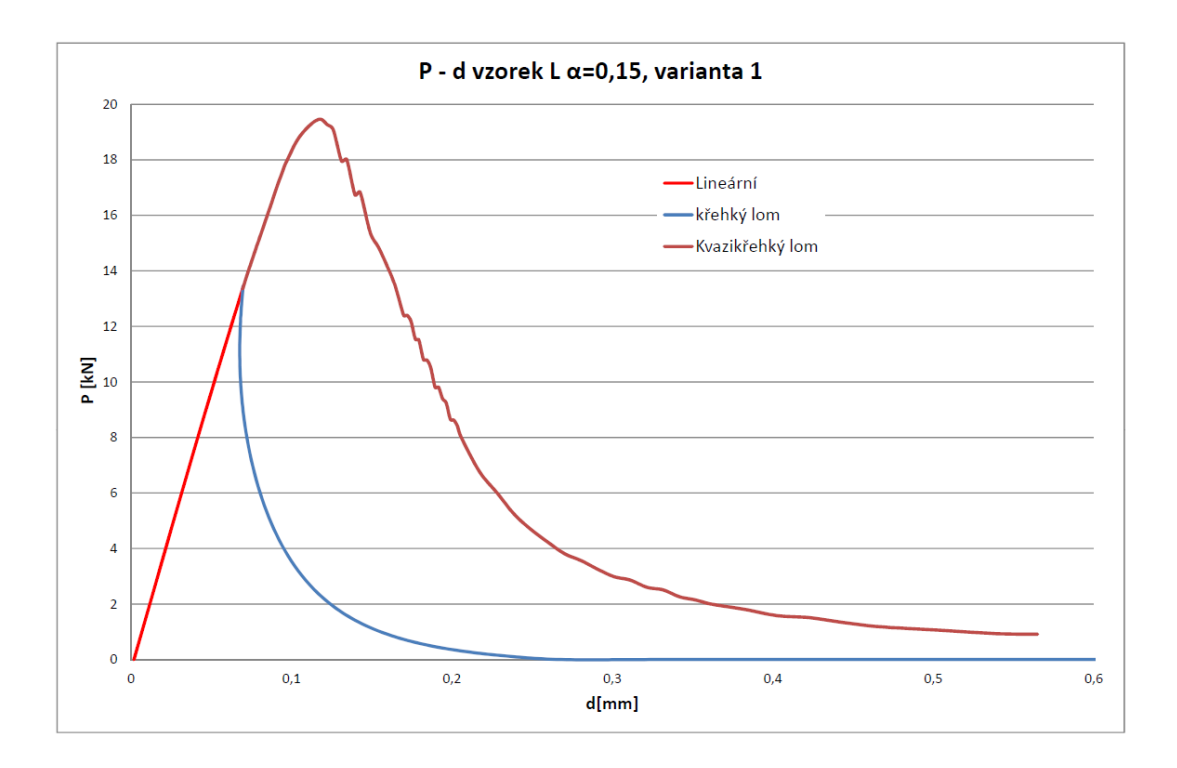

Obr. B.13:  $P-d$  diagram vzorek large,  $\alpha = 0.15$ , varianta 1

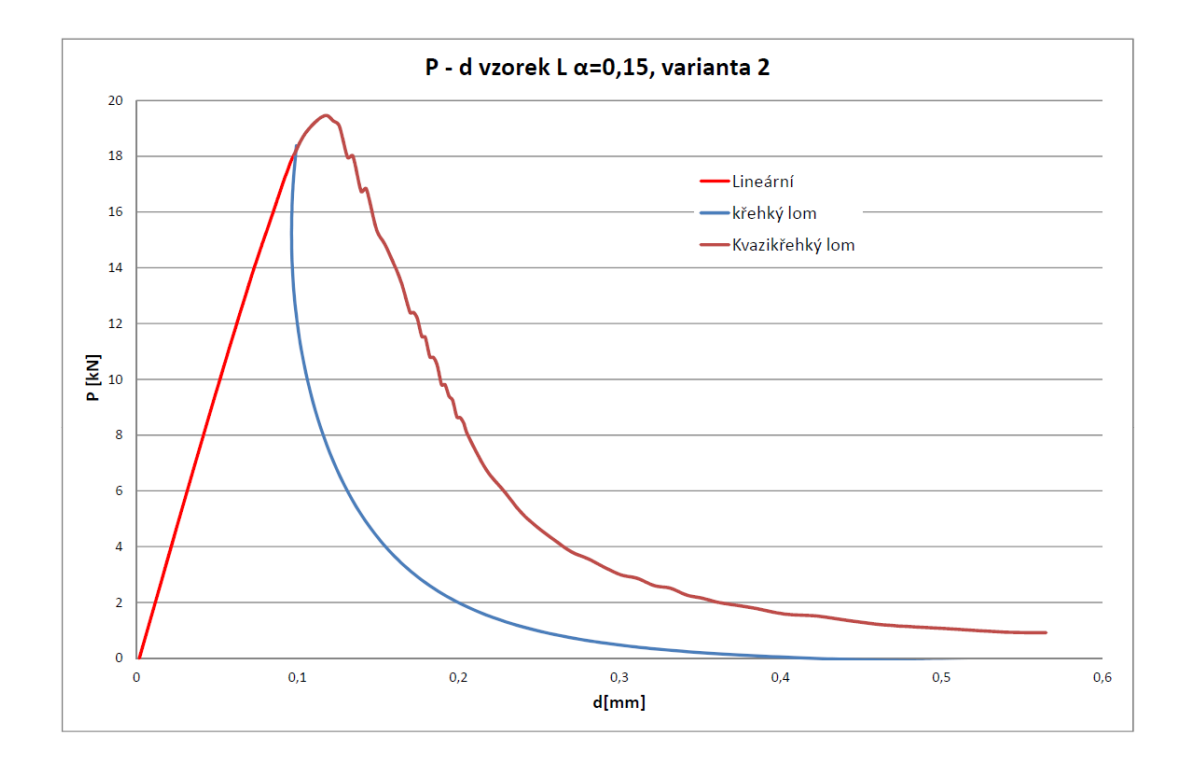

Obr. B.14:  $P-d$  diagram vzorek large,  $\alpha = 0.15$ , varianta 2

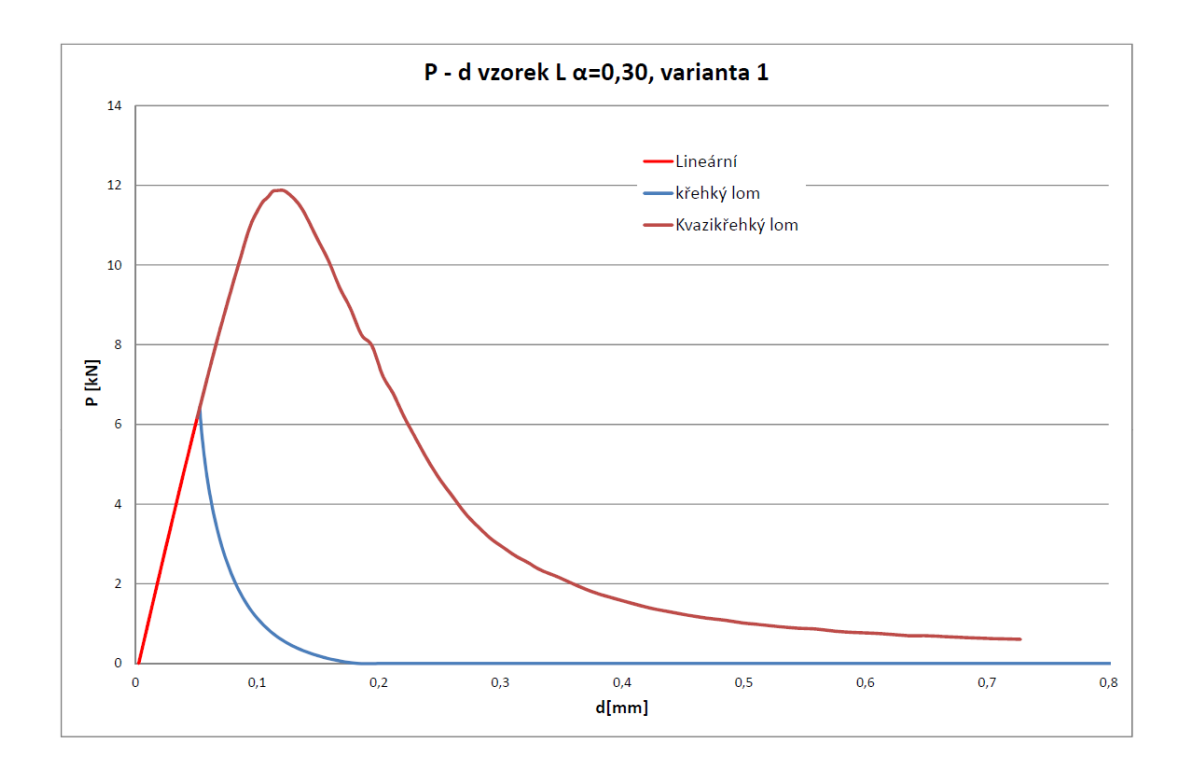

Obr. B.15:  $P-d$  diagram vzorek large,  $\alpha = 0.30$ , varianta 1

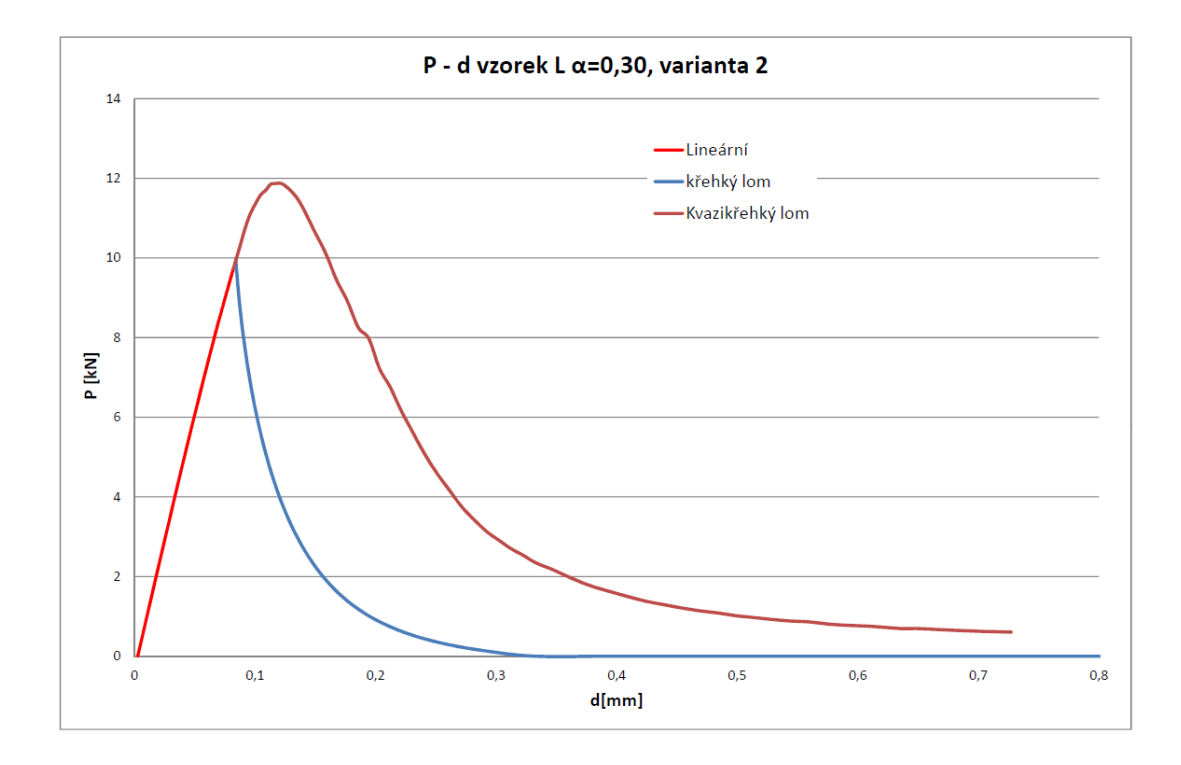

Obr. B.16:  $P-d$  diagram vzorek large,  $\alpha = 0.30$ , varianta 2

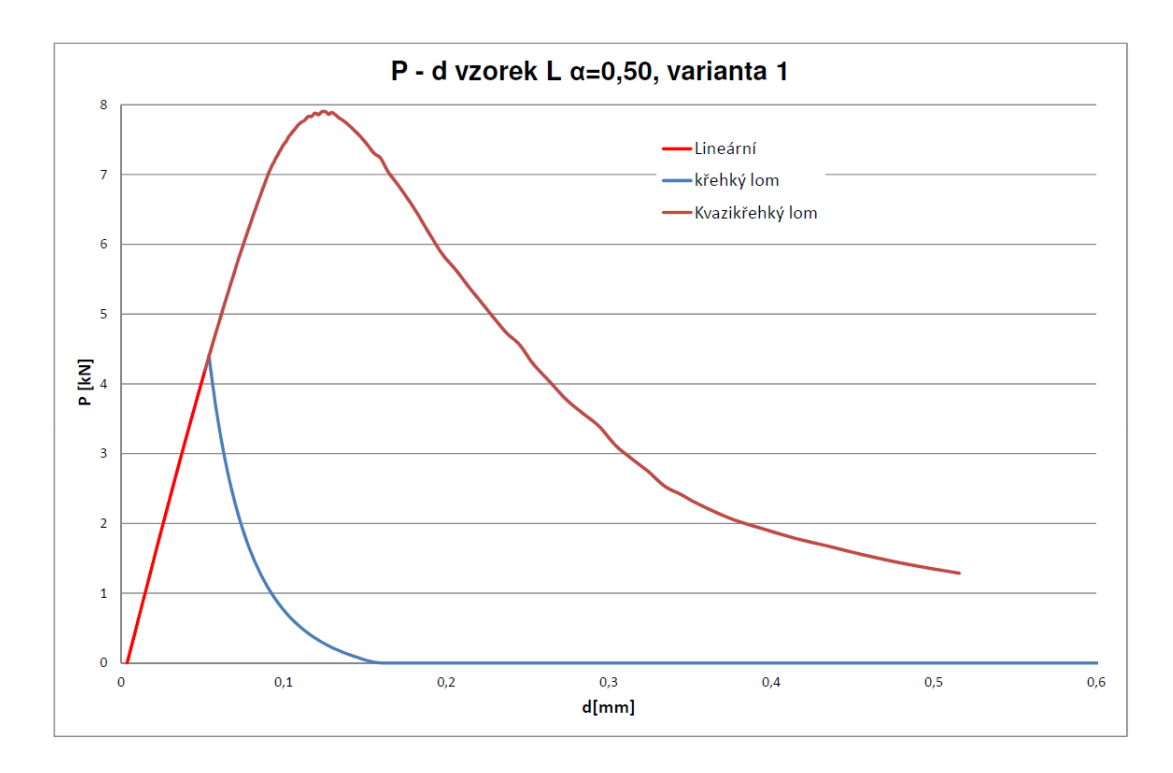

Obr. B.17:  $P-d$  diagram vzorek large  $\alpha = 0.50$ , varianta 1

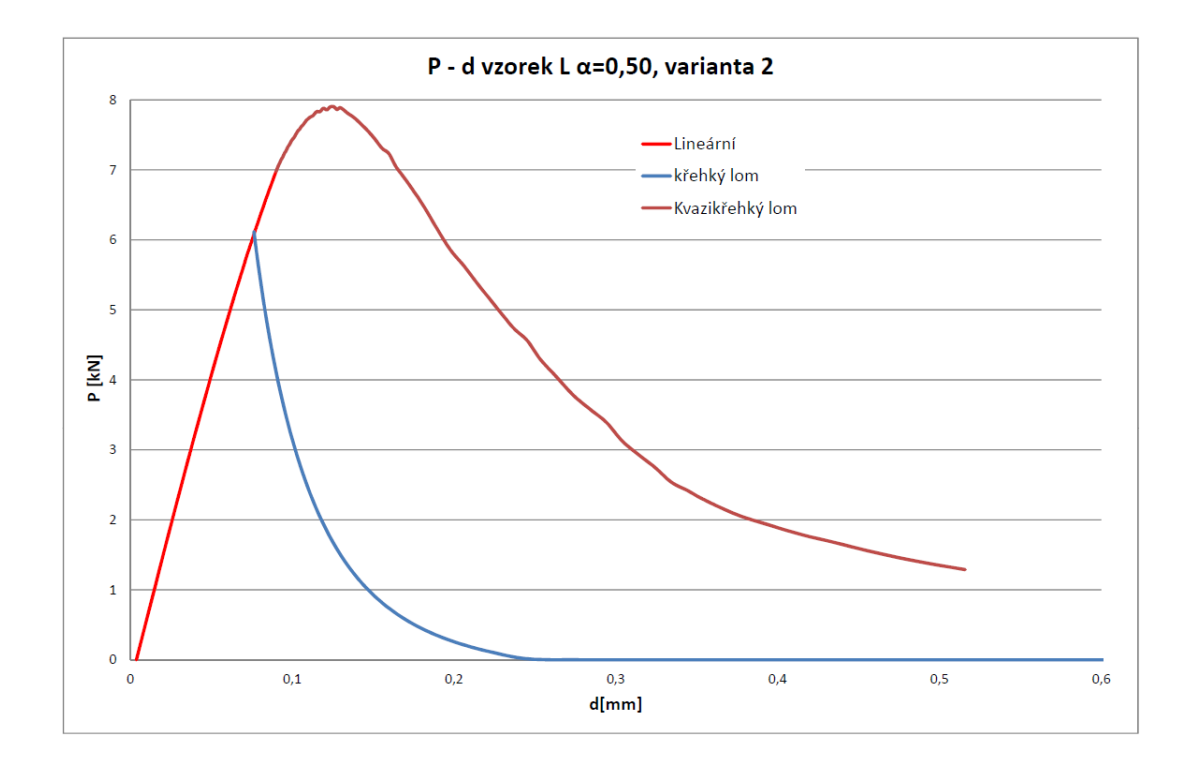

Obr. B.18:  $P-d$  diagram vzorek large  $\alpha = 0.50$ , varianta 2
C  $R-\alpha$  DIAGRAMY

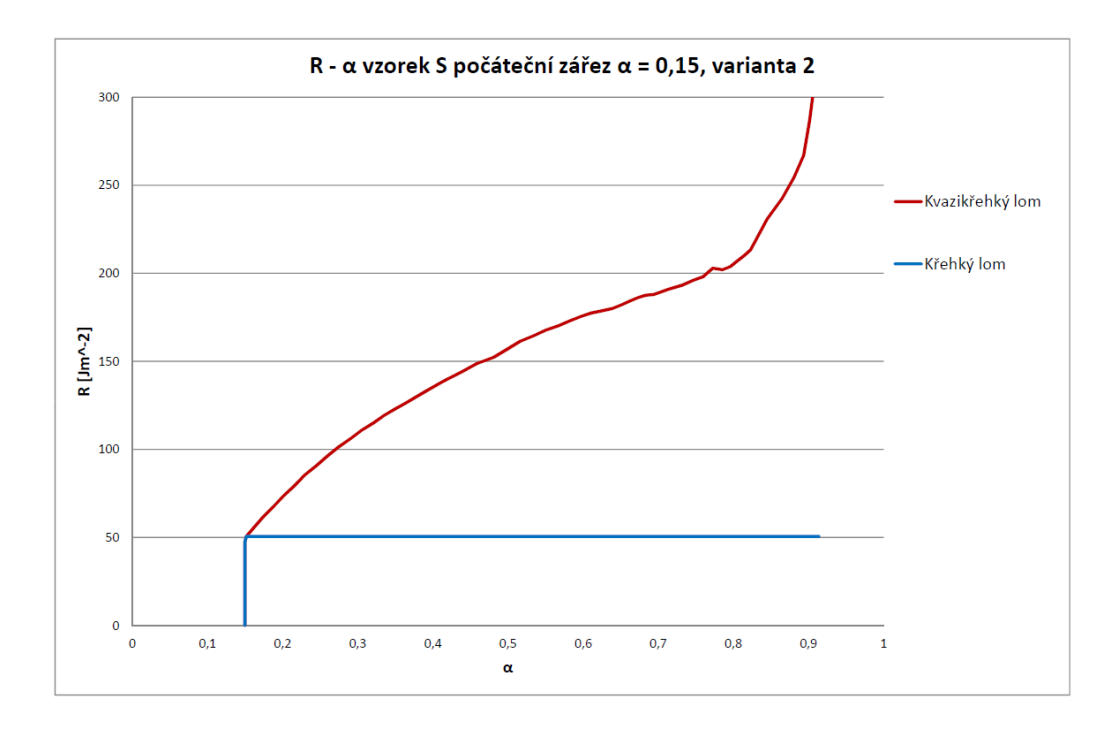

Obr. C.1:  $R-\alpha$  diagram vzorek small,  $\alpha = 0.15$ , varianta 2

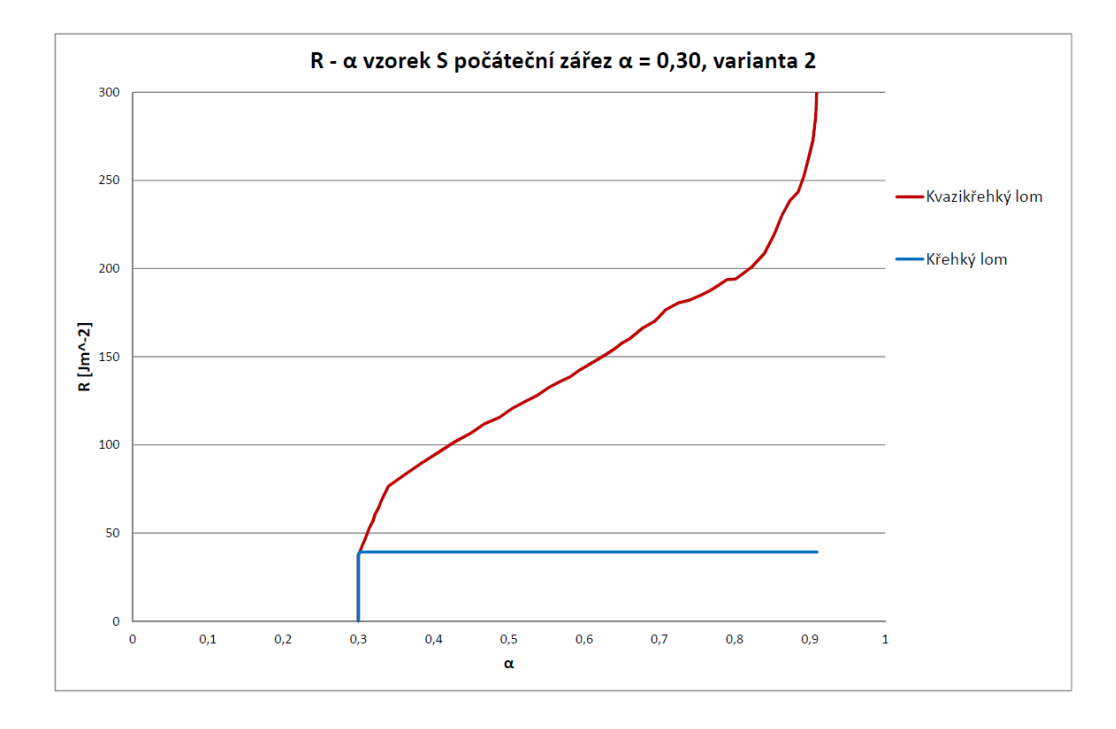

Obr. C.2:  $R-\alpha$  diagram vzorek small,  $\alpha = 0.30$ , varianta 2

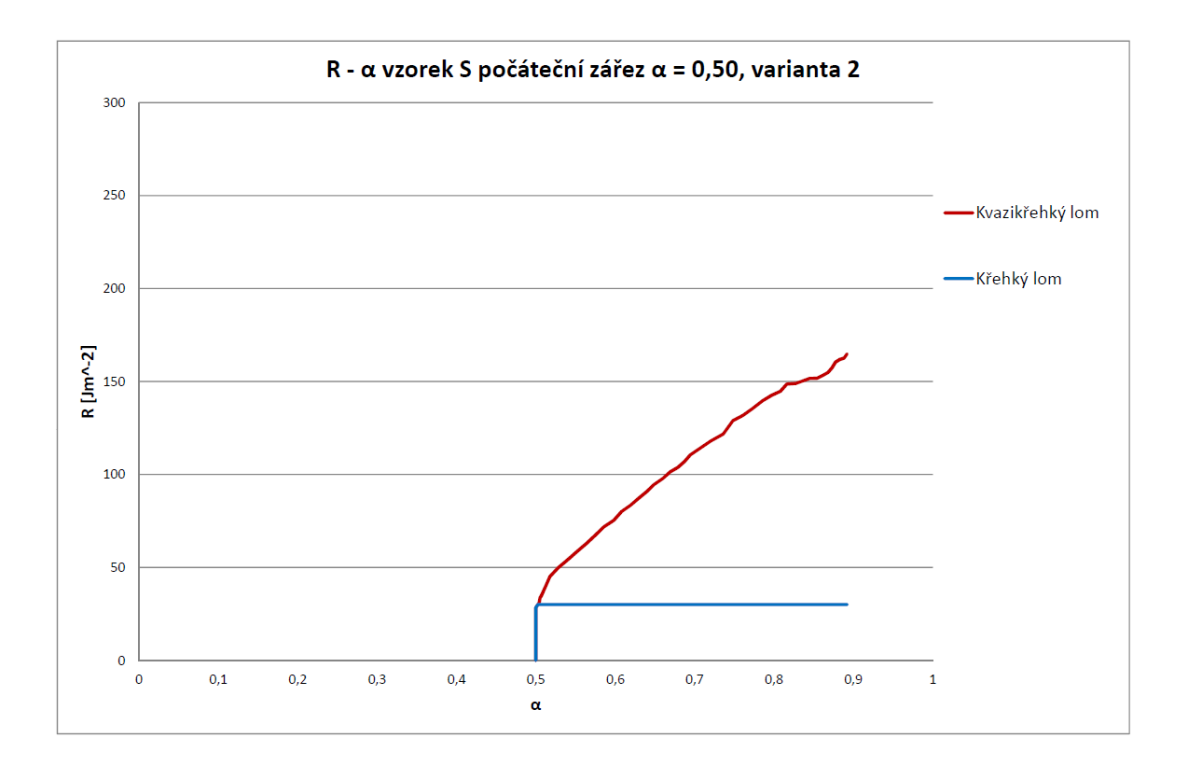

Obr. C.3:  $R-\alpha$  diagram vzorek small,  $\alpha = 0.50$ , varianta 2

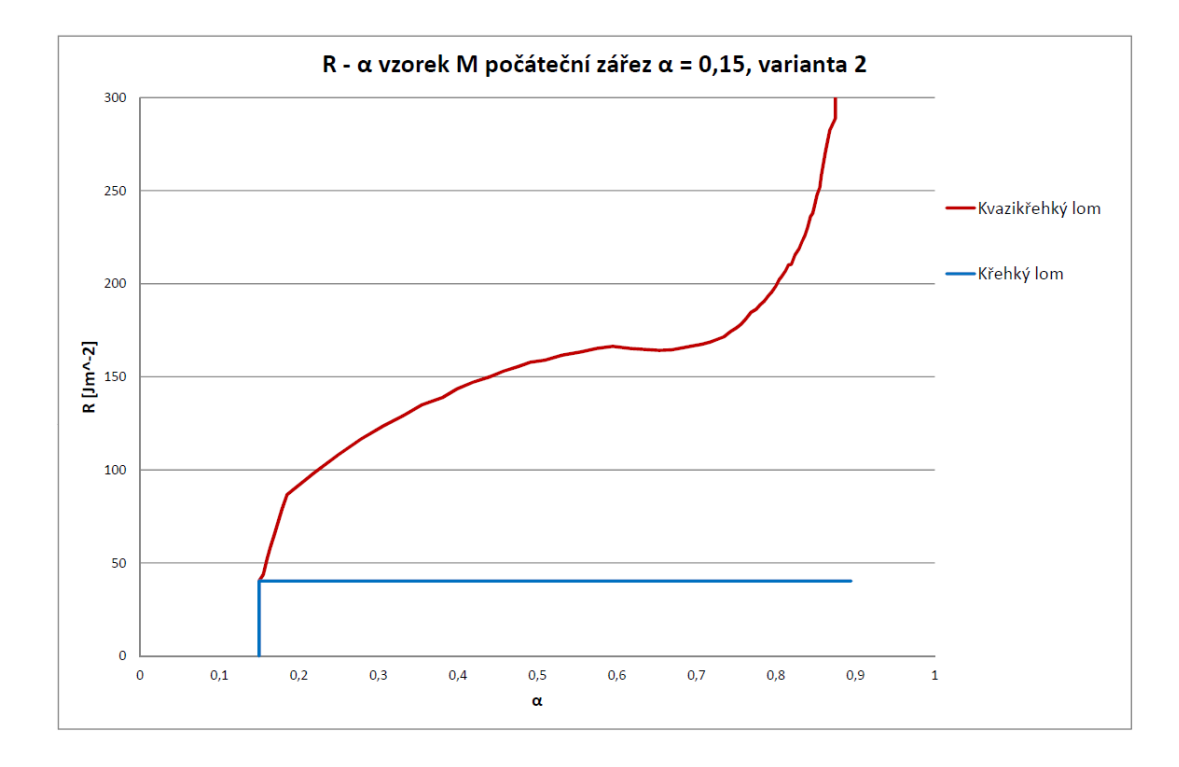

Obr. C.4:  $R-\alpha$  diagram vzorek medium,  $\alpha = 0.15$ , varianta 2

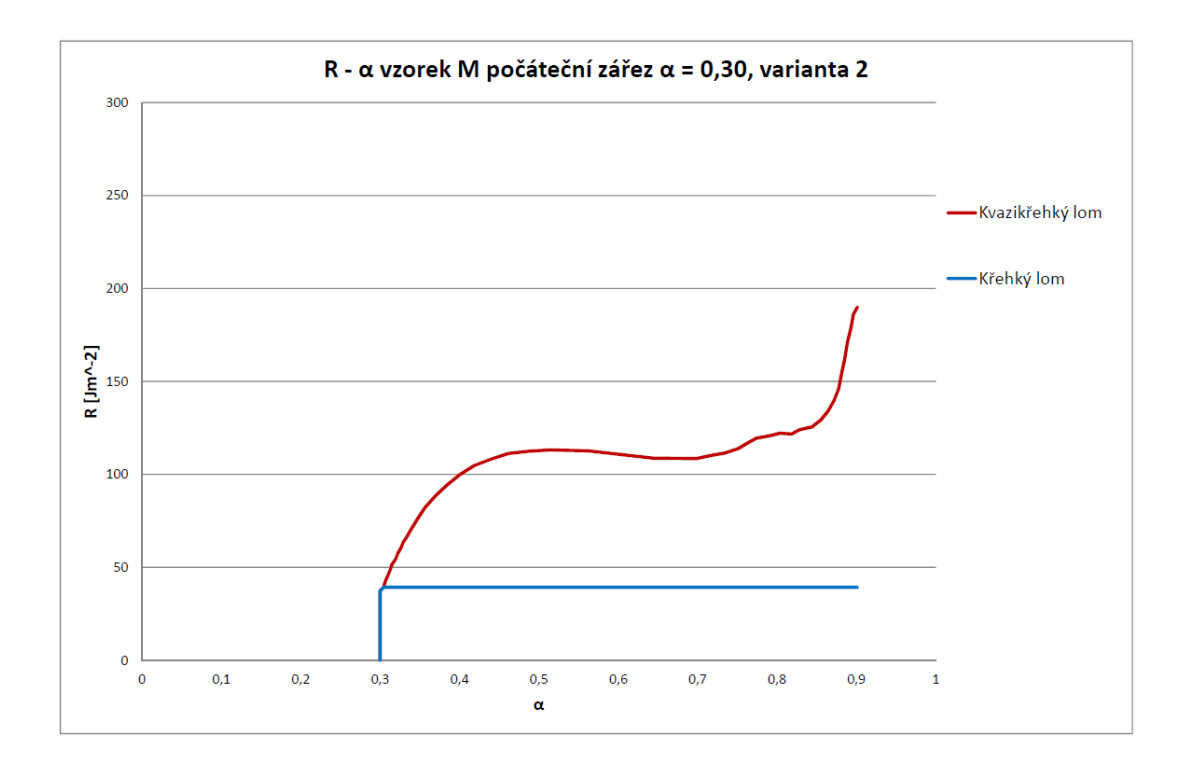

Obr. C.5:  $R-\alpha$  diagram vzorek medium,  $\alpha = 0.30$ , varianta 2

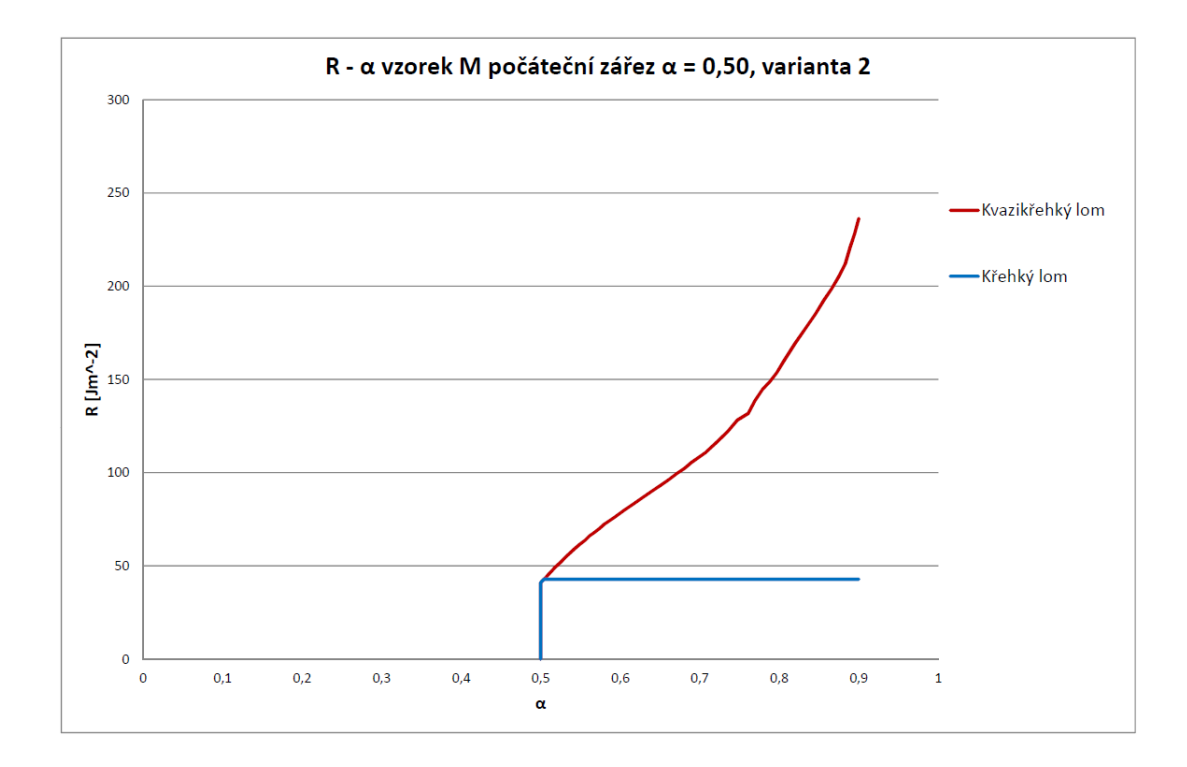

Obr. C.6:  $R-\alpha$  diagram vzorek medium,  $\alpha = 0.50$ , varianta 2

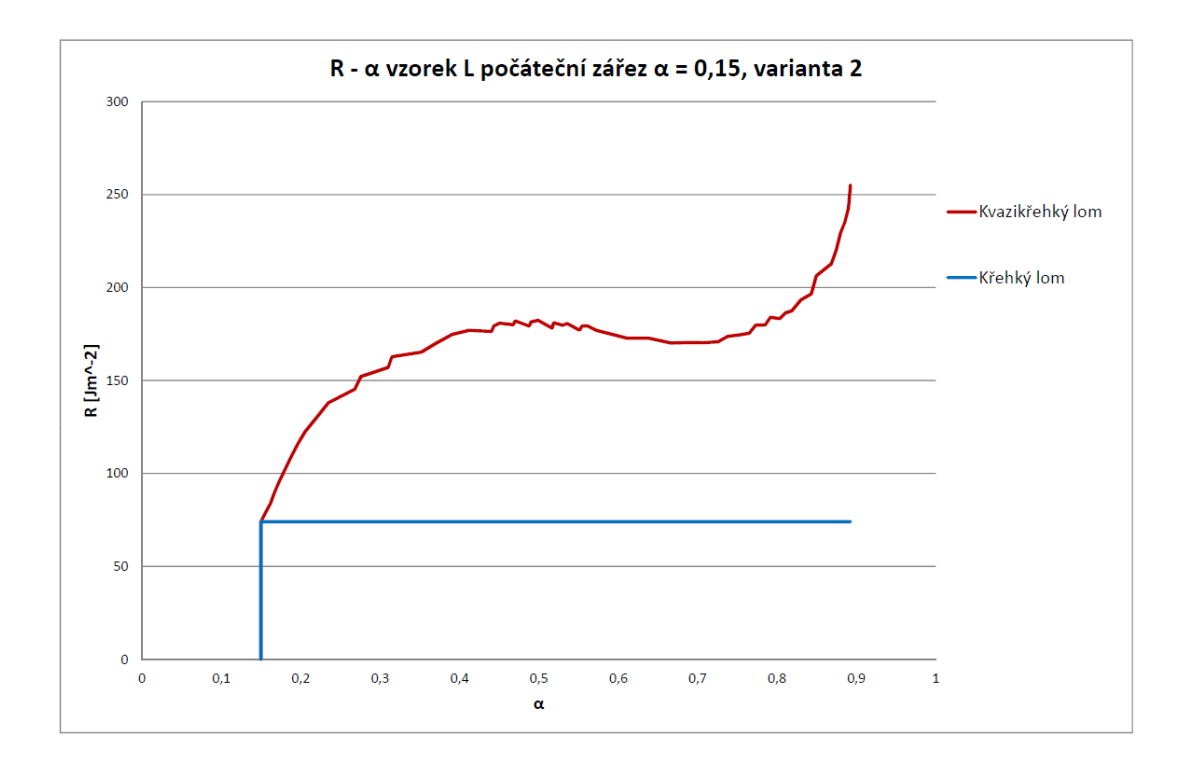

Obr. C.7:  $R-\alpha$  diagram vzorek large,  $\alpha = 0.15$ , varianta 2

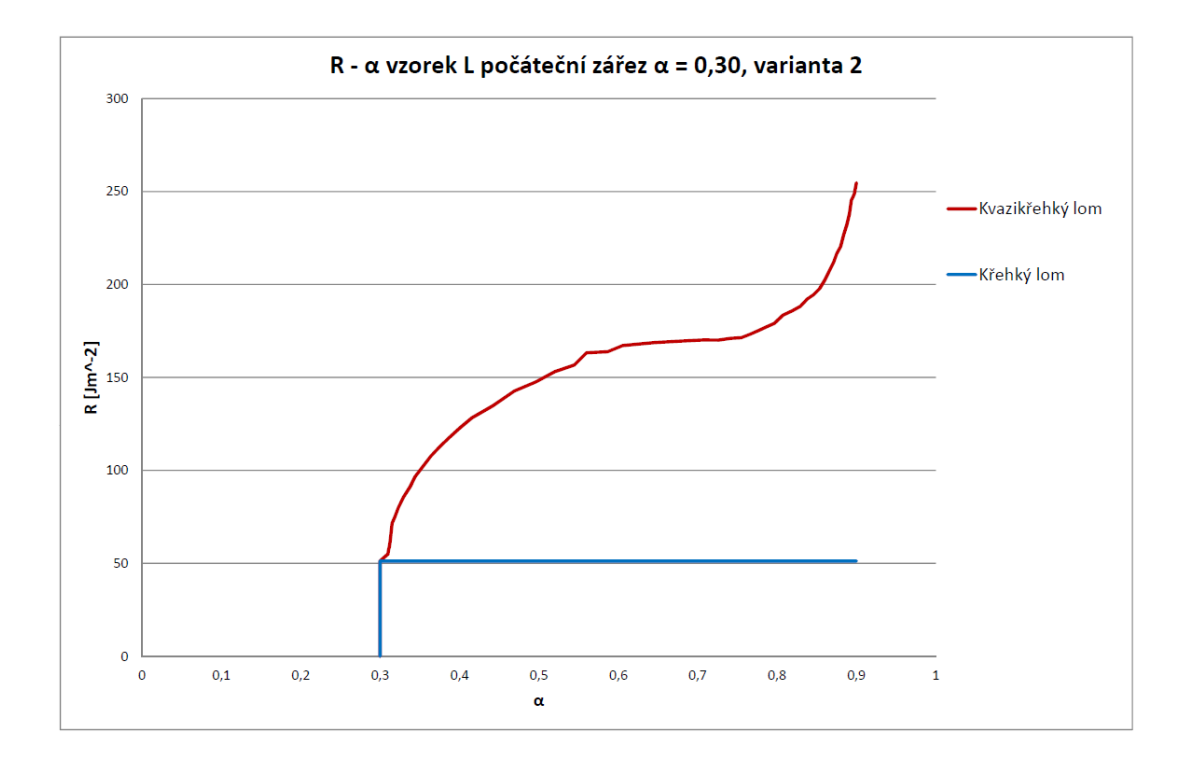

Obr. C.8:  $R$ - $\alpha$  diagram vzorek large,  $\alpha = 0.30$ , varianta 2

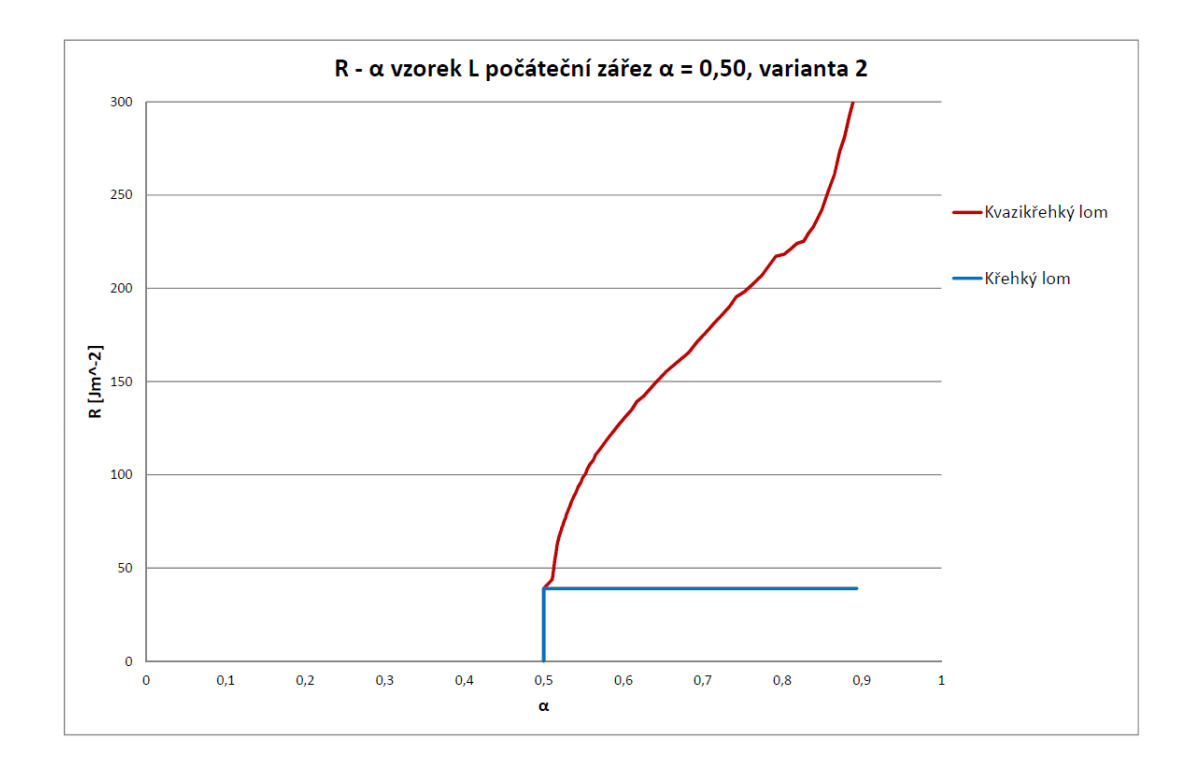

Obr. C.9:  $R\text{--}\alpha$ diagram vzorek large,  $\alpha=0,50,$ varianta 2